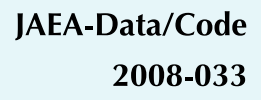

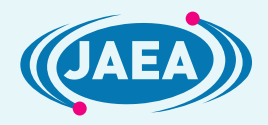

# **Improvement of a Land Surface Model for Accurate Prediction of Surface Energy and Water Balances**

Genki KATATA

Research Group for Environmental Science Nuclear Science and Engineering Directorate OOO

February 2009

**Japan Atomic Energy Agency** 

日本原子力研究開発機構

本レポートは独立行政法人日本原子力研究開発機構が不定期に発行する成果報告書です。 本レポートの入手並びに著作権利用に関するお問い合わせは、下記あてにお問い合わせ下さい。 なお、本レポートの全文は日本原子力研究開発機構ホームページ (http://www.jaea.go.jp) より発信されています。

独立行政法人日本原子力研究開発機構 研究技術情報部 研究技術情報課 〒319-1195 茨城県那珂郡東海村白方白根 2 番地 4 電話 029-282-6387, Fax 029-282-5920, E-mail ird-support@jaea.go.jp

This report is issued irregularly by Japan Atomic Energy Agency Inquiries about availability and/or copyright of this report should be addressed to Intellectual Resources Section, Intellectual Resources Department, Japan Atomic Energy Agency 2-4 Shirakata Shirane, Tokai mura, Naka gun, Ibaraki ken 319 1195 Japan

Tel +81-29-282-6387, Fax +81-29-282-5920, E-mail-ird-support@jaea.go.jp

© Japan Atomic Energy Agency, 2009

# Improvement of a Land Surface Model for Accurate Prediction of Surface Energy and Water Balances

Genki KATATA

Division of Environment and Radiation Sciences Nuclear Science and Engineering Directorate Japan Atomic Energy Agency Tokai-mura, Naka-gun, Ibaraki-ken

(Received December 19, 2008)

In order to predict energy and water balances between the biosphere and atmosphere accurately, sophisticated schemes to calculate evaporation and adsorption processes in the soil and cloud (fog) water deposition on vegetation were implemented in the one-dimensional atmosphere-soil-vegetation model including CO2 exchange process (SOLVEG2). Performance tests in arid areas showed that the above schemes have a significant effect on surface energy and water balances. The framework of the above schemes incorporated in the SOLVEG2 and instruction for running the model are documented. With further modifications of the model to implement the carbon exchanges between the vegetation and soil, deposition processes of materials on the land surface, vegetation stress-growth-dynamics etc., the model is suited to evaluate an effect of environmental loads to ecosystems by atmospheric pollutants and radioactive substances under climate changes such as global warming and drought.

Keywords: Land Surface Model, Atmosphere, Soil, Vegetation, Cloud Water Deposition, Evaporation, Adsorption

# 地表面エネルギー・水収支の高精度な予測のための地表面モデルの高度化

日本原子力研究開発機構 原子力基礎工学研究部門 環境・放射線工学ユニット 堅田 元喜

(2008 年 12 月 19 日 受理)

大気-陸面間の熱・水交換過程を高精度に評価するために、土壌中の蒸発・吸着過程や植生 への雲(霧)水沈着過程などの新しいスキームを、CO2交換過程を含む大気-土壌-植生1次 元モデル(SOLVEG2)に導入した。著者は、これまでの研究でこのモデルを乾燥地域に適用し、 これらの物理過程が地表面エネルギー・水収支に重要な影響を与えることを示した。本報告で は、大気・土壌・植生サブモデルのそれぞれ導入された新しい物理スキームに関する物理方程 式、および改良したモデルの利用方法について、詳細に記述した。今後、開発したモデルに土 壌-植生間の炭素交換、大気から陸面への物質沈着、植物のストレス・生長・動態などを組み 込むことによって、地球温暖化や干ばつなどの気候変動の影響を含めた放射性物質等の環境負 荷物質による生態系への影響を評価・予測することが可能となる。

# Contents

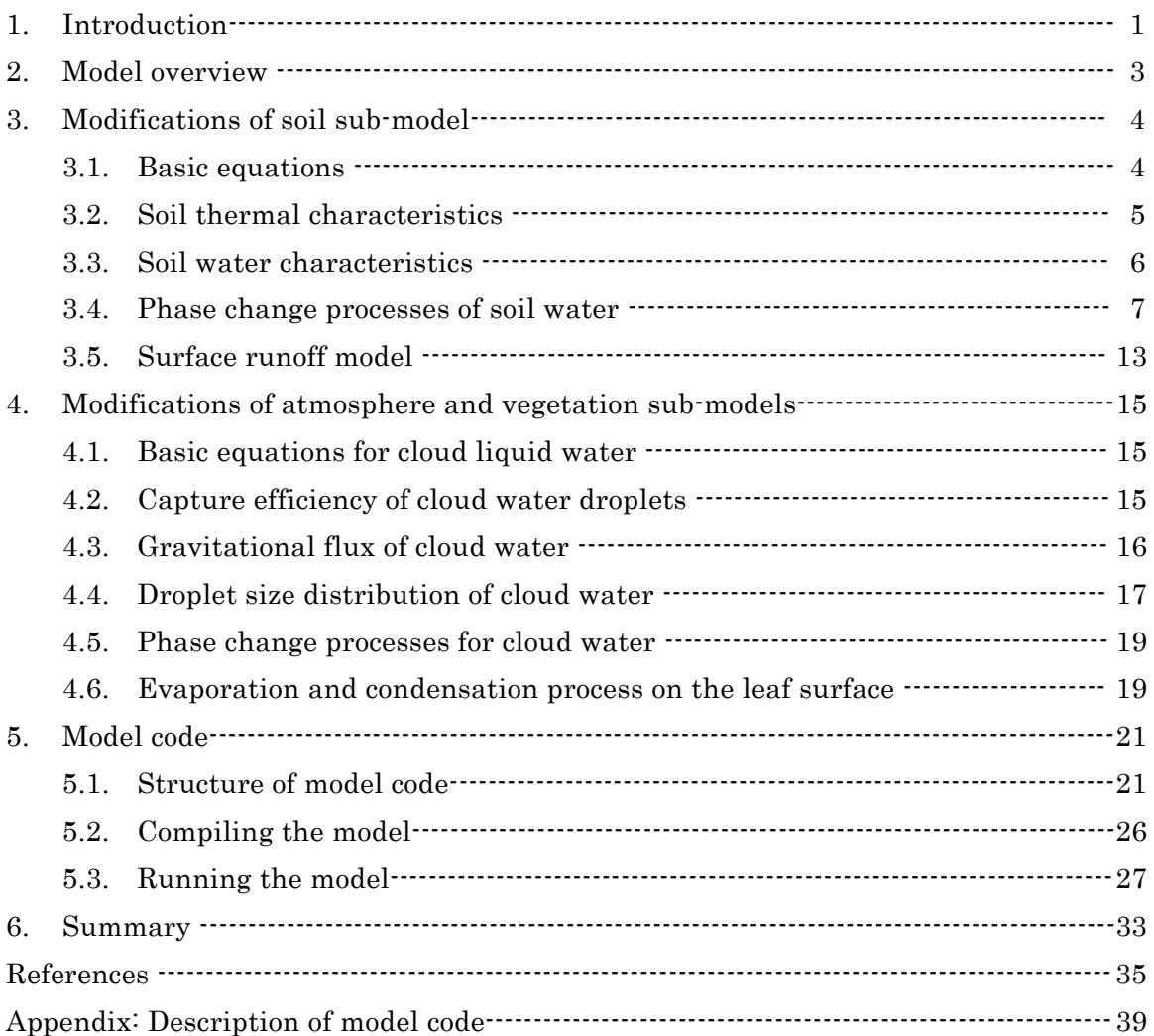

# 目次

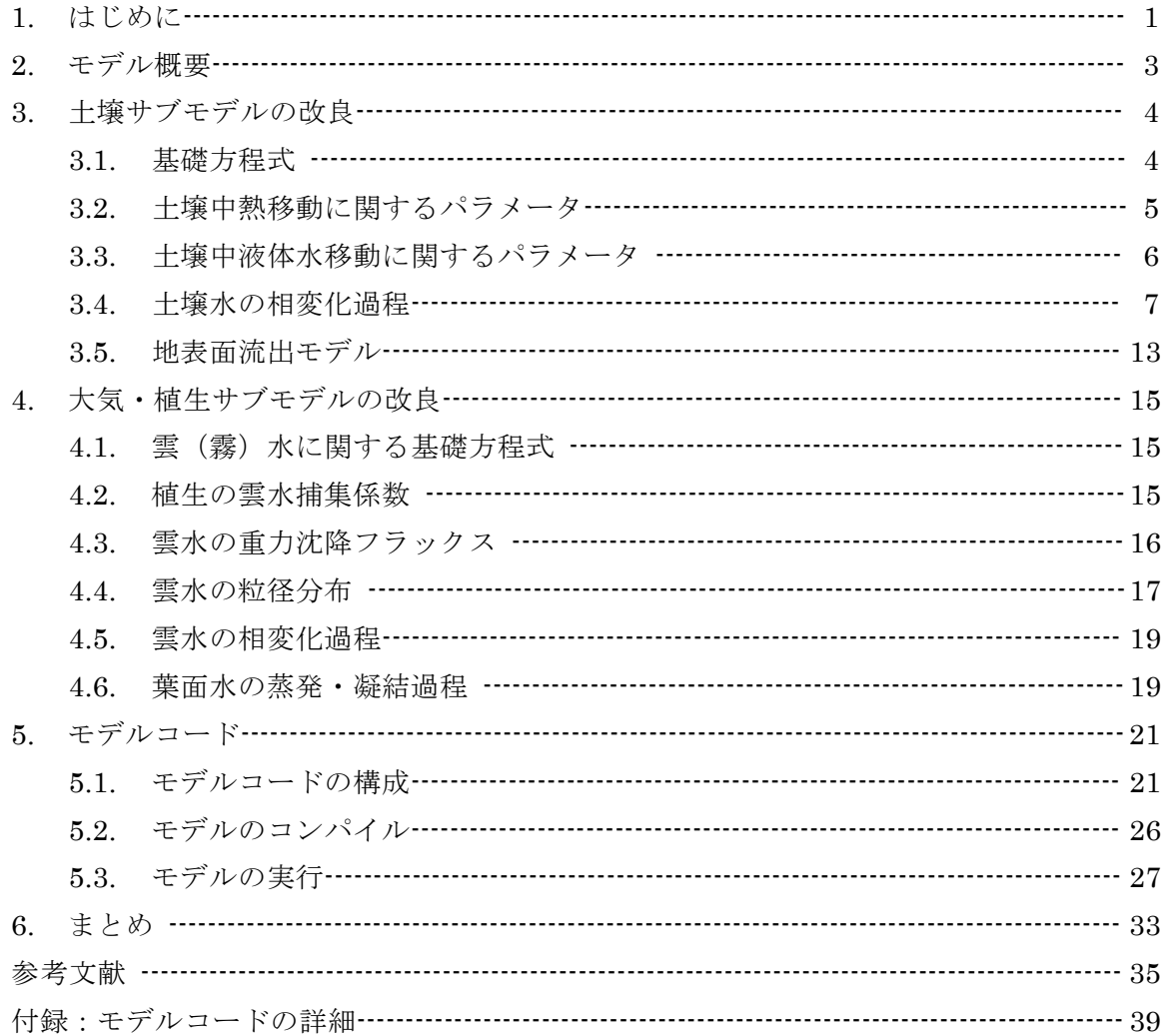

#### 1. Introduction

The energy and water exchanges between the atmosphere and land surface are important for environmental studies such as the prediction of climate change, but are not well understood. Especially, it is a challenging study to model and clarify these exchanges among the atmosphere, soil, and vegetation under climate changes (such as global warming) and human activities. In addition, the processes of heat and water exchanges at the air-land surface strongly affect the material exchange of air pollutions, plant nutrients, radionuclide substances, etc. to the land surface. Therefore, it is necessary to develop a detailed land surface model which is applicable to various environmental issues.

A detailed one-dimensional model for atmosphere-soil-vegetation interaction called SOLVEG2 has been developed (Nagai 2004)<sup>1)</sup>. The SOLVEG2 is unique in the way it treats phase change process between liquid and water vapor in the soil and turbulent transfer of cloud liquid water in the atmosphere (fog), momentum, heat, and water vapor. The new schemes of phase change processes in the soil and cloud water deposition on vegetation have been lately developed (Katata et al. 2007<sup>2)</sup> and 2008<sup>3)</sup>). These schemes are especially suitable for accurate prediction of surface energy and water balances. For example, dew deposition and vapor adsorption have been shown by Agam (Ninari) and Belriner (2006)  $\frac{4}{3}$ to be the most important water source in desert areas during the dry season. Furthermore, dew at the soil surface has been shown to be an important source of moisture for plants, biological soil crusts, insects, and small animals in desert areas (Jacobs et al., 1999) 5). Moreover, latent heat fluxes due to dew and adsorption significantly affect the energy balance at the soil surface (Agam (Ninari) et al. 2004)  $\theta$ . For woody plants, fog deposition has long been recognized to be as an important factor in determining water balance of mountainous vegetation, especially in arid and semi-arid regions. Fog occurring in the surface boundary layer is transported downward by turbulence generated by strong wind shears at terrestrial surfaces such as plant canopies, and is captured by them. If the cloud water captured on foliar and woody surfaces of plants does not exceed the storage capacity of the canopy during fog deposition, the water is either lost from the canopy to the atmosphere via surface evaporation, or it is directly absorbed by the leaves (Burgess and Dawson 2004) 7). If the intercepted water increases above the storage capacity, the water on the plant surface drips to the soil via throughfall and stemflow. This phenomenon is known as fog precipitation (Hutley et al. 1997)  $\delta$ ). Fog precipitation can be considered to be a crucial water resource and should be quantified for accurate prediction of water budget in arid areas. Considering the difficulty in collecting accurate meteorological or hydrological data in arid environments on an annual or interannual basis, it is necessary to develop a novel land surface model which is applicable to the arid environment for better predictions of surface energy and water balances underlying material exchanges between the atmosphere and biosphere.

The objective of this study is to summarize the framework of the new schemes incorporated in the original SOLVEG2. Future prospects for an application of the modified SOLVEG2 to environmental issues are also described in the paper.

# 2. Model overview

The SOLVEG2 model consists of one-dimensional multilayer sub-models for atmosphere, soil, and vegetation with a radiation transfer scheme for calculating the transmission of solar and long-wave radiation fluxes in the canopy layer. The variables from the bottom of soil layer to the top of air layer were integrated numerically using an implicit finite difference method and Gaussian elimination method. A detailed description of SOLVEG2 can be found in Nagai  $(2004)^{1}$ . In the present study, the soil, atmosphere and vegetation components of SOLVEG2 were modified to model the processes of evaporation and adsorption in the soil and cloud water deposition on vegetation more precisely. Basic equations for sub-models and the newly incorporated processes are described here. Details of modifications and model performance tests are described in Katata et al. (2007) 2) and (2008) 3).

## 3. Modifications of soil sub-model

# 3.1. Basic equations

The temporal change in soil temperature is expressed by the heat conduction equation as

$$
C_s \rho_s \frac{\partial T_s}{\partial t} = \frac{\partial}{\partial z} \left( \lambda \frac{\partial T_s}{\partial z} \right) - l E_b, \qquad (3-1)
$$

where *t* is the time [sec], *z* the depth of the soil [m],  $T_s$  the soil temperature [K],  $C_s$  and  $\rho_s$  the specific heat  $[J \text{ kg}^1 K^1]$  and the density of the bulk soil  $[\text{kg m}^3]$ , respectively,  $\lambda$  the thermal conductivity [Wm<sup>-1</sup>K<sup>-1</sup>], *l* the latent heat of vaporization [J kg<sup>-1</sup>], and  $E_b$  the phase changes of soil water [kg m-2 s-1], respectively.

The mass balance equation for liquid water is given as

$$
\rho_w \frac{\partial \eta_w}{\partial t} = \frac{\partial}{\partial z} \left( D_w \frac{\partial \eta_w}{\partial z} + K \right) - E_b, \qquad (3-2)
$$

where  $\eta_w$  is the volumetric soil water content [m<sup>3</sup> m<sup>-3</sup>],  $D_w$  is the soil water diffusivity [m<sup>2</sup> s<sup>-1</sup>], *K* the unsaturated hydraulic conductivity [m s<sup>-1</sup>], and  $\rho_w$  the density of liquid water [kg m<sup>-3</sup>. The soil water diffusivity  $D_w$  is expressed by

$$
D_w = K \frac{\partial \psi}{\partial \eta_w},\tag{3-3}
$$

where  $\psi$  is the water potential [m].

Water vapor diffusion in the soil is considered in SOLVEG2. According to Fick's law, the diffusion equation of water vapor in the soil pores is expressed as

$$
\rho \frac{\partial (\eta_{ws} - \eta_{w}) q_{s}}{\partial t} = \frac{\partial}{\partial z} \rho \varepsilon_{t} \left( D_{v} (\eta_{ws} - \eta_{w}) \frac{\partial q_{s}}{\partial z} \right) + E_{b}, \qquad (3-4)
$$

where  $q_s$  is the specific humidity in the soil pores [kg kg<sup>-1</sup>],  $D_v$  the diffusion coefficient of water vapor  $[m^2 \text{ s}^{-1}]$ ,  $\varepsilon$ , the tortuosity,  $\rho$  the density of water vapor [kg m<sup>-3</sup>] and  $\eta_{ws}$  the saturated volumetric water content [m<sup>3</sup> m<sup>-3</sup>]. The variable  $(\eta_{ws} - \eta_w)$  represents the volumetric content of gaseous phase in the soil. The *ε<sup>t</sup>* was chosen as two-thirds, as recommended by Jackson et al. (1974) <sup>9)</sup>. Convection of water vapor is neglected in SOLVEG2 because its contribution to water vapor transport near the soil surface is small under the natural condition that moderate heating and cooling processes are caused by diurnal change of solar radiation (Grifoll et al. 2005) 10). Although empirical relations for water vapor enhancement factor have been proposed to match measurements with predictions of Philip and DeVries (1957) 11) model, such modifications have not yielded satisfactory agreement with field data (Cahill and Parlange 1998) 12). SOLVEG2 simulates water vapor movement in the soil without introducing such empirical relations.

#### 3.2. Soil thermal characteristics

The following formulae of  $\lambda$  and  $C_s \rho_s$  are used in the original SOLVEG2

$$
\lambda = \begin{cases} \max[1.0, 419 \exp(-pF - 2.7)] & (pF \le 5.1) \\ 0.172 & (pF > 5.1) \end{cases}
$$
 (3-5)

$$
C_{s}\rho_{s} = (C_{s}\rho_{s})_{soil} + \eta_{w}(C_{s}\rho_{s})_{water},
$$
\n(3-6)

where  $pF = \log_{10}(-\psi) + 2$ . Although the above functions suggested by McCumber and Pielke (1981) 13) has been used in numerous land surface models, it is known that Eq. (3-5) tends to overestimate (underestimate) *λ* which affects surface energy fluxes during wet (dry) periods (Peters-Lidard et al. 1998) 14). Thus, in the modified version, Eq. (3-5) is replaced by the more precise formulation of  $\lambda$  by McInnes (1981) <sup>15)</sup>

$$
\lambda = A + B\eta_w - (A - D)\exp[-(C\eta_w)^E],
$$
\n(3-7)

where A, B, C, D, and E are constants derived from De Vries (1963)<sup>16)</sup> given as

$$
A = 0.65 - 0.78 \rho_d + 0.6 \rho_d^2,
$$
  
\n
$$
B = 1.06 \rho_d,
$$
  
\n
$$
C = 1.0 + 2.6 (m_c / 100)^{-0.5},
$$
  
\n
$$
D = 0.03 + 0.1 \rho_d^2,
$$
  
\n
$$
E = 4.0,
$$
  
\n(3-8)

where  $\rho_d$  is the dry bulk density of the soil [kg m<sup>-3</sup>], and  $m_c$  the clay fraction [%]. Since the  $\rho_d$ for most soils ranges between 1.1 and 1.6 kg m<sup>-3</sup>, the value of 1.45 kg m<sup>-3</sup> for sandy loam (Agam (Ninari) and Berliner 2004)<sup>6)</sup> is applied to all soils. The formulation of  $C_s \rho_s$  validated in Katata et al.  $(2007)$  <sup>2)</sup> is also replaced as the following formulation by Brutsaert  $(1982)$ <sup>17)</sup>

$$
C_s \rho_s = (1.095 + 4.18 \eta_w) \times 10^6 \,. \tag{3-9}
$$

Sample calculations of  $\lambda$  and  $C_s \rho_s$  using Eq. (3-5) and (3-6) together with Eq. (3-7) and (3-8) for a volcanic soil in Spain ('Other' soil in Table 3-1) is shown in Fig.3-1.

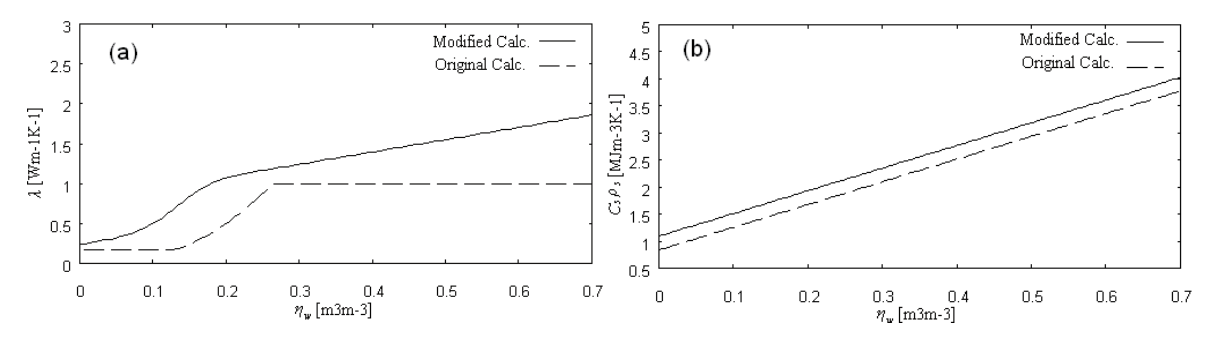

Fig.3-1 Comparisons of (a) soil thermal conductivity and (b) volumetric heat capacity between original (red lines) and modified formulations (green lines).

#### 3.3. Soil water characteristics

The soil water retention curve is essential for the simulation of liquid and water vapor flow in an unsaturated zone. The original SOLVEG2 uses the commonly employed curve suggested by Brooks and Corey (1964) 18) and expressed as

$$
\psi = \psi_s \left(\frac{\eta_w}{\eta_{ws}}\right)^{-b},\tag{3-10}
$$

and 
$$
K = K_s \left(\frac{\eta_w}{\eta_{ws}}\right)^{2b+3}
$$
, (3-11)

where  $\psi_s$  and  $K_s$  are the saturated values of water potential [m] and  $K$  [m s<sup>-1</sup>], respectively, and *b* is the empirical constant. These equations are widely used in various land surface models because of their simplicity. The function of (3-10) has, however, significant limitations at low soil water content. Since the Brooks and Corey's curve has been designed for wet soil, it is generally used to predict  $\psi$  when  $\eta_w$  is larger than the wilting point. The curve, hence, cannot be applied to dry soil. Moreover, water vapor adsorption is controlled by water retention curves in dry soil. The direct use of the curve for dry soil leads to errors not only in the prediction of the actual soil water content but also in the evaluation of adsorption processes in dry soil. A more applicable curve for dry soil is therefore needed.

To avoid this problem, the authoer adopted a modified soil water retention curve suggested by Webb (2000) 19) consisting of two regions: the capillary region (van Genuchten 1980) <sup>20)</sup> and the adsorption region (Campbell and Shiozawa 1992)<sup>21)</sup>. The functions of both curves are described by Webb (2000) 19) as

$$
\psi = \begin{cases} \alpha^{-1} \left( S_{w}^{-(1/m)} - 1 \right)^{(1/n)} & \left( \eta_{w} \ge \eta_{w m} \right) \\ 10^{\left[ \gamma \left( S - S_{w m} \right) + \log_{10} \psi_{m} \right]} & \left( \eta_{w} < \eta_{w m} \right) \end{cases}, S_{w} = \left( S - S_{r} \right) / \left( 1 - S_{r} \right), \tag{3-12}
$$

where *S*,  $S_r$ ,  $S_w$ , and  $S_{wm}$  are the saturation ratio, residual and effective saturation ratio, and the corresponding value of  $S_w$  when  $\eta_w = \eta_{wm}$ , respectively, and  $\alpha$ ,  $n$ , and  $m (= 1 - 1/n)$  are fitting parameters, and  $\psi_m$  water potential when  $\eta_w = \eta_{wm}$  [m]. The K can be described by combining Mualem's pore-size distribution model (Mualem 1976) 22)

$$
K = K_s S_w^2 \left[ 1 - \left( 1 - S_w^{1/m} \right)^m \right]. \tag{3-13}
$$

As an example, modified soil water retention curve and unsaturated hydraulic conductivity using Eq.  $(3-12)$  and  $(3-13)$  together with Eq.  $(3-10)$  and  $(3-11)$  for a volcanic soil in Spain ('Other' soil in Table 3-1) are shown in Fig.3-2. As seen in the Fig.3-2 (a), the values of  $\psi$  calculated by Eq. (3-10) approach infinity with decreasing amounts of water in the dry soil. In contrast, the modified curves can be applied to the regions from water saturation to extreme drying. The summary of parameters for Eq. (3-12) and (3-13) is listed

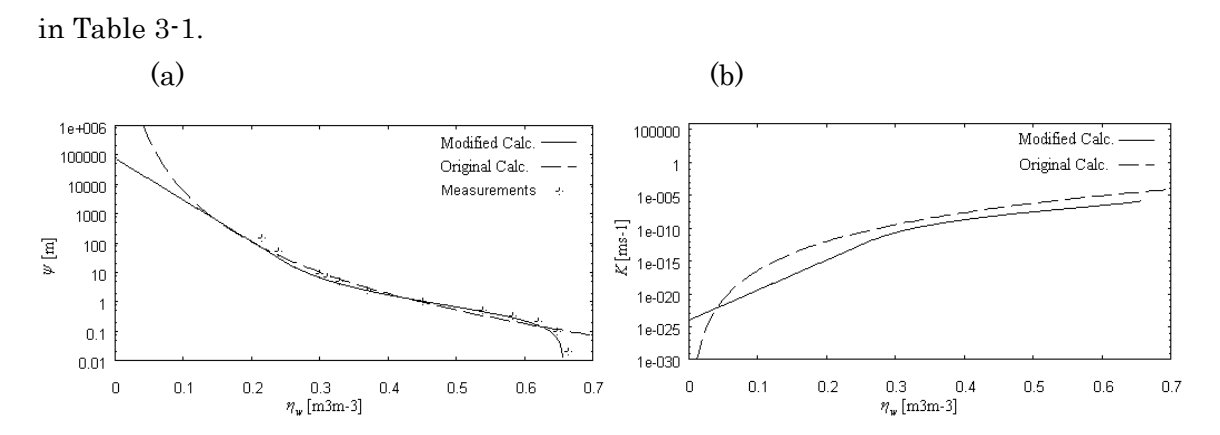

Fig.3-2 Comparisons of (a) soil water retention curves and (b) unsaturated hydraulic conductivity between original (red lines) and modified formulations (green lines).

|                  | Soil type       | $\eta_w$      | $\alpha^{-1}$ | $\kappa$                         | $\boldsymbol{n}$ | $\eta_{wr}$   | $m_c$  | $K_s$                      |
|------------------|-----------------|---------------|---------------|----------------------------------|------------------|---------------|--------|----------------------------|
|                  |                 | $(m^3m^{-3})$ | $(m^{-1})$    |                                  |                  | $(m^3m^{-3})$ | $(\%)$ | $(ms^{-1})$                |
| $\mathbf{1}$     | Sand            | 0.430         | 0.069         | $1.70\times10$<br>$\sqrt{3}$     | 2.68             | 0.045         | 2.90   | $8.25 \times 10^{-5}$      |
| $\overline{2}$   | Loamy sand      | 0.410         | 0.081         | $2.15\times10$<br>3              | 2.28             | 0.057         | 6.40   | $4.05 \times 10^{-5}$      |
| $\boldsymbol{3}$ | Sandy loam      | 0.410         | 0.133         | $1.42\times10$<br>$\,3$          | 1.89             | 0.065         | 11.1   | $1.23\times10^{\text{-}5}$ |
| $\overline{4}$   | Silt loam       | 0.450         | 0.500         | $1.15\times10$<br>$\,2\,$        | 1.41             | 0.067         | 18.5   | $1.25 \times 10^{-6}$      |
| $\bf 5$          | Silt            | 0.460         | 0.625         | $3.00\times10$<br>$\mathbf{1}$   | 1.37             | 0.034         | 9.50   | 6.94×10-7                  |
| $\,6$            | Loam            | 0.430         | 0.278         | $5.20\times10$<br>$\,2\,$        | 1.56             | 0.078         | 19.7   | $2.89\times10^{-6}$        |
| $\overline{7}$   | Sandy clay loam | 0.390         | 0.169         | $1.00\times10$<br>3              | 1.48             | 0.100         | 27.4   | $3.64 \times 10^{-6}$      |
| $8\,$            | Silty clay loam | 0.430         | 1.000         | $1.65\times10$<br>$\mathbf{1}$   | 1.23             | 0.089         | 33.2   | $1.94 \times 10^{-7}$      |
| $\boldsymbol{9}$ | Clay loam       | 0.410         | 0.526         | $9.80 \times 10$<br>$\mathbf{1}$ | 1.31             | 0.095         | 32.6   | $7.22 \times 10^{-7}$      |
| 10               | Sandy clay      | 0.380         | 0.370         | $6.00\times10$<br>$\mathbf{1}$   | 1.23             | 0.100         | 41.0   | $3.33 \times 10^{-7}$      |
| 11               | Silty clay      | 0.549         | 0.374         | $2.00\times10$<br>1              | 1.19             | 0.000         | 46.8   | $5.56 \times 10^{-9}$      |

Table 3-1 List of parameters for modified soil sub-model (from Carsel and Parrish 1988) 23).

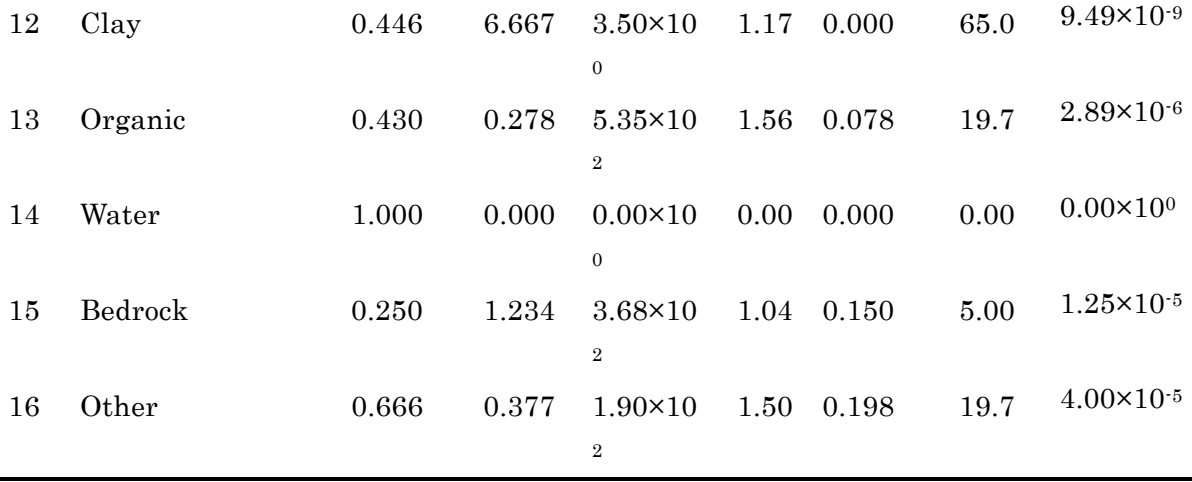

#### 3.4. Phase change processes of soil water

The explicit calculation of phase change processes (evaporation, condensation and adsorption) in the soil  $(E_b)$  incorporated in the original SOLVEG2 are described by  $(3-1)$ ,  $(3-2)$ , and  $(3-4)$ . The formulation of  $E<sub>b</sub>$  is expressed as

$$
E_b = \rho r_b^{-1} \left[ q_{sat}(T_s) - q_s \right] \tag{3-14}
$$

where  $r<sub>b</sub>$  is the function of volumetric soil water content empirically determined by Kondo et al. (1992) 24) as

$$
r_b = 0.02 F_1 (\eta_{ws} - \eta_w)^{F_2} D_v^{-1}
$$
\n(3-15)

where  $F_1$  and  $F_2$  are the constants. The above formulations have, however, no theoretical background which can be used to phase change processes in the soil. Thus, a new formulation for  $E_b$  is proposed and introduced to the modified SOLVEG2.

In the modified SOLVEG2, the soil is formed by aggregation of "cylindrical pores" each of which has a different radius as shown in Fig.3-3a. We assume that only two patterns of pores exist. One is filled with capillary water, and the other is filled with air and adsorbs water on its wall. The drying mechanism of the soil in the modified SOLVEG2 is illustrated by Fig.3-3b. When the soil is almost saturated, evaporation occurs at soil pores exposed to the air at the ground surface (direct evaporation,  $E_{dir}$  defined later in  $(3-30)$ ). In this case, evaporation does not occur in the soil since almost all the pores are filled with capillary water (Fig.3-3b, 1). When the soil dries out, pores with a large radius are dehydrated and adsorb water films on their walls. As a result, evaporation of water adsorbed by large pores (evaporation in the soil,  $E_b$ ) contributes to the water vapor flux in addition to evaporation from small water-filled pores at the ground surface (Fig.3-3b, 2). When the soil is extremely dry, all pores except for micro-pores are dehydrated and evaporation mainly occurs in the soil instead of at the ground surface (Fig.3-3b, 3). In modified SOLVEG2, water vapor flux at the air-land interface (i.e., total evaporation at the soil surface;  $z = 0$ ) represents the sum

of direct evaporation  $(E_{dir})$  and water vapor flux from the pores with adsorbed water film to the atmosphere  $(E_0$  defined later in  $(3-34)$ , which is resulted in evaporation in the soil throughout all soil layers. Similar models on the basis of cylindrical capillaries have been widely used to describe hydraulic and thermodynamic characteristics in unsaturated porous media (e.g., Mualem 1976) 22. In the present study, we apply this concept to describe the phase change processes in the soil.

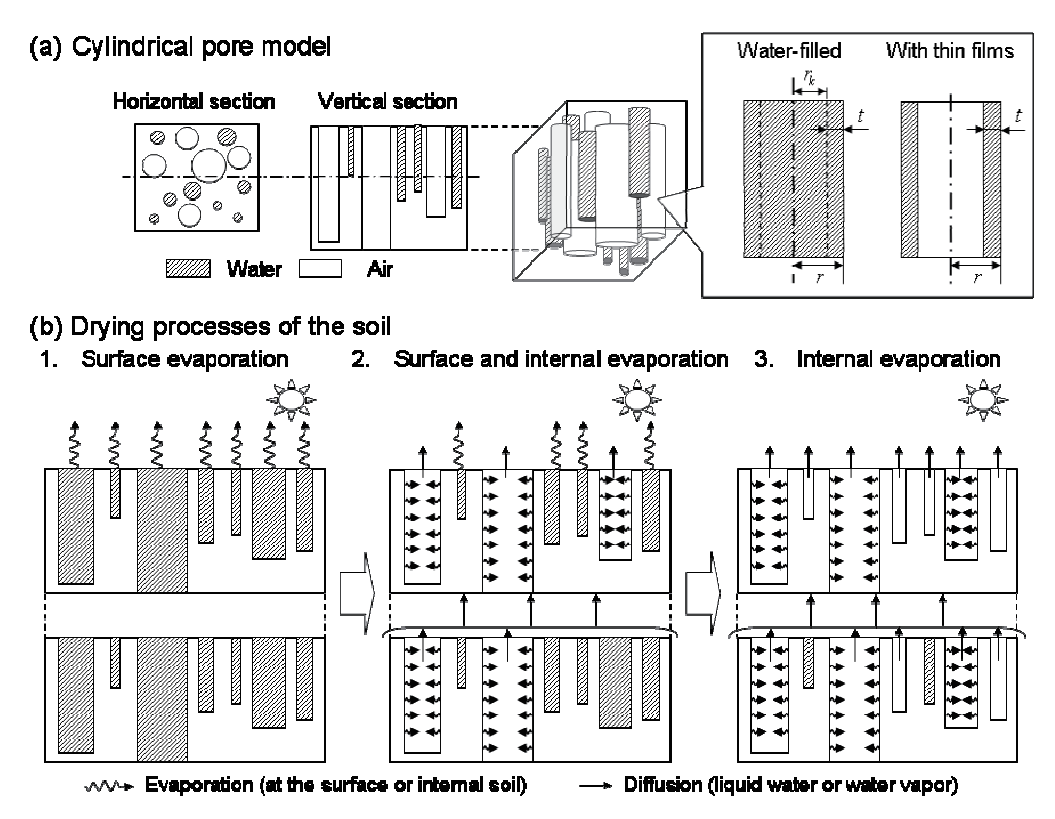

Fig.3-3 Schematic diagrams of (a) the cylindrical pore model and (b) the drying process of soil due to evaporation at the ground surface or in the soil

Considering the two patterns of pores (Fig.3-3a), a threshold radius of pores,  $r_k$  [m], which determines whether a pore is filled with capillary water or not, is expressed as

$$
r_k = \frac{2\tau \cos \phi}{\rho_w g \psi} \tag{3-16}
$$

where *τ* is the surface tension of the liquid water ( = 0.072) [N m<sup>-2</sup>],  $\varphi$  the contact angle of water  $( = 0)$  [degree], and *g* the gravity acceleration [m s<sup>-2</sup>]. The largest pore radius in the filled pores, *r* [m], is calculated by  $r = r_k + t$ , where *t* is the film thickness of liquid water adsorbed on walls. *t* is given by (Derjaguin et al. 1978 25); Iwamatsu and Horii 1996 26))

$$
t = \sqrt[3]{\frac{A_{svl}}{6\pi\rho_w g\Pi}}
$$
\n(3-17)

where  $A_{svl}$  is the Hamaker constant [J] for solid-vapor interactions through an intervening

 $-9 -$ 

liquid (for condensation *Asvl* < 0) and *Π* the disjoining pressure [m]. Or and Tuller (1999) 27) determined  $A_{svl} = -6.0 \times 10^{-20}$  [J] using soil data from Campbell and Shiozawa (1992) <sup>21)</sup>. If interfacial interaction between the adsorbed water and the pore's wall surface is only induced by van der Waals forces, we can assume that the disjoining pressure *Π* is replaced by the water potential *ψ* (Tuller et al., 1999) 28). It is assumed that only liquid film exists in the pores whose radius is larger than  $r_k$ . Using the soil water retention curve and the above formulations, we obtain the pore-size distribution of the soil. The cylindrical pore model detailed above has often been used to estimate pore size distribution of absorbents, e.g., activated carbon and silica gel.

The liquid-vapor interfacial area in the soil  $(A_{ia}$  [m<sup>2</sup> m<sup>-3</sup>]) is simultaneously calculated with the discrete pore-size distribution, and is described as

$$
A_{ia}(r) = 2\pi\kappa(r-t)L(r) \qquad \left(\sum_{r_{\min}}^{r} A_{ia}(r) \le SA\right)
$$
 (3-18)

where *κ* is the fitting parameter,  $L(r)$  the pore length with *r* per unit volume [m m<sup>-3</sup>],  $r_{min}$  the minimum radius in all of pores [m], and *SA* the specific surface area [m<sup>2</sup> m<sup>-3</sup>]. The *κ* is determined from the fact that cumulative *Aia* does not exceed measured *SA*. The values of *κ* for various soil textures are given in Table 3-1. From data from several soils (Petersen et al. 1996 29); Campbell and Shiozawa 1992 21); Banin and Amiel 1970 30)), we obtained the following equation for *SA*

$$
SA = (0.06m_c^2 + 2.01m_c + 5.0) \times 10^3,
$$
\n(3-19)

where  $m_c$  the clay content [%]. The following function of log-normal pore radius distribution,  $f(r) = d\eta_w / dr$ , is used in this study (Kosugi 1994) <sup>31)</sup>

$$
f(r) = \frac{\eta_{ws}}{(2\pi)^{1/2} \omega r} \exp\left[-\frac{[\ln(r/r_m)]^2}{2\omega^2}\right]
$$
 (3-20)

where  $r_m$  is the geometric mean radius [m], which is determined by  $\psi_{rm}$  [m] by (3-16), and  $\omega$ standard deviation [m]. *ψrm* and *ω* are obtained from van Genuchten's parameters of *α* and *m*

$$
\psi_{rm} = -\alpha^{-1} \left( 2^{1/m} - 1 \right)^{1-m}, \tag{3-21}
$$

and 
$$
\omega^2 = (1-m)\ln[(2^{1/m}-1)/m],
$$
 (3-22)

Kosugi (1994) 31) has reported that this model performs as well as any existing empirical model for determining retention curves of various soils. Using (3-20), *L*(*r*) is expressed from the surface area of a cylindrical pore

$$
L(r) = \frac{f(r)}{\pi r^2} \approx \frac{f(r)\Delta r}{\pi r^2},
$$
\n(3-23)

Discrete calculation of  $f(r)$  and  $L(r)$  in the regions divided into four hundred from water saturation to extreme drying is carried out at each pore radius.

Assuming that the distribution of the relative humidity of air adjacent to adsorbed water is similar in all pores, when the relative humidity of air adjacent to adsorbed water is smaller than 35 %, almost all pores are filled with air and adsorb water according to the Brunauer-Emmett-Teller (BET) theory (Brunauer et al. 1938) 32). Thus, we use the value of *κ* when the adsorbed water content,  $\eta_{\text{wads}}$ , is almost equal to  $\eta_{\text{w}}$ .  $\eta_{\text{wads}}$  is described as

$$
\eta_{\text{wads}} = \eta_{\text{w}} \frac{\sum_{r \text{min}}^{r} A_{ia}(r)}{SA}.
$$
\n(3-24)

The capillary water content,  $\eta_{\text{wmat}}$ , is also determined as  $\eta_{\text{wmat}}$  (= $\eta_w - \eta_{\text{wads}}$ ). The changes of  $\eta_{wads}$  and  $\eta_{wmat}$  with  $\psi$  are shown in Fig.3-4a.

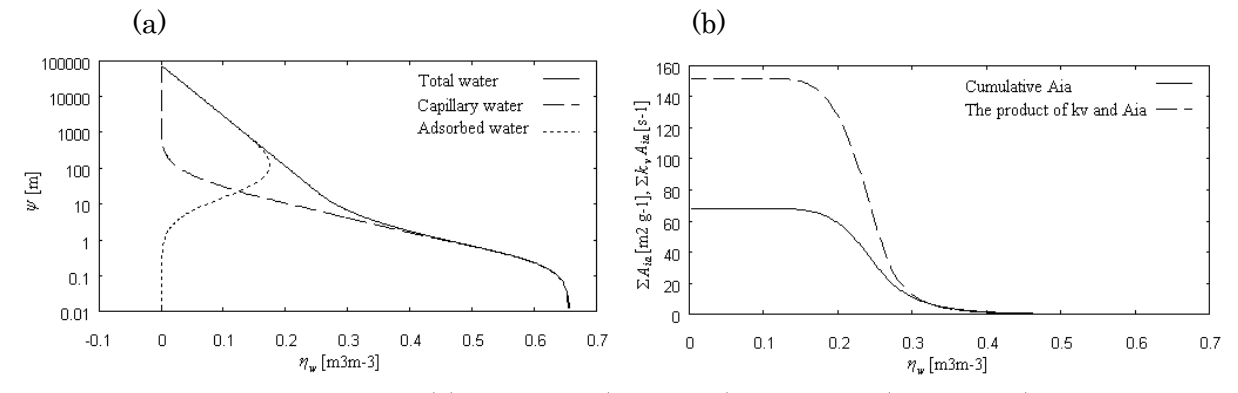

Fig.3-4 Samples of calculated (a) adsorbed (blue line), capillary (green line), and total soil water contents (red line), and (b) the cumulative air-water interfacial area in the soil (red line) and the product of mass transfer coefficient  $(k_v)$  and liquid-vapor interfacial area  $(A_{ia})$ (green line).

To describe evaporation process in the soil, mass transfer model in the cylindrical tube (Bird et al. 2001) 33) was applied to the modified SOLVEG2. Since we assumed that specific humidity of air adjacent to adsorbed water is equally distributed in all pores, the evaporation rate of adsorbed water in a pore with  $r$ ,  $E_b(r)$ , is determined by

$$
E_b = \rho k_v (r) A_{ia} (r) (q_{wall} - q_s), \qquad (3-25)
$$

where  $k_v(r)$  is the mass transfer coefficient [m s<sup>-1</sup>] for a pore with *r*,  $q_{wall}$ , and  $q_s$  the specific humidity at the surface of water adsorbed on the wall and at the center of the cylindrical pore, respectively.  $k_v$  is calculated as follows

$$
k_{\nu} = \frac{1.83D_{\nu}}{r - t},\tag{3-26}
$$

where a value of 1.83 represents the Sherwood number of developed laminar flow of a circular tube. It can be assumed that gaseous phase in the soil is quiescent or laminar if any flow exists under small difference in pressure between the atmosphere and the soil (Rolsten 1986) 34), and liquid-vapor interfaces remains stable (Ranshoff and Radke 1988 35); Blunt and Scher 1995 36)). Under such condition, mass transfer coefficient between the pore wall and bulk phase is constant (i.e., Sherwood number = 3.66) in the cylindrical tube regardless of bulk flow velocity if any; in other words, mass transfer coefficient is proportional to inverse *r*. Thus, if pore size distribution in the soil is given, the modified SOLVEG2 can provide the amount of evaporation in the soil, which is an integrated value of  $E_b(r)$  throughout all pore radiuses. This is a new approach to describe detailed movements of liquid and water vapor including phase change processes in the soil.

In the modified SOLVEG2, evaporation occurs in pores not filled with capillary water whose radius is larger than  $r_k$  as calculated by  $(3\n-16)$ . Therefore, the total evaporation rate in the soil at a certain  $\eta_w$  is represented by

$$
(k_{\nu}A_{ia})_{tot} = \int_{r_{min}}^{r_{max}} k_{\nu}(r)A_{ia}(r)dr \approx \sum_{r_{min}}^{r_{max}} k_{\nu}(r)A_{ia}(r)\Delta r, \qquad (3-27)
$$

where *rmax* is the maximum radius in all of the pores [m]. The change of cumulative *Aia* and  $(k_v A_{ia})_{tot}$  for  $\eta_w$  are shown in Fig.3-4b. Result reveals the general concept of decreasing  $(k_v A_{ia})_{tot}$ *Aia*)*tot* with an increase in soil water. This indicates that an increase of interfacial areas with a decrease in pores filled with capillary water allows more evaporation conductance of soil water; in other words, a thermodynamic equilibrium is formed between water vapor and liquid water when the soil dries out.

The  $q_{wall}$  is assumed to be equal to the specific humidity of air at the surface of liquid water adsorbed in the pores. When the soil water is in thermodynamic equilibrium, the relative humidity of the air adjacent to the adsorbed water in the pores, *hae*, is defined as (Israelachvili 1992) 37)

$$
h_{ae} = \exp\left(\frac{\psi g}{R_{w} T_{s}}\right),\tag{3-28}
$$

where  $R_w$  is the gas constant of water vapor [J mol<sup>-1</sup> K<sup>-1</sup>].  $q_{wall}$  is thus expressed as

$$
q_{\text{wall}} = h_{\text{ae}} q_{\text{sat}}(T_s),\tag{3-29}
$$

Equation  $(3-28)$ , combined with Eq.  $(3-16)$  forms the Kelvin equation, which is widely used to calculate the vapor pressure in thermodynamic equilibrium within a Representative Elementary Volume (REV). It also provides the relation of capillary radius (*r*) and saturated vapor pressure (*qwall*) on spherical meniscus of the same curvature radius. Here, Kelvin's law is assumed to express vapor pressure of adsorbate on the cylindrical pore wall since it can be considered that vapor pressure of the water film adsorbed on the cylindrical pore wall with the same curvature radius, where van der Waals force works, is in the same order as that on the spherical meniscus. In the modified SOLVEG2, the soil water potential expressed by Eq.  $(3-12)$  which includes these effects is used to calculate  $\psi$  in (3-28) instead of (3-16).

Vapor diffusion with coefficient  $(k_v A_{ia})_{tot}$  in (3-27) between the surface of adsorbed water and the air at the center of the cylindrical pore (evaporation or condensation in the soil) is caused by  $(q_{wall}-q_s)$ . The  $q_{wall}$  calculated by (3-29) rapidly decreases with decreasing soil water. When  $q_{wall}$  finally becomes  $q_s$ , evaporation (or condensation) in the soil by  $(3-25)$ stop.

We use the following equation for direct evaporation at the ground surface from the pores filled with capillary water, *Edir*, which is regarded as evaporation

$$
E_{\text{dir}} = \rho \sigma c_{E0} |\mathbf{u}| [q_{\text{sat}}(T_{\text{so}}) - q_r], \qquad (3\text{-}30)
$$

where  $\sigma$  is the fractional area of pores filled with capillary water exposed to the air ( $\approx \eta_{wmat}$ )  $\eta_{ws}$ ,  $c_{E0}$  the bulk coefficient, *u* the horizontal wind speed,  $T_{s0}$  the soil surface temperature [<sup>°</sup>C], and  $q_r$  the specific humidity of the air [kg kg<sup>-1</sup>]. The  $\sigma$  becomes almost zero when  $\eta_w$  is small because there are almost no pores exposed to the air at the ground surface. Considering the term E*dir*, the upper boundary conditions are expressed as

$$
-C_s \rho_s \lambda \frac{\partial T_s}{\partial z}\bigg|_{z=0} = H_0 + lE_{dir} - R_{net}, \qquad (3.31)
$$

for soil temperature,

$$
-\left(D_w \frac{\partial \eta_w}{\partial z} + K\right)_{z=0} = -P_r + E_r + E_{dir},\tag{3-32}
$$

for soil liquid water content, and

$$
-\rho \varepsilon D_v \left(\eta_{ws} - \eta_w\right) \frac{\partial q_s}{\partial z}\Big|_{z=0} = -E_{dir} + E_0,
$$
\n(3-33)

for water vapor in the soil, respectively, where  $R_{net}$  and  $H_0$  are the net radiation and sensible heat fluxes [W m<sup>-2</sup>],  $P_r$  the precipitation [kg m<sup>-2</sup>s<sup>-1</sup>],  $E_r$  the surface runoff [kg m<sup>-2</sup>s<sup>-1</sup>], respectively. Note that only the latent heat by direct evaporation  $E_{dir}$  is included in Eq.(3-31) since the latent heat caused by phase change processes in the soil,  $E_b$ , are explicitly calculated at an each soil layer in the SOLVEG2.  $E_0$  [kg m<sup>-2</sup>s<sup>-1</sup>] is water vapor flux from the pores with adsorbed water film to the atmosphere expressed by

$$
E_0 = \rho (1 - \sigma) c_{E0} |u| (q_{s0} - q_r)
$$
 (3-34)

where  $q_{s0}$  the specific humidity at the soil surface [kg kg<sup>-1</sup>].

# 3.5. Surface runoff model

In the original SOLVEG2, total surface runoff can be calculated as an integration value of surface runoff per unit of time,  $E_r$  [kg m<sup>-2</sup>s<sup>-1</sup>], and is excluded from the object of SOLVEG2 calculation at each time step. In order to better represent the water budget at the ground surface, a sophisticated surface runoff model is incorporated to the modified model. It is assumed that *Er* only occurs when water storage at the ground surface at the certain time  $(S_w$  [kg m<sup>-2</sup>]) exceeds the water capacity of the ground surface  $(S_{wmax}$  [kg m<sup>-2</sup>]); that is,  $E_r = S_w - S_{wmax}$ .  $S_{wmax}$  depends on surface characteristics and is mathematically described (Driessen 1986) 38) as

$$
S_{\text{wmax}} = 0.5z_r \frac{\sin^2(\sigma - \theta)}{\sin \sigma} \cdot \frac{\cot(\sigma + \theta) + \cot(\sigma - \theta)}{2\cos \sigma \cos \theta} \tag{3-35}
$$

where  $z_r$  is the surface roughness [mm],  $\sigma$  and  $\theta$  the clod (or furrow) and slope angle of the land [degree], respectively.  $z_r$  and  $\sigma$  are set to have typical values for untilled land as 15 mm and 30° suggested by Driessen (1986) <sup>38)</sup>. Using  $E_r$ ,  $S_w$  at next time step  $(S_w^*)$  is determined by the following equation of water balance at the ground surface for *η<sup>w</sup>*

$$
\frac{S_{w}^{*} - S_{w}}{dt} = E_{pr0} - E_{w} - E_{r}
$$
 (3-36)

where  $E_{pr0}$  is the precipitation rate at the ground surface [kg m<sup>-2</sup> s<sup>-1</sup>], and  $E_w$  the water infiltration to the soil  $\lbrack \lg m^2 s^1 \rbrack$  determined by the simple water balance model (Schaake et al. 1996) 39) used in the Noah Land Surface Model (Chen and Dudhia 2001) 40), respectively. Noted that evapo-transpiration is considered in water balance equation at the ground surface for specific humidity in soil.

#### 4. Modifications of atmosphere and vegetation sub-models

## 4.1. Basic equations for cloud liquid water

In the atmosphere sub-model, there is a one-dimensional diffusion equation for cloud liquid water content in the atmosphere,  $w_f$  [kg kg<sup>-1]</sup>]

$$
\frac{\partial w_f}{\partial t} = \frac{\partial}{\partial z} \left( K_z \frac{\partial w_f}{\partial z} + \frac{F_{sed}}{\rho} \right) - \frac{aE_{cap} + E_f + E_{col} - E_{pr}}{\rho}, \tag{4-1}
$$

where *z* is the height in the atmosphere [m],  $K_z$  the vertical turbulence diffusivity for  $w_f$ calculated by the turbulence closure model (Yamada 1981) <sup>40)</sup> [m<sup>2</sup> s<sup>-1</sup>],  $F_{sed}$  the gravitational flux of cloud water [kg m<sup>-2</sup> s<sup>-1</sup>], *a* the leaf area density at each canopy layer [m<sup>-2</sup> m<sup>-3</sup>],  $E_{cap}$  the capture rate of cloud water by leaves [kg m<sup>-2</sup> s<sup>-1</sup>],  $E_f$  evaporation or condensation rate of cloud water [kg m-3 s-1], *Ecol* and *Epr* the capture rate of cloud water by rain droplets and the evaporation rate of rain droplets [kg m<sup>-3</sup> s<sup>-1</sup>], respectively.

The vegetation sub-model calculates the leaf surface water for each canopy layer,  $w_d$ [kg m<sup>-2</sup>], vertical liquid water flux in the canopy,  $P_r$  [kg m<sup>-2</sup> s<sup>-1</sup>], and leaf temperature,  $T_c$  [K]. The  $w_d$  is determined by the following equation

$$
\frac{\partial w_d}{\partial t} = E_{\text{int}} - E_d + E_{cap} - P_d, \qquad (4.2)
$$

where  $E_{int}$  is the water exchange resulting from the interception of precipitation by leaves [kg m<sup>-2</sup> s<sup>-1</sup>],  $E_d$  the evaporation rate of leaf surface water [kg m<sup>-2</sup> s<sup>-1</sup>], and  $P_d$  the drip from leaves [ $\text{kg m}^2 \text{ s}^{-1}$ ], respectively.  $P_r$  is calculated by the following equation

$$
\frac{\partial P_r}{\partial z} = a[E_d + E_s] + E_{pr} - E_{col} \,. \tag{4.3}
$$

The  $T_c$  is calculated by solving the leaf surface heat budget equation

$$
R_c = H_c + l(E_d + E_s) + H_p, \tag{4.4}
$$

where  $R_c$ ,  $H_c$ ,  $E_s$ , and  $H_p$  are the net radiation, sensible heat flux [W m<sup>-2</sup>], transpiration rate [kg m<sup>-2</sup> s<sup>-1</sup>], and cooling by precipitation [W m<sup>-2</sup>], respectively. Each of these terms is determined by the leaf temperature and variables from the atmosphere and radiation sub-models.

#### 4.2. Capture efficiency of cloud water droplets

Cloud water deposition on the canopy,  $E_{cap}$ , is expressed by the following equations

$$
E_{cap} = \varepsilon F_f |\mathbf{u}| \rho w_f, \qquad (4.5)
$$

and 
$$
F_f = \frac{1 - \exp(-k_p a \Delta z)}{a \Delta z}
$$
, (4.6)

where  $\varepsilon$  is the capture efficiency of leaves for cloud water,  $F_f$  the shielding coefficient for

cloud water in horizontal direction,  $|\mathbf{u}|$  the wind speed  $[\text{m s}^{-1}]$ ,  $k_p$ , the averaged projection coefficient of an individual leaf for cloud water, and *Δz* the thickness of canopy layer at height *z* [m], respectively. The average projection coefficient of radiation flux on an individual leaf was introduced in the original  $SOLVEG2$  (Nagai 2003)  $42$ ). In the present study, we applied this coefficient of radiation flux to cloud water  $(k_p)$ . This results in the fact that *Ff* incorporates the decrease of effective leaf surface area intercepting cloud water below the total leaf area because of the inclination of leaf surface and the overlap of leaves. The original SOLVEG2 is based on the assumption that all cloud water droplet trajectories are perpendicular to the leaves and that the droplets are all captured, i.e.,  $\varepsilon = 1$ . However,  $\varepsilon$ is usually < 1 because the droplets moving towards the leaf surfaces travel along curved streamlines that lead beyond the leaf, and only by loss of the inertia of the droplets, they are intercepted by leaves, according to a theory of droplet impaction. In the present study, *ε* is calculated with the following empirical function of the Stokes number  $S_{tk}$  (Peters and Eiden 1992) 43)

$$
\varepsilon = \left(\frac{a_3 S_k}{a_3 S_k + a_1}\right)^{a_2},\tag{4-7}
$$

and 
$$
S_{ik} = \frac{\rho_w d_p^2 |\mathbf{u}|}{9 \nu d_{leaf}},
$$
 (4-8)

where  $a_1$ ,  $a_2$ , and  $a_3$  are fitting parameters,  $d_p$  the droplet diameter of cloud water [µm], v the viscosity coefficient of air [kg m<sup>-1</sup>s<sup>-1</sup>], and  $d_{leaf}$  the characteristic leaf length [m], respectively. A summary of the parameters used in (4-7) for several plant species is given in Table 4-1.

| $\frac{1}{2}$ and $\frac{1}{2}$ and $\frac{1}{2}$ but uniquely for our periodic children by $\frac{1}{2}$ and $\frac{1}{2}$ is $\frac{1}{2}$ |                |                |         |                                |                               |  |  |  |
|----------------------------------------------------------------------------------------------------|----------------|----------------|---------|--------------------------------|-------------------------------|--|--|--|
| Vegetation species                                                                                                    | a <sub>1</sub> | a <sub>2</sub> | $A_3$   | $d_{leaf}$<br>$\pmb{\pmod{m}}$ | Reference                     |  |  |  |
|                                                                                                    |                |                |         |                                |                               |  |  |  |
| Needle leaf                                                                                                    | 5.0            | 1.05           | 1.0     | 1.0                            | Thorne et al. (1982) 44)      |  |  |  |
| Broad leaf                                                                                                    | 0.5            | 1.90           | 5.0     | 30.0                           | Belot and Gauthier (1975) 45) |  |  |  |
| Grass                                                                                                    | 0.6            | 3.20           | 1.0     | 1.8                            | Chamberlain (1967) 46)        |  |  |  |
| Crop                                                                                                    | 0.06           | 10.0           | 1.0     | 10.0                           | Aylor (1982) 47)              |  |  |  |
| Others                                                                                                    | 5.0            | $1.05\,$       | $1.0\,$ | 1.0                            | Same as Needle leaf           |  |  |  |

Table 4-1 List of parameters for capture efficiency by Eq.  $(4-7)$ .

# 4.3. Gravitational flux of cloud water

Total cloud water flux over the canopy is the sum of the turbulent flux, caused by atmospheric turbulent mixing, and the gravitational flux,  $F_{sed}$  in Eq.(4-1), which cannot be neglected when cloud droplets are large or wind speed is low (Lovett 1984) 48). According to

Stokes' law,  $F_{\text{sed}}$  for each cloud water droplet is given as

$$
F_{\text{sed}}(d_p) = \rho w_f(d_p) v_s(d_p), \qquad (4-9)
$$

and 
$$
v_s(d_p) = \frac{gd_p(\rho_w - \rho)}{18\mu}
$$
, (4-10)

where  $v_s$  is the sedimentation velocity of cloud water droplets  $[m s<sup>-1</sup>]$ , *g* the gravitational acceleration [m s<sup>-2</sup>], and  $\mu$  the viscosity of air [m<sup>2</sup> s<sup>-1</sup>], respectively. Considering  $F_{sed}$ ,  $E_{cap}$  for each cloud water droplet calculated by Eq. (4-5) can be expressed as

$$
E_{cap}(d_p) = |\mathbf{u}| \rho w_f(d_p) [F_f \varepsilon(d_p) + F_v v_s(d_p)], \qquad (4-11)
$$

where  $F<sub>v</sub>$  is the shielding coefficient for cloud water in the vertical direction, and is assumed to be equal to  $F_f$ .

## 4.4. Droplet size distribution of cloud water

Since  $E_{cap}$  varies with the droplet diameter of cloud water  $d_p$ , the droplet size distribution (DSD) is required for the calculation of *ε* for all cloud droplets. Since the DSD is generally a site-specific parameter and varies greatly with studies, several DSD parameterizations are introduced to the modified SOLVEG2. Best  $(1951)$  <sup>49)</sup> suggested the following empirical formulation

$$
g\left(d_{p}\right) = \left(\frac{n_{B}}{a_{B}}\right)\left(\frac{d_{p}}{a_{B}}\right)^{n_{B}-1} \exp\left(-\frac{d_{p}}{a_{B}}\right)^{n_{B}},\tag{4-12}
$$

with  $a_R = \max \left[ 1.0, (9.091 \times 10^5 \,\rho w_f)^{0.559} \right],$  (4-13)

where  $g(d_p)$  is the probability density for cloud water droplets with  $d_p$ ,  $n_B$  the empirical constant ( $n_B$  = 3.27). Lovett (1984) <sup>48)</sup> used the parameterization in his model to quantify the amount of fog water deposition on the balsam fir forest.

The modified gamma distribution (Deirmendjian 1969)<sup>50</sup> is applied to describe the DSD

$$
g\left(d_{p}\right) = a_{D} \left(\frac{d_{p}}{2}\right)^{p_{D}} \exp\left[-b_{D} \left(\frac{d_{p}}{2}\right)^{q_{D}}\right],\tag{4-14}
$$

with 
$$
b_D = \frac{p_D}{q_D (d_{\text{mod}}/2)^{q_D}}
$$
, (4-15)

where  $a_D$ ,  $p_D$ , and  $q_D$  are the constants  $(a_D, p_D, q_D) = (3.041 \times 10^{-4}, 4.0, 1.77)$ , and  $b_D$  the function of *dmod*, which is the mode diameter of droplet [μm], respectively. The *dmod* is approximately equal to mean droplet diameter  $d_{mean}$  (= 17.03 $\rho w_f \times 10^{3} + 9.72$ ) [µm] which the author derived from the data collected at the Waldstein forest in Germany (Katata et al. 2008) 3).

Chaumerliac et al. (1987) 51) suggested the following expression using the *dmean* 

$$
g\left(d_{p}\right) = \frac{N_{D}}{\sqrt{2\pi}\sigma_{D}d_{p}}\exp\left[-\frac{1}{2\sigma_{D}^{2}}\ln^{2}\left(\frac{d_{p}}{d_{mean}}\right)\right],\tag{4-16}
$$

The above formulation has been used in the one-dimensional model for radiation fog and low-level stratiform clouds developed by Bott and Trautmann (2002) 52).

Klemm et al. (2005) 53) proposed the two log-normal distributions for eight classes of liquid water content

$$
g(d_p) = \left[ a_K \exp\left\{ -\frac{\left[ \log_{10} (d_p / 2) - b_K \right]^2}{c_K} \right\} + d_K \exp\left\{ -\frac{\left[ \log_{10} (d_p / 2) - e_K \right]^2}{f_K} \right\} \right] / LWC \,, \quad (4-17)
$$

where  $a_K$ ,  $b_K$ ,  $c_K$ ,  $d_K$ ,  $e_K$ ,  $f_K$ , and *LWC* are the constants given as Table 4-2.

| <b>LWC</b>   | $a_K$        | $b_K$ | $c_K$ | $d_K$        | $e_K$ | $f_K$ |
|--------------|--------------|-------|-------|--------------|-------|-------|
| $(g m^{-3})$ | $(g m^{-3})$ |       |       | $(g m^{-3})$ |       |       |
| 0.1          | 0.008        | 0.722 | 0.167 | 0.001        | 0.798 | 0.415 |
| 0.2          | 0.021        | 0.769 | 0.176 | 0.006        | 0.809 | 0.304 |
| 0.3          | 0.039        | 0.823 | 0.186 | 0.003        | 0.837 | 0.514 |
| 0.4          | 0.050        | 0.857 | 0.186 | 0.003        | 0.889 | 0.529 |
| 0.5          | 0.044        | 0.893 | 0.167 | 0.018        | 0.917 | 0.312 |
| 0.6          | 0.064        | 0.926 | 0.201 | 0.006        | 2.911 | 2.122 |
| 0.7          | 0.064        | 0.951 | 0.183 | 0.010        | 1.079 | 0.521 |
| 0.8          | 0.039        | 0.996 | 0.339 | 0.027        | 1.013 | 0.154 |

Table 4-2 List of parameters for droplet size distribution by Eq.(4-17).

Considering the DSD, total capture of cloud water by leaves is represented by

$$
E_{cap} = \int_{d_{p_{min}}}^{d_{p_{max}}} E_{cap} \left( d_p \right) d d_p, \qquad (4-18)
$$

where *dpmax* and *dpmin* are the maximum and minimum diameters among cloud water in all present cloud droplets [µm], set to  $5 \times d_{mean}$  and 0 µm, respectively. In the modified SOLVEG2 model, hundred bins from  $d_{pmin}$  to  $d_{pmax}$ , each with an increment of 1 µm, are integrated.

#### 4.5. Phase change processes for cloud water

To describe evaporation and condensation processes of cloud water, the following mass transfer sub-model was introduced in the modified SOLVEG2. The evaporation or condensation rate of cloud water droplets with  $d_p$ ,  $E_f(d_p)$ , is determined by

$$
E_f(d_p) = \rho k_f(d_p) A_f(d_p) [q_{sat}(T_a) - q_a],
$$
\n(4-19)

where  $k_f$  (*d<sub>p</sub>*) is the mass transfer coefficient for cloud droplets [m s<sup>-1</sup>],  $A_f$  (*d<sub>p</sub>*) the liquid-vapor interfacial area per weight of cloud water droplets [m2 m-3], and *qsat* and *qa* the saturated and air specific humidity [kg kg-1], respectively. Assuming that all cloud water droplets are of spherical shape,  $k_f(d_p)$  is calculated as follows

$$
k_f (d_p) = (2D_v)/d_p, \t\t(4-20)
$$

where a value of 2 represents the Sherwood number of liquid water droplet at rest (Ranz and Marshall 1952)<sup>54)</sup>, and  $D<sub>v</sub>$  the diffusion coefficient of water vapor  $[m<sup>2</sup> s<sup>-1</sup>]$ , respectively. Using the volume  $[4/3\pi(d_p/2)^3]$  and surface area of a cloud droplet  $[4\pi(d_p/2)^2]$ ,  $A_f(d_p)$  can be described as

$$
A_f(d_p) = 4\pi (d_p / 2)^2 \left[ \frac{\rho w_f(d_p)}{\rho_w (4/3) \pi (d_p / 2)^3} \right] = \frac{6\rho w_f(d_p)}{\rho_w d_p},
$$
\n(4-21)

where the second term on the middle of Eq.  $(4-21)$  is the number density of cloud water droplets with  $d_p$  [m<sup>-3</sup>]. Finally, total evaporation/condensation of cloud water  $E_f$  in Eq. (4.1) expressed as  $E_f(d_p)$  is integrated from  $d_{pmin}$  to  $d_{pmax}$ , using Eqs. (4.20) and (4.21), as in the case of the *Ecap* calculation.

## 4.6. Evaporation and condensation process on the leaf surface

The water vapor flux from leaf surface to the atmosphere is divided into two components; transpiration  $E_s$  and evaporation from leaf surface water  $E_d$  in Eq. (4-2), expressed as

$$
E_s = \rho \frac{r_d}{R} [q_{sat}(T_c) - q_a], \qquad (4-22)
$$

and 
$$
E_d = \rho \frac{r_s}{R} [q_{sat}(T_c) - q_a],
$$
 (4-23)

where  $R' = (r_a r_s + r_a r_d + r_s r_d)$ , and  $r_a$ ,  $r_d$ , and  $r_s$  are evaporation resistances of the laminar leaf boundary layer, the leaf surface water, and the stomata of the leaves, respectively. *ra* and the total of  $r_d$  and  $r_s$  are in series, but  $r_d$  and  $r_s$  are parallel because evaporation from leaf surface water and transpiration only occur from leaf surface water and stomata, respectively.  $r_s$  used in the model has been given by Nagai (2004)<sup>1)</sup>.  $r_a$  is expressed using a generic transfer coefficient that accounts for the influence of wind speed and object shape

and size estimated by mass transport theory (Magarey et al. 2005) 55) as

$$
r_a = \left(c|\mathbf{u}|\right)^{-0.5},\tag{4-24}
$$

and 
$$
c = c_w (w_d / w_{dw}) + c_d (1 - w_d / w_{dw}),
$$
 (4-25)

where  $w_{dw}$  is the leaf surface water amount where there is maximum evaporation (Deardorff 1978)<sup>56)</sup> [kg m<sup>-3</sup>], and  $c_w$  and  $c_d$  the vapor exchange coefficients between leaf and canopy air for wet and dry leaf surfaces, respectively  $[m^{0.5} s^{-0.5}]$ . The value of *c* varies from  $c_w$  to  $c_d$  with a change of leaf wetness fraction ( $w_d/w_{dw}$ ). The values of  $c_w$  and  $c_d$  were determined from the experiments of the drying of water droplets on an artificial leaf surface representing a typical hydrophobic leaf surface; the best estimates were  $2.582 \times$  $10^{-2}$  and  $1.123 \times 10^{-1}$  [m<sup>0.5</sup> s<sup>-0.5</sup>], respectively (Magarey et al. 2005)<sup>55)</sup>. The modified SOLVEG2 uses the formulation of  $r_d$  expressed as

$$
r_d = \begin{cases} (1 - x_d)x_d^{-1}r_a & (q_{sat}(T_c) > q_a) \\ 0 & (q_{sat}(T_c) < q_a) \end{cases} \text{ with } x_d = \min[1, (w_d / w_{dw})]^{2/3}. \quad (4\text{-}26)
$$

When water partially exists on the leaf, the balance of  $E_s$  and  $E_d$  is controlled by total resistance of  $r_d$  and  $r_s$  connected in parallel. When the leaf is completely dry,  $r_d$  has the value of infinity because  $x_d$  representing leaf wetness fraction is zero; this results in  $E_d = 0$ by Eq. (4-23). In contrast, when leaf surface is covered with water sufficiently ( $w_d > w_{dw}$ ),  $r_d$ = 0 due to the fact that  $x_d = 1$ . As a result,  $E_s = 0$  as calculated by Eq. (4-22).

# 5. Model code

The model code is written in fortran77 and 90, and executable on linux. The model has a function of parallel calculation by MPI. Test calculations have been done on PC cluster. Details of the model code and procedure to run the model are described here. Note that underlined files represent newly incorporated routines in the present study.

## 5.1. Structure of model code

The SOLVEG2 model mainly consists of the three directories of source code (SRC), input meteorological data (INPUT), and output directory (OUTPUT). Inside the SRC directory, the include files and modules, program files, model setting files, parameter files, and make files are found. Below are descriptions of the files and directories for a one dimensional calculation. The modules for three-dimensional and coupling calculations are described in the prior paper by Nagai (2004) 1).

*a)* Root directory: SOLVEG2/

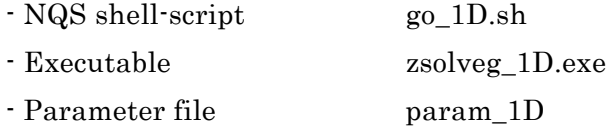

*b)* Source code directory: SOLVEG2/SRC/

- Make shell-scripts zmake\_xxx
- 

- Makefiles **zmakefile** xxx

- Include and module files (Incl\*, prm \*)
	- Inclcon1 Common blocks for constants and input meteorological data
	- Inclcon2 Common blocks for constants defined in BLOCKDATA
	- Inclnum Parameters for grid numbers
	- Inclnum 1D Inclnum files for 1-D calculation
	- Inclvari Common blocks for variables
	- prm\_soil Module for the dry soil model
	- prm\_fog Module for fog deposition
- Program files (\*.f)
	- efalbedo.f Subroutine EALBED: soil surface albedo
	- ehws.f Subroutine EHWS: saturated soil water content
	- eli2va.f Subroutine ELI2VA: specific humidity in soil pore
	- eppara.f Subroutine EPPARA: leaf projection coefficient
	- espara.f Subroutine ESPARA: soil heat capacity and conductivity

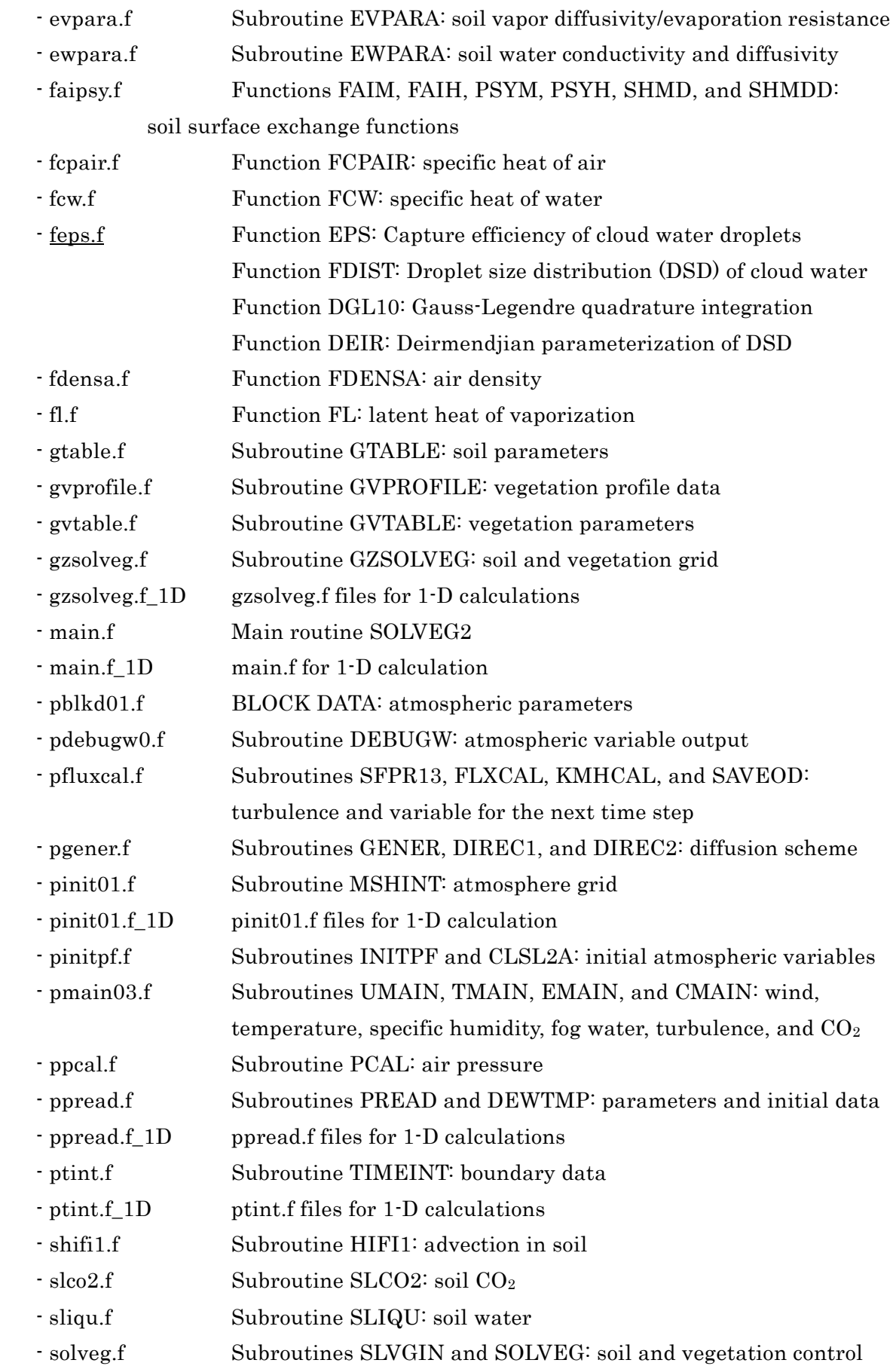

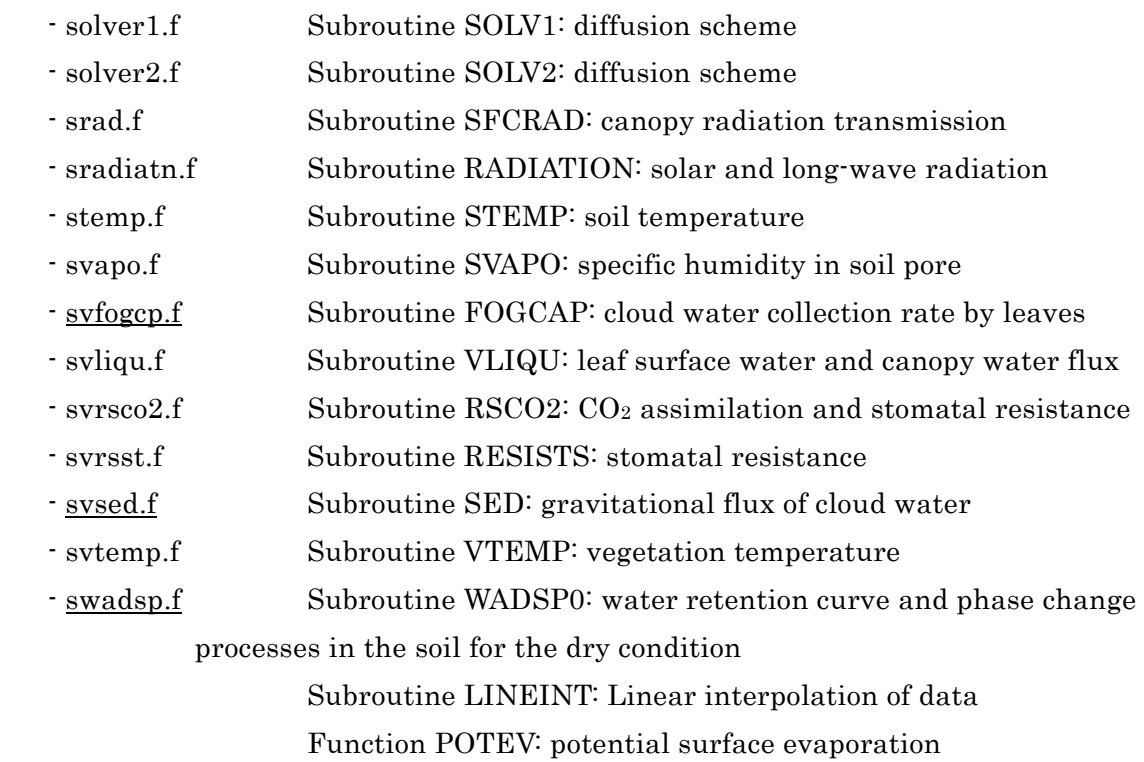

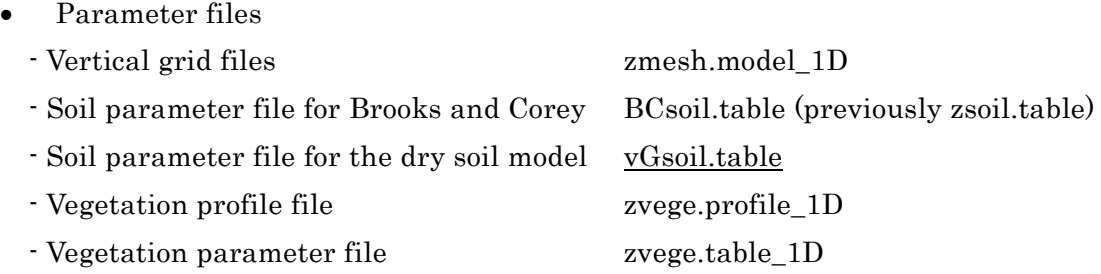

- *c)* Input meteorological data directory: SOLVEG2/INPUT/
	- Meteorology data file metdata.dat (file format is shown in Table 5-1)

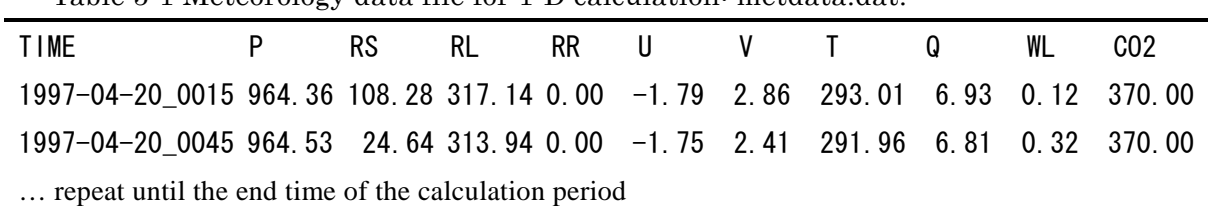

Table 5-1 Meteorology data file for 1-D calculation: metdata.dat.

P: surface pressure [hPa], RS: solar radiation flux [W m<sup>-2</sup>], RL: long-wave radiation flux [W m<sup>-2</sup>], RR: rain intensity [mm h<sup>-1</sup>], U: wind u-component [m s<sup>-1</sup>], V: wind v-component [m s<sup>-1</sup>], T: air temperature [K], Q: specific humidity [g kg<sup>-1</sup>], WL: cloud liquid water content [g m<sup>-3</sup>], CO2: CO<sub>2</sub> concentration [ppmv].

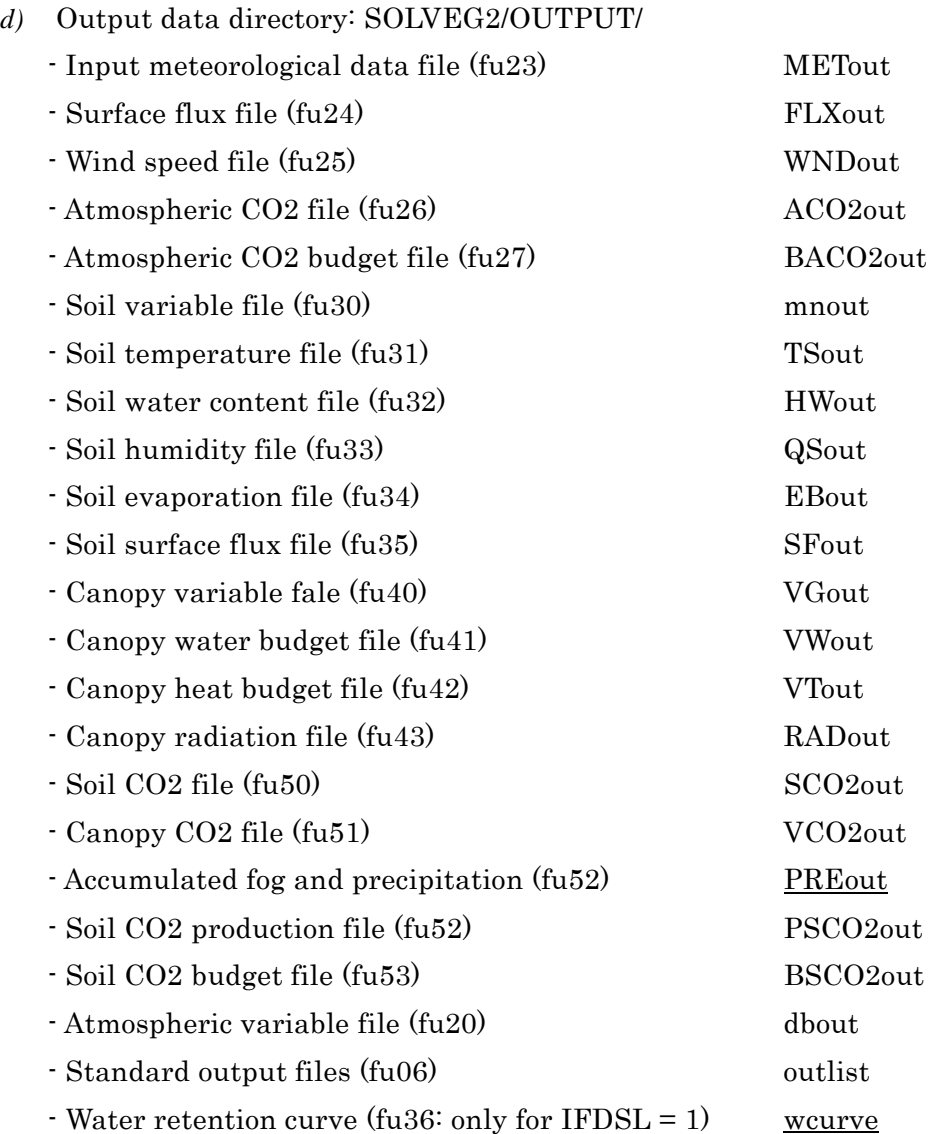

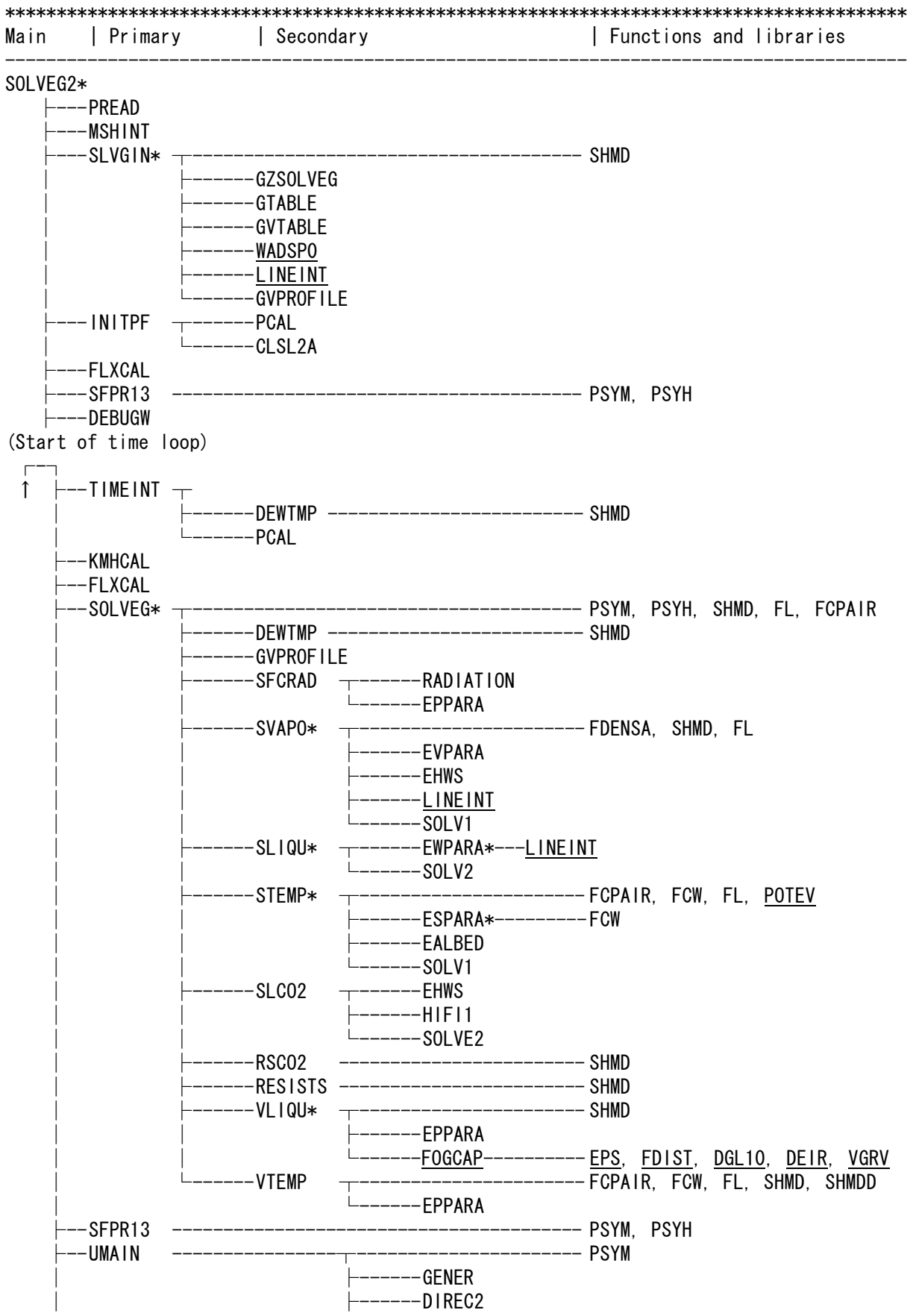

Continued on the following page.

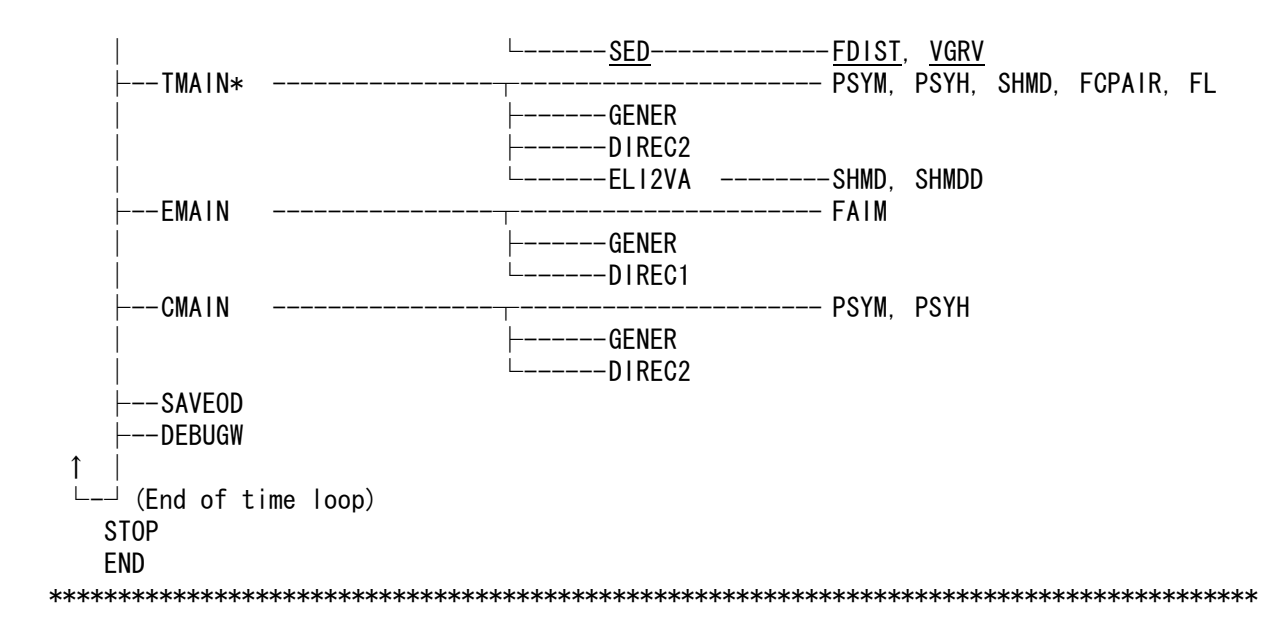

Fig. 5-1 Calculation flow of the modified SOLVEG2. Underlined files are newly incorporated routines to the original SOLVEG2. Single asterisks are added to the routines modified in the present study. Note that the routines for MPI libraries and coupling modules for the Numerical Environmental System SPEEDI-MP are omitted in the flow.

# 5.2. Compiling the model

Before the model users go on to compile and run the model, the Inclnum\_1D file at the SOLVEG2/SRC directory should be set to correct values of vertical grids for atmosphere (N1 and M1), vegetation (NC) and soil layers (NS). An example of this file is shown in Tables 5-2. Note that the number of vegetation layers are smaller than those of atmosphere; i.e., NC < N1. The numbers of total horizontal grids NX (x-direction) and NY (y-direction), and the grids for output file IX and JY are set to unity because of a one-dimensional calculation. The parameter NA should be set to the layer number where atmospheric variables are generated at the directory of SOLVEG2/OUTPUT. Under above settings, a compilation of the model is started by running the script of zmake\_1D.sh at the SOLVEG2/SRC directory. After the execution of this script normally terminates, the execution file of SOLVEG2 named zsolveg\_1D.exe must be created at the root directory SOLVEG2/.

Table 5-2 Model grid number setting file: Inclnum\_1D.

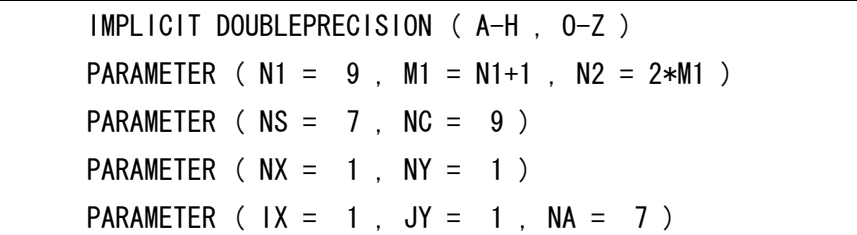

# 5.3. Running the model

Following the setting of grid number in the file of Inclnum\_1D (Table 5-2), the vertical mesh sizes are edit in the zmesh.model\_1D file (Table 5-3). In addition to this, an input file of hourly (or half hourly) meteorological data covering throughout the calculation period is necessary before the model execution (Table 5-1). In the source directory of SOLVEG2/SRC, the vegetation profile file (zvege.profile\_1D: Table 5-4) needs to be modified to specify variations in the whole calculation period. In this file, vertical distributions of vegetation type (VTYPE), leaf area density (AZ), and root fraction for each vegetation type need to be specified. The vegetation type is chosen from the vegetation parameter file (zvege.table\_1D), which is specified by two integers: the former represents the category of vegetation, and the latter the spatial or temporal variation of them.

Table 5-3 Model vertical grid setting file: zmesh.model\_1D

| SOLVEG Z-MESH DATA: 2002/02/12 CREATED BY NAGAI                         |                                     |  |  |  |  |  |     |  |
|-------------------------------------------------------------------------|-------------------------------------|--|--|--|--|--|-----|--|
| SOIL LAYER $\angle$ ZS (K) K=1, NS+1 : NS=7                             |                                     |  |  |  |  |  |     |  |
| $-0.000$ $-0.020$ $-0.050$ $-0.100$ $-0.200$ $-0.500$ $-1.000$ $-2.000$ |                                     |  |  |  |  |  |     |  |
| ATMOSPHERE LAYERS (M1) AND CANOPY LAYERS (NC) Z(K) K=1, M1              |                                     |  |  |  |  |  |     |  |
|                                                                         | 0.1 0.3 0.5 0.7 1.0 1.5 3.0 5.0 8.0 |  |  |  |  |  | 120 |  |

Table 5-4 Vegetation profile file: zvege.profile\_1D.

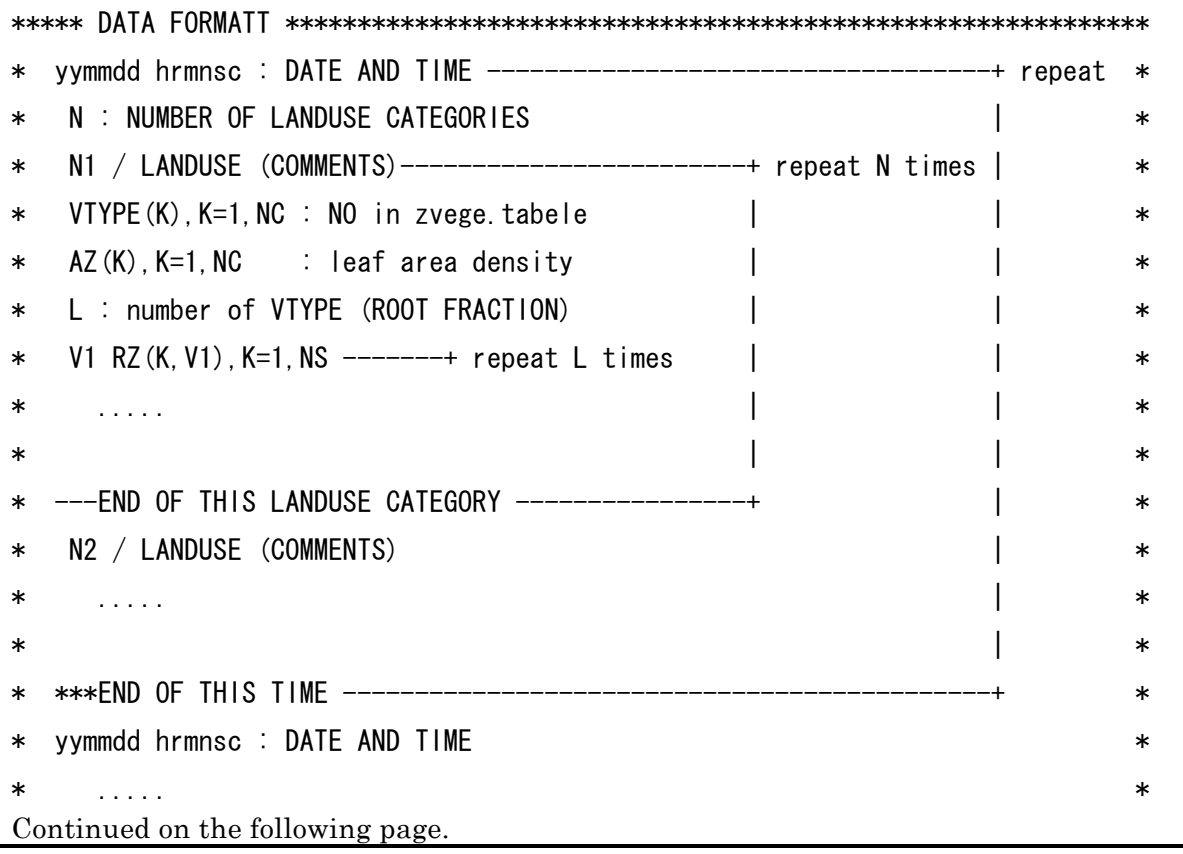

 $*$   $*$ \*\*\*\*\* DATA FORMATT \*\*\*\*\*\*\*\*\*\*\*\*\*\*\*\*\*\*\*\*\*\*\*\*\*\*\*\*\*\*\*\*\*\*\*\*\*\*\*\*\*\*\*\*\*\*\*\*\*\*\*\*\*\*\*\*\*\*\*\* !!!!! DATA START !!!!! 030101 000000 : DATE AND TIME 1 : NUMBER OF LANDUSE CATEGORIES 1 / Canary Islands 31 31 31 31 31 31 31 0.050 0.050 0.100 1.000 1.600 1.200 0.630 1 : NUMBER OF ROOT (ROOT FRACTION) 31 0.030 0.045 0.075 0.0925 0.2775 0.330 0.150 ---END OF THIS LANDUSE CATEGORY \*\*\*END OF THIS TIME 030201 000000 : DATE AND TIME 1 : NUMBER OF LANDUSE CATEGORIES 1 / Canary Islands 31 31 31 31 31 31 31 0.050 0.050 0.150 1.200 1.800 2.200 0.800 1 : NUMBER OF ROOT (ROOT FRACTION) 31 0.030 0.045 0.075 0.0925 0.2775 0.330 0.150 ---END OF THIS LANDUSE CATEGORY \*\*\*END OF THIS TIME …repeat until the end time of the calculation period

In the parameter file (param\_1D), the simulation condition such as calculation period, output interval is specified (Table 5-5). Parameters of DX, X00, and Y00 are meaningless for one-dimensional calculations.

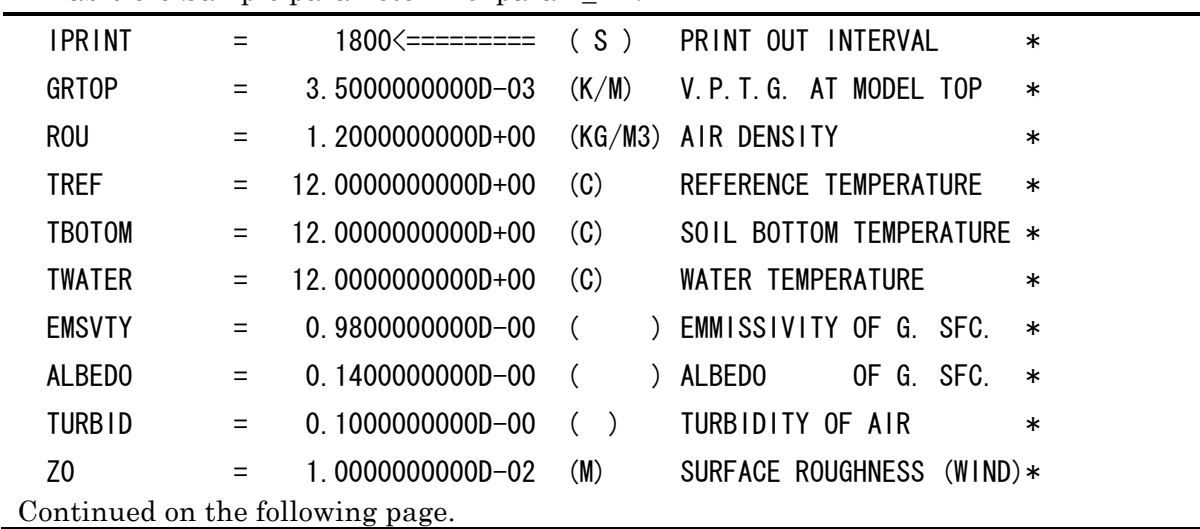

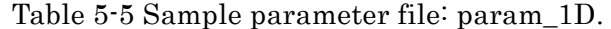

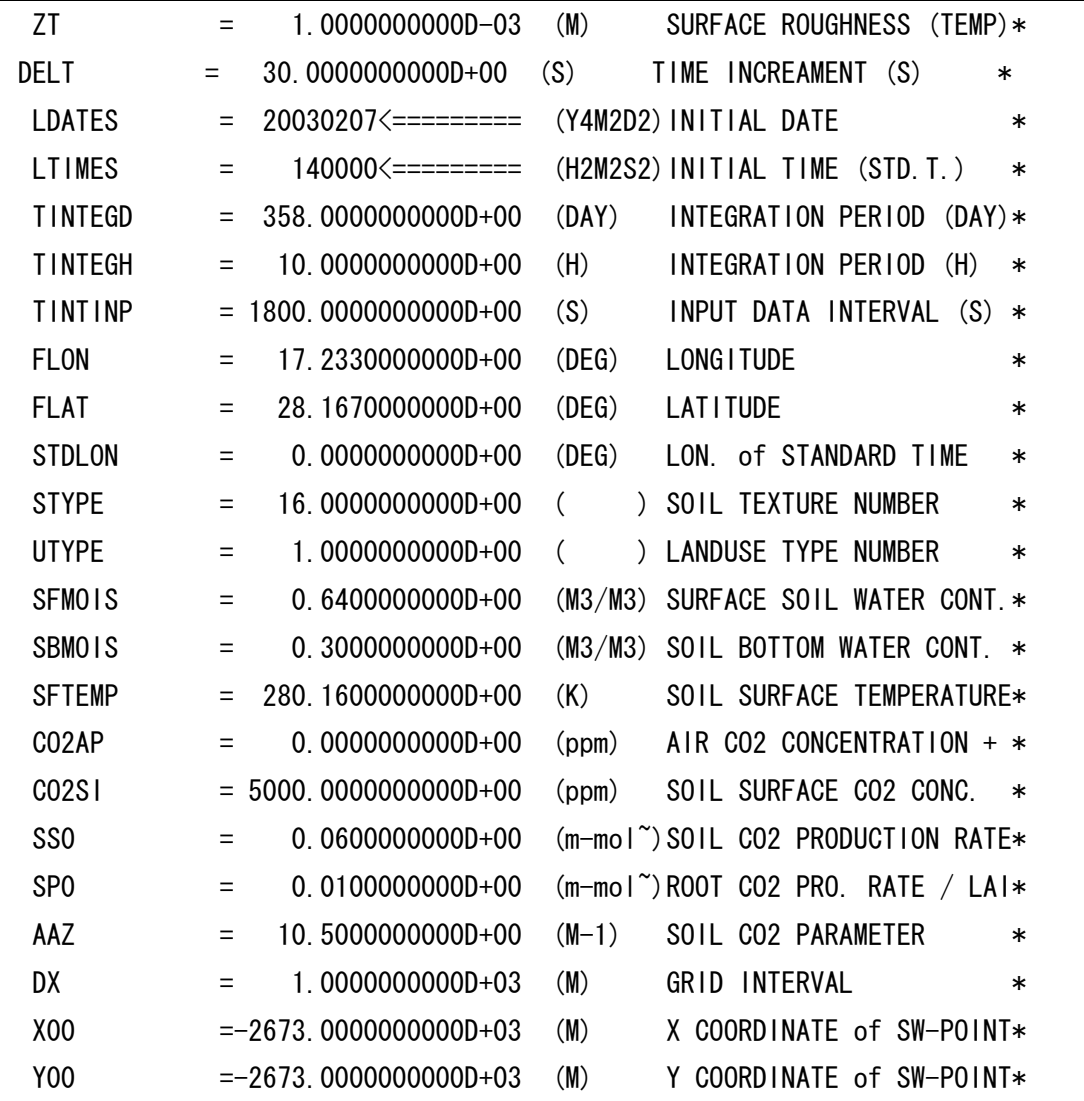

The model execution is done by submitting the NQS shell-script (go\_1D.sh). Sample of the shell-script for three-dimensional MPI parallel calculation is shown in Table 5-6. The SOLVEG2 offers several options for CO2, fog, and soil models. Here we outline those available in the modified version.

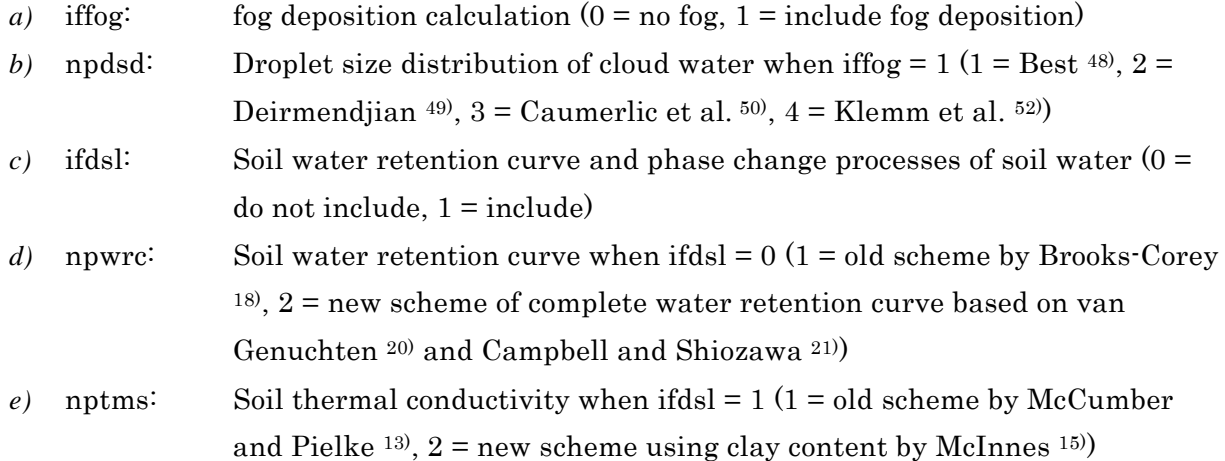

*f*) if  $\text{co2: } CO_2$  exchange process  $(0 = \text{not include}, 1 = \text{include})$ 

Table 5-6 Sample NQS shell-script for 3-D MPI parallel calculation: go\_1D.sh.

```
#!/bin/csh –f 
####################################################### 
# SOLVEG grid calculation 
####################################################### 
#BSUB -J SOL1D 
#BSUB -n 1 
#BSUB -a intelmpi 
#BSUB -o sol.out 
#BSUB -e sol.err 
####################################################### 
set hmdir=$HOME/SOLVEG_1D 
set srdir=${hmdir}"/SRC" 
set indir=${hmdir}"/INPUT" 
set otdir=${hmdir}"/OUTPUT" 
set grdir=${hmdir}"/GRIDOUT" 
# FOG CALCULATION (iffog) / 1:yes , 0:no 
# 
\# > iffog = 1: CHOOSE DSD PARAMETERIZATION (npdsd=1-4)
\sharp > 1: BEST, 2: DEIRMENDJIAN (PRECISE BUT HEAVY),
# > 3: CHAUMERLIAC, 4: KLEMM (EFFICTIVE SCHEME) 
# 
set iffog="1" 
set npdsd="4" 
# USE DRY SOIL MODEL (ifdsl) / 1:yes , 0:no 
# 
\# > ifdsl = 0: CHOOSE WATER RETENTION CURVE (nswrc=1-2)
\# > 1: OLD (B-C), 2: NEW (van-G + C-S COMPLETE CURVE)
# 
\# > ifdsl = 1: CHOOSE SOIL THERMAL CONDUCT. (nstms=1-2)
\# > 1: OLD, 2: NEW (MCINNES 1981)
# 
Continued on the following page.
```
```
set ifdsl="1" 
set nswrc="2" 
set nstms="2" 
set ifco2="0" # CO2 CALCULATION / 1:yes , 0:no
set ifrst="0" # RESTRT CALCULATION / 1:yes, 0:no
\binom{\text{bin}}{\text{rm \$} \left\{\text{otdir}\right\} }#/bin/rm -r ${grdir}/grads 
#/bin/rm -r ${grdir}/netcdf 
#/bin/mkdir ${grdir}/grads 
#/bin/mkdir ${grdir}/netcdf 
#input files 
setenv FORT10 ${hmdir}/param_1D 
setenv FORT12 ${indir}/metdata.dat
setenv FORT14 ${srdir}/zmesh.model_1D 
setenv FORT15 ${srdir}/BCsoil.table
setenv FORT16 ${srdir}/zvege.table_1D
setenv FORT17 ${srdir}/zvege.profile_1D 
setenv FORT18 ${srdir}/vGsoil.table
#output files 
#---in pzroot.f 
setenv FORT20 ${otdir}/dbout 
setenv FORT23 ${otdir}/METout 
setenv FORT24 ${otdir}/FLXout 
setenv FORT25 ${otdir}/WNDout 
setenv FORT26 ${otdir}/ACO2out 
setenv FORT27 ${otdir}/BACO2out 
#---in solveg.f 
setenv FORT30 ${otdir}/mnout 
setenv FORT31 ${otdir}/TSout 
setenv FORT32 ${otdir}/HWout 
setenv FORT33 ${otdir}/QSout 
setenv FORT34 ${otdir}/EBout 
Continued on the following page.
```
setenv FORT35 \${otdir}/SFout setenv FORT36 \${otdir}/wcurve

#---within the canopy setenv FORT40 \${otdir}/VGout setenv FORT41 \${otdir}/VWout setenv FORT42 \${otdir}/VTout setenv FORT43 \${otdir}/RADout

#---fog and precipitation setenv FORT44 \${otdir}/PREout

 $\text{#}$ -- $\text{C}$ 02 setenv FORT50 \${otdir}/SCO2out

setenv FORT51 \${otdir}/VCO2out setenv FORT52 \${otdir}/PSCO2out setenv FORT53 \${otdir}/BSCO2out

#go cd \${hmdir}

```
echo \frac{1}{2}[indir] >! EXpara_1D # INPUT DATA PATH
echo \{grdir\} \gg EXpara_1D \# GRID DATA PATH
echo \frac{1}{2} iffog} >> EXpara_1D # FOG CALCULATION
echo \{npdsd\} \gg EXPara_1D # IFFOG -> DSD PARAM.
echo \frac{1}{2} ifdsl \gg EXpara_1D # USE ADSORPTION MODEL
echo \frac{1}{2} (nswrc) >> EXpara 1D # WATER RETENTION CURVE
echo \frac{1}{2} (nstms) >> EXpara_1D # SOIL THERMAL COND.
echo ${ifco2} >> EXpara_1D # CO2 CALCULATION
echo \frac{1}{2} ifrst} >> EXpara_1D # RESTART CALCULATION
```
setenv FORT9 \${hmdir}/EXpara\_1D

 $1/$ zsolveg\_1D.exe >& \${otdir}/outlist /bin/rm EXpara\_1D

#### 6. Summary

In order to evaluate energy and water balances between atmosphere and land surface accurately, sophisticated physical schemes such as evaporation and adsorption processes in the soil and cloud (fog) water deposition on vegetation were implemented in the one-dimensional atmosphere-soil-vegetation model including CO2 exchange process (SOLVEG2). The above schemes are designed to simulate processes in the atmosphere-soil-vegetation system under arid environment in a more realistic treatment of physical processes than the commonly used land surface models. Performance tests in arid areas showed that the above schemes have a significant effect on surface energy and water balances. The framework of the novel schemes for arid environments incorporated to SOLVEG2 was documented in the present paper.

The concept of further modifications of SOVLEG2 is summarized in Fig 6-1. In the future works, the processes of matter cycle due to atmospheric deposition (dry, wet and cloud water depositions) and plant uptake of nutrients, atmospheric pollutants, and radionuclide substances will be incorporated to the model for studies of material exchanges between atmosphere and land surface. The carbon exchanges between the vegetation and soil vegetation (such as litterfall) and stresses-growth-dynamics model which calculate biomass, LAI and canopy height from available organic substances and nutrients will be also implemented in the model. Meanwhile, the schemes of the snowfall interception by canopy and soil water freezing should be developed to adapt the model for cold environments. With such modifications made in the model, the model is suited to evaluate environmental loads to ecosystems, and their responses under extreme environmental conditions due to climate changes and human activities (e.g., global warming, air pollution, drought).

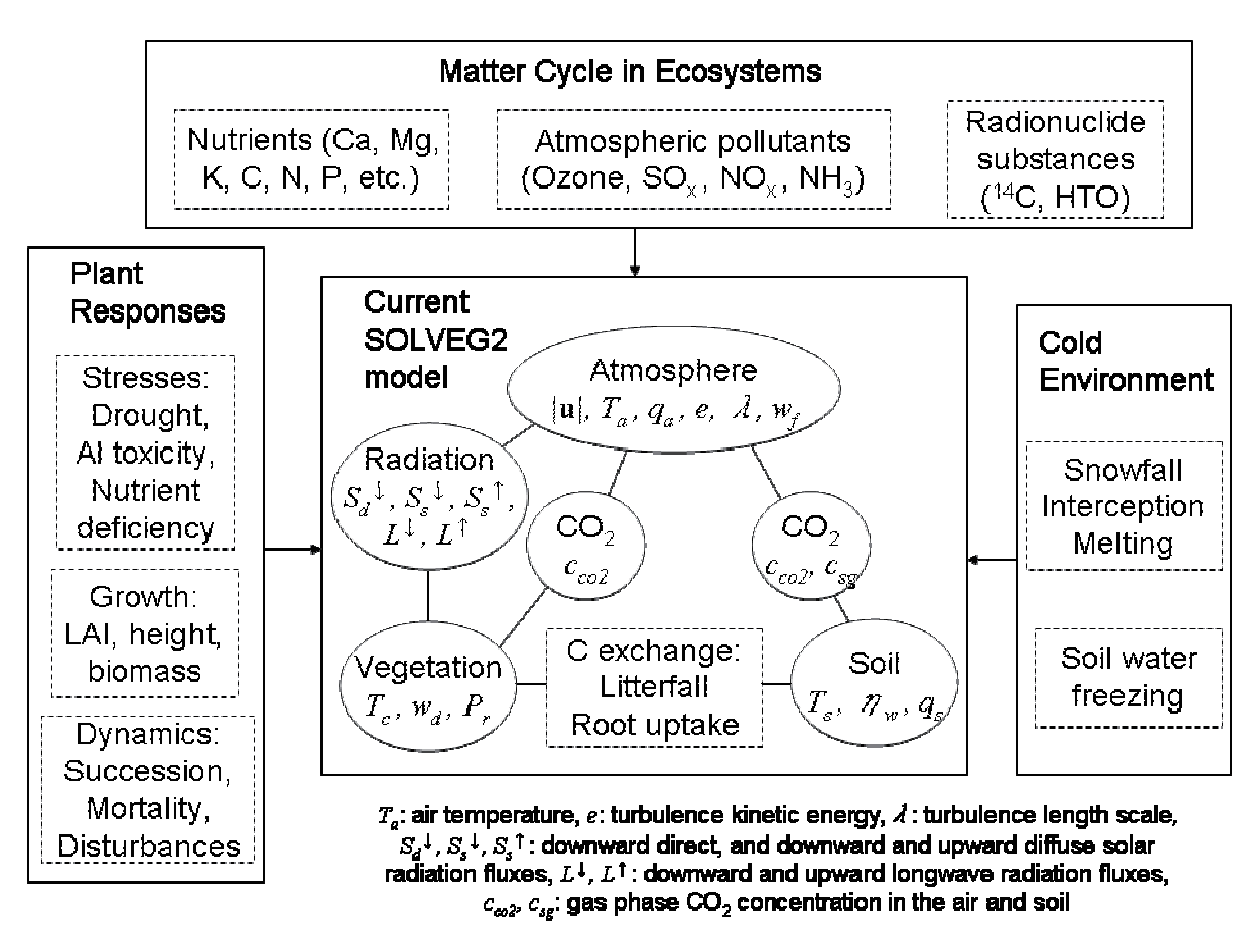

Fig.6-1 The concept of the atmosphere-soil-vegetation system based on the SOLVEG2. The modules squared with dashed lines will be developed in future works.

## Acknowledgement

This research was performed using the computer system of Altix3700Bx2 in the Center for Computational Science and e-Systems. This study was also supported by the Research Revolution Plan 2002 (RR2002) of the Ministry of Education, Culture, Sports, Science, and Technology.

#### References

1) H. Nagai: "Atmosphere-soil-vegetation model including CO2 exchange processes: SOLVEG2", JAERI-Data/Code 2004-014 (2004).

2) G. Katata, H, Nagai, H. Ueda, N. Agam, P.R. Berliner: "Development of a Land Surface Model Including Evaporation and Adsorption Processes in the Soil for the Land-Air Exchange in Arid Regions", Journal of Hydrometeorology, 8, pp. 1307-1324 (2007).

3) G. Katata, H. Nagai, T. Wrzesinsky, O. Klemm, W. Eugster, R. Burkard: "Development of a Land Surface Model Including Cloud Water Deposition on Vegetation", Journal of Applied Meteorology and Climatology, 47, pp. 2129-2146 (2008).

4) N. Agam (Ninari), P.R. Berliner: "Dew formation and water vapor adsorption in semi-arid environments - A review", Journal of Arid Environments, 65, pp. 572-590 (2006).

5) A.F.G. Jacobs, B.G. Heusinkveld, S.M. Berkowicz: "Dew measurements along a longitudinal sand dune transect, Negev Desert, Israel", International Journal of Biometeorology, 43, pp. 184-190 (1999).

6) N. Agam (Ninari), P.R. Berliner, A. Zangvil, E. Ben Dor: "Soil water evaporation during the dry season in an arid zone", Journal of Geophysical Research, 109, D16103 (2004).

7) S.S.O. Burgess, T.E. Dawson: "The contribution of fog to the water relations of Sequoia sempervirens (D. Don): Foliar uptake and prevention of dehydration", Plant, Cell and Environment, 27, pp. 1023-1034 (2004).

8) L.B. Hutley, D. Doley, D.J. Yates, A. Boonsaner: "Water balance of an australian subtropical rainforest at altitude: The ecological and physiological significance of intercepted cloud and fog", Australian Journal of Botany, 45, pp. 311-329 (1997).

9) R.D. Jackson, R.J. Reginato, B.A. Kimball, F.S. Nakayama: "Diurnal soil-water evaporation: comparison of measured and calculated soil-water fluxes", Soil Science Society of America proceedings, 38, pp. 861-866 (1974).

10) J. Grifoll, J.Ma. Gastó, Y. Cohen: "Non-isothermal soil water transport and evaporation", Advances in Water Resources, 28, pp. 1254-1266 (2005).

11) J. R. Philip, D. A. De Vries: "Moisture movement in porous materials under temperature gradients", Transactions, American Geophysical Union, 38, pp. 222-232 (1957).

12) A. T. Cahill, M. B. Parlange: "On water transport in field soils", Water Resources Research, 34, pp. 731-739 (1998).

13) M. C. McCumber, R. A. Pielke: "Simulation of the effects of surface fluxes of heat and moisture in a mesoscale numerical model 1. Soil layer", Journal of Geophysical Research, 86, pp. 9929-9938 (1981).

14) C.D. Peters-Lidard, E. Blackburn, X. Liang, E.F. Wood: "The effect of soil thermal conductivity parameterization on surface energy fluxes and temperatures", Journal of the Atmospheric Sciences, 55, pp. 1209-1224 (1998).

15) K. McInnes: "Thermal conductivities of soils from dryland wheat regions in eastern Washington", M.S. Thesis, Dept. of Agronomy and Soils, Washington State University, Pullman, WA, 51 p [Available from Owen Science Library, Washington State University, Pullman, WA 99163-3200.].

16) D.A. de Vries: "Thermal properties of soils", Physics of Plant Environment, 210-235, W.R. van Wijk North Holland Publ. Co., Amsterdam (1963).

17) W. Brutsaert: "Evaporation Into the Atmosphere", D. Reidel, 299 p (1982).

18) R.H. Brooks, A.T. Corey: "Hydraulic properties of porous media", Hydrology paper 3, Colorado State University, Fort Collins, 27 p (1964).

19) S. W. Webb: "A simple extension of two-phase characteristic curves to include the dry region", Water Resources Research, 36, pp. 1425-1430 (2000).

20) M.Th. van Genuchten: "Closed-form equation for predicting the hydraulic conductivity of unsaturated soils", Soil Science Society of America Journal, 44, pp. 892-898 (1980).

21) G.S. Campbell, S. Shiozawa: "Prediction of hydraulic properties of soils using particle-size distribution and bulk density data", International Workshop on Indirect Methods for Estimating the Hydraulic Properties of Unsaturated Soils: 317-328, Univ. of Calif., Riverside, Calif (1992).

22) Y. Mualem: "New model for predicting the hydraulic conductivity of unsaturated porous media", Water Resources Research, 12, pp. 513-522 (1976).

23) R.F. Carsel, R.S. Parrish: "Developing joint probability distributions of soil water retention characteristics", Water Resources Research, 24, pp. 755-769 (1988).

24) J. Kondo, T. Watanabe: "Studies on the bulk transfer coefficients over a vegetated surface with a multilayer energy budget model", Journal of the Atmospheric Sciences, 49, pp. 2183-2199 (1992).

25) B.V. Derjaguin, N.V. Churaev: "On the question of determining the concept of disjoining pressure and its role in the equilibrium and flow of thin films", Journal of Colloid and Interface Science, 66, pp. 389-398 (1978).

26) M. Iwamatsu, K. Horii: "Capillary condensation and adhesion of two wetter surfaces", Journal of Colloid and Interface Science, 182, pp. 400-406 (1996).

27) D. Or, M. Tuller: "Liquid retention and interfacial area in variably saturated porous media: Upscaling from single-pore to sample-scale model", Water Resources Research, 35, pp. 3591-3605 (1999).

28) M. Tuller, O. Dani, L.M. Dudley: "Adsorption and capillary condensation in porous media: Liquid retention and interfacial configurations in angular pores", Water Resources Research, 35, pp. 1949-1964 (1999).

29) L.W. Petersen, P. Moldrup, O.H. Jacobsen, D.E. Rolston: "Relations between specific surface area and soil physical and chemical properties", Soil Science, 161, pp. 9-20 (1996).

30) A. Banin, A. Amiel: "A correlative study of the chemical and physical properties of a group of natural soils of Israel", Geoderma, 3, pp. 185-198 (1970).

31) K. Kosugi: "Three-parameter lognormal distribution model for soil water retention", Water Resources Research, 30, pp. 891-901 (1994).

32) S. Brunauer, P.H. Emmett, E. Teller: "Adsorption of gases in multimolecular layers", Journal of American Chemical Society, 60, pp. 309-319 (1938).

33) R.B. Bird, W.E. Stewart, E.N. Lightfoot: "Transport Phenomena", Wiley, 912 p (2001).

34) D.E. Rolston: "Gas flux", In: Klute, A. ed., "Methods of Soil Analysis, Part 1: Physical and Mineralogical Methods", Agronomy Monograph No.9, American Society of Agronomy, Madison, pp. 1103-1119 (1986).

35) T.C. Ransohoff, C.J. Radke: "Laminar flow of a wetting liquid along the corners of a predominantly gas-occupied noncircular pore", Journal of Colloid and Interface Science, 121, pp. 392-401 (1988).

36) M.J. Blunt, H. Scher: "Pore-level modeling of wetting", Physical Review E, 52, pp. 6387-6403 (1995).

37) J.N. Israelachvili: "Intermolecular and Surface Forces, 2nd Ed.", Academic Press, London, 450 p (1992).

38) P.M. Driessen: "The water balance of the soil. In: Van Keulen H, Wolf J (Eds). Modelling of agricultural production: weather, soils and crops", Simulation Monographs, Pudoc,, Wageningen, pp. 76-116 (1986).

39) J.C. Schaake, V.I. Koren, Q.Y. Duan, K. Mitchell, F. Chen: "Simple water balance model for estimating runoff at different spatial and temporal scales", Journal of Geophysical Research, 101, pp. 7461-7475 (1996).

40) F. Chen, J. Dudhia: "Coupling an advanced land surface-hydrology model with the Penn State-NCAR MM5 modeling system. Part I: Model implementation and sensitivity", Monthly Weather Review, 129, pp. 569-585 (2001).

41) T. Yamada: "A numerical simulation of nocturnal drainage flow", Journal of the Meteorological Society of Japan, 59, pp. 108-122 (1981).

42) H. Nagai: "Validation and sensitivity analysis of a new atmosphere-soil-vegetation model. Part II: Impacts on in-canopy latent heat flux over a winter wheat field determined by detailed calculation of canopy radiation transmission and stomatal resistance", Journal of Applied Meteorology, 42, pp. 434-451 (2003).

43) K. Peters, R. Eiden: "Modelling the dry deposition velocity of aerosol particles to a spruce forest", Atmospheric Environment, 26A, pp. 2555-2564 (1992).

44) P.G. Thorne, G.M. Lovett, W.A. Reiners: "Experimental determination of droplet impaction on canopy components of balsam fir", Journal of Applied Meteorology, 21, pp. 1413-1416 (1982).

45) Y. Belot, D. Gauthier: "Transport of micronic particles from atmosphere to folier

surfaces", Semin on Heat and Mass Transfer in the Environ of Veg, Heat and Mass Transfer in the Biosphere (Pt 1) pp. 583-591 (1975).

46) A.C. Chamberlain: "Transport of Lycopodium spores and other small particles to rough surfaces", Proceedings of the Royal Society of London Series A-Mathmatical Physical, 296, pp. 45-70 (1967).

47) D.E. Aylor: "Modeling spore dispersal in a barley crop", Agricultural Meteorology, 26, pp. 215-219 (1982).

48) G.M. Lovett: "Rates and mechanisms of cloud water deposition to a subalpine balsam fir forest", Atmospheric Environment, 18, pp. 361-371 (1984).

49) A.C. Best: "Drop-size distribution in cloud and fog", Quarterly Journal of the Royal Meteorological Society, 77, pp. 418-426 (1951).

50) D. Deirmendjian: "Electromagnetic Scattering on Spherical Polydispersions", Elsevier, New York, 290 p (1969).

51) N. Chaumerliac, E. Richard, J.-P., Pinty, E.C. Nickerson: "Sulfur scavenging in a mesoscale model with quasi-spectral microphysics: Two-dimensional results for continental and maritime clouds", Journal of Geophysical Research, 92, pp. 3114-3126 (1987).

52) A. Bott, T. Trautmann: "PAFOG - a new efficient forecast model of radiation fog and low-level stratiform clouds", Atmospheric Research, 64, pp. 191-203 (2002).

53) O. Klemm, T. Wrzesinsky, C. Scheer: "Fog water flux at a canopy top: Direct measurement versus one-dimensional model", Atmospheric Environment, 39, pp. 5375-5386 (2005).

54) W.E. Ranz, W.R. Marshall: "Evaporation from drops, Part II", Chemical Engineering Progress, 48, pp. 173-180 (1952).

55) R.D. Magarey, J.M. Russo, R.C. Seem, D.M. Gadoury: "Surface wetness duration under controlled environmental conditions", Agricultural and Forest Meteorology, 128, pp. 111-122 (2005).

56) J.W. Deardorff: "Efficient prediction of ground surface temperature and moisture, with inclusion of a layer of vegetation", Journal of Geophysical Research, 83, pp. 1889-1903 (1978).

#### Appendix: Description of model code

The source files of the SOLVEG2 are described based on the categories of main routine, primary routines, secondary routines, and functions.

#### A-1 Main Routine

#### SOLVEG2 (main.f)

Function:

- Reading and setting the input and output directory paths and physics options for the dry soil model, fog deposition, CO<sub>2</sub> and restart calculations.

- Controlling calculation flow and time step.

Include files: Inclnum, Inclcon1, Inclcon2, Inclvari, prm\_soil, prm\_fog.

### A-2 Primary Routines

#### PREAD (ppread.f)

Function:

- Reading parameters from param\_1D.

- Reading initial data from files in the input directory.

Include files: Inclnum, Inclcon1, Inclcon2, Inclvari, prm\_soil, prm\_fog.

Variables: None.

#### MSHINT (NX, NY, N2, UTY, Z, ZZD) (main.f)

Function:

- Setting the atmosphere grid from data in zmesh.model\_1D.

Include files: None.

Variables:

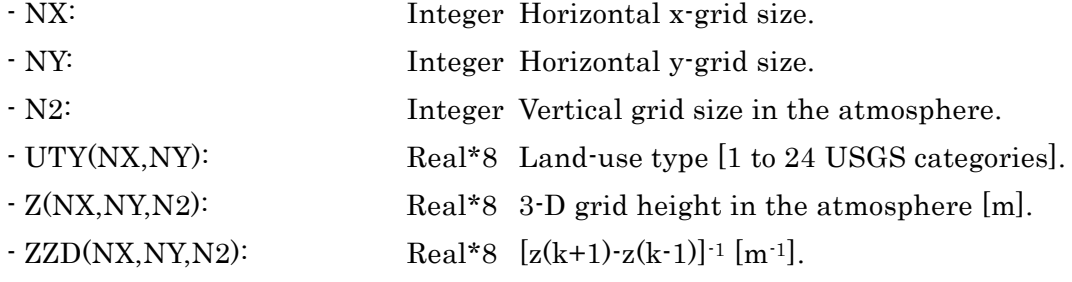

# SLVGIN (ZI , DELTI , LDATEYI , TIMESI, LDATEI , LTIMEI , FLATI , TLAGLI , Z0I , ZTI, TBOTMI , TWATRI , TSI , HWI , STY, UTY, CO2SI, IFRST, PATHG, EMSVTYI, ALBEDOI , TURBIDI , PHPS, T0I , QS0I , CO20I , CTIME1 , ZSO) (solveg.f)

### Function:

- Initializing soil and vegetation routines.

Include files: Inclnum, prm\_soil.

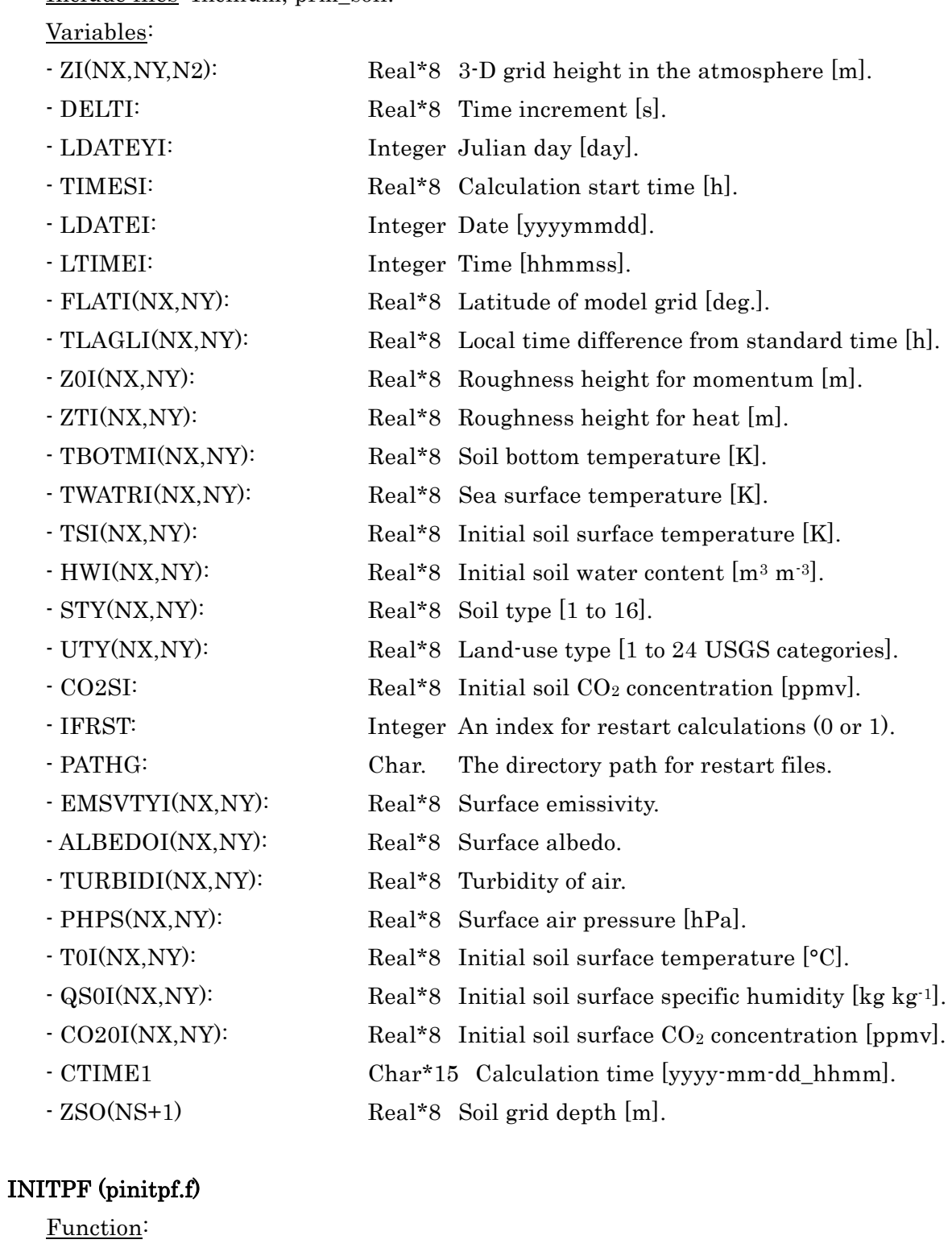

- Initializing atmospheric variables.

Include files: Inclnum, Inclcon1, Inclcon2, and Inclvari.

Variables: None.

### FLXCAL (pfluxcal.f)

Function: - Calculating turbulent flux. Include files: Inclnum, Inclcon1, Inclcon2, and Inclvari. Variables: None.

## SFPR13 (pfluxcal.f)

Function: - Calculating stability, friction velocity and temperature. Include files: Inclnum, Inclcon1, Inclcon2, and Inclvari. Variables: None.

#### DEBUGW (IU, IS, IE, N, K1, K2, K3, K4, IPG) (pdebugw0.f)

Function:

- Outputting atmospheric variables.

Include files: Inclnum, Inclcon1, Inclcon2, and Inclvari.

Variables:

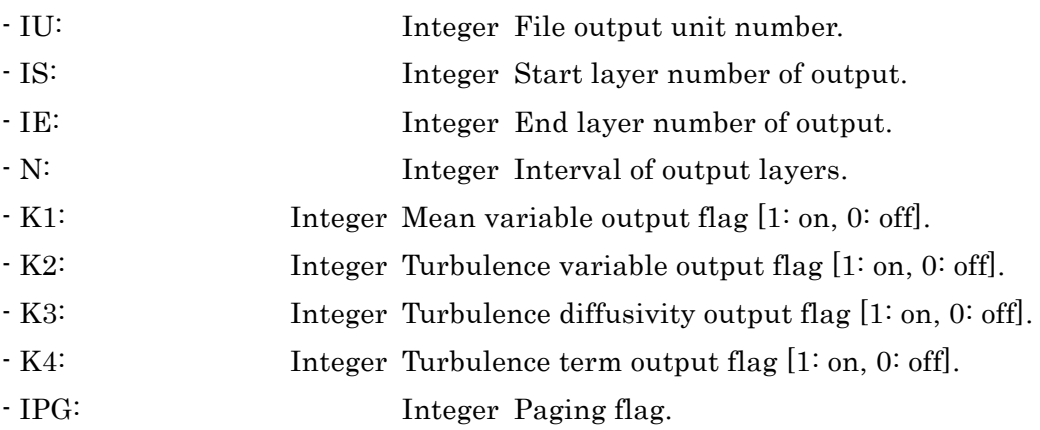

#### TIMEINT (ptint.f)

Function:

- Reading boundary condition from files in the input directory or receive them from MM5.

- Interpolating input data into the model time step. Include files: Inclnum, Inclcon1, Inclcon2, Inclvari, prm fog. Variables: None.

## KMHCAL (pfluxcal.f)

Function:

- Calculating eddy diffusivity by level 2.5 turbulence closure model.

 $- 41 -$ 

Include files: Inclnum, Inclcon1, Inclcon2, and Inclvari. Variables: None.

# SOLVEG (IFDBG, IFCO2, LDATEY, TIMEH, TIMET, LDATE, LTIME, ROU, PHPS, U, V, T, Q, WL, CO2, PRECIP, STBL, CNL, CNM, CNH, RSOL, RINF, RRATE, RSOLX, RINFX, T0, QS0, CO20, ALB, TEAS, FSH, FLH, FLQ, FGH, FLW, FNR, HWO, TSO, SOUV, SOTF, SOTA, SOQF, SOQA, SOWL, SOE2, AZCD, SOCO2, SS0, SP0, AAZ) (solveg.f)

Function:

- Controlling soil and vegetation routines.

- Interfacing atmosphere, soil, and vegetation sub-models.

Include files: Inclnum, prm\_soil.

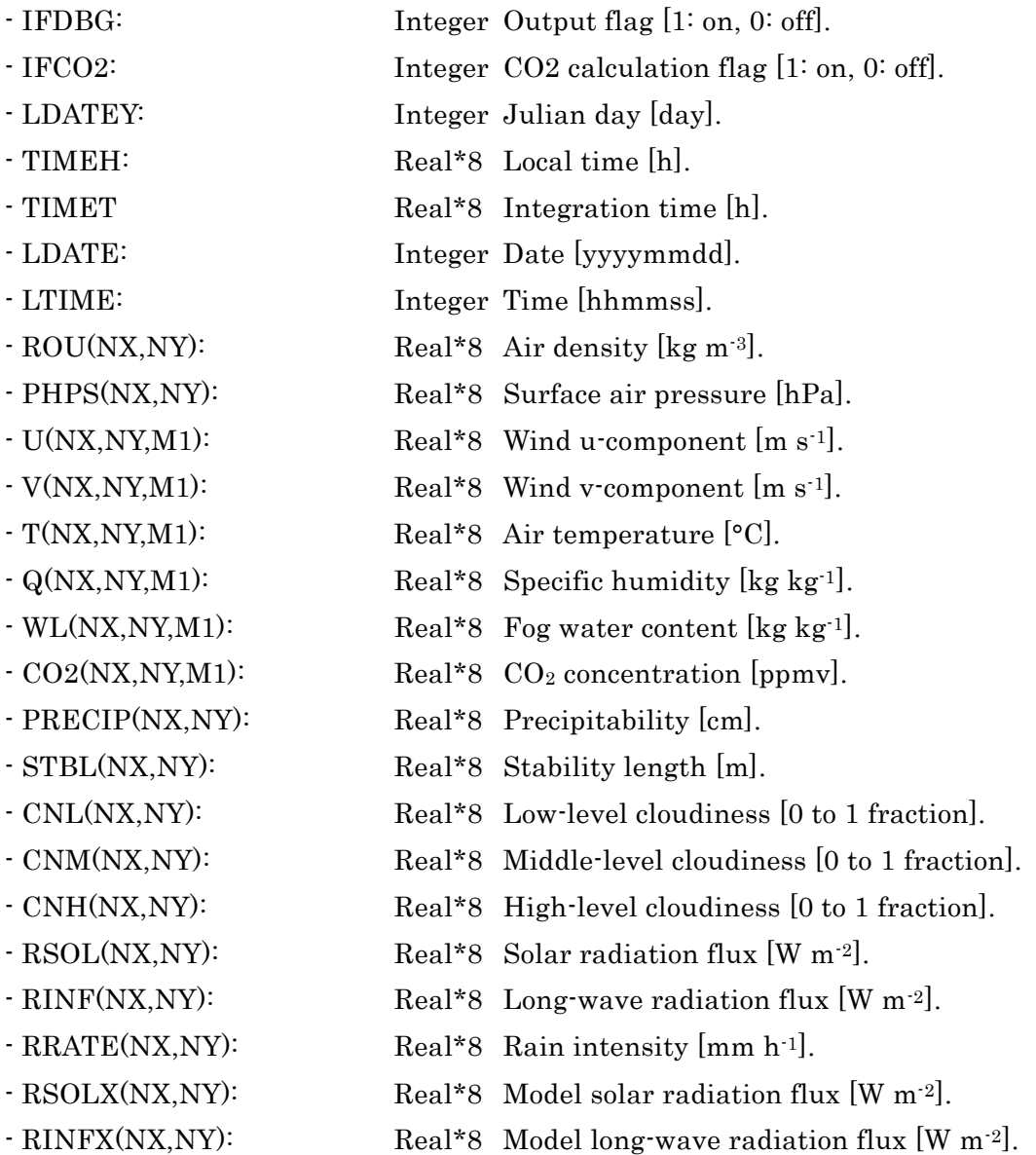

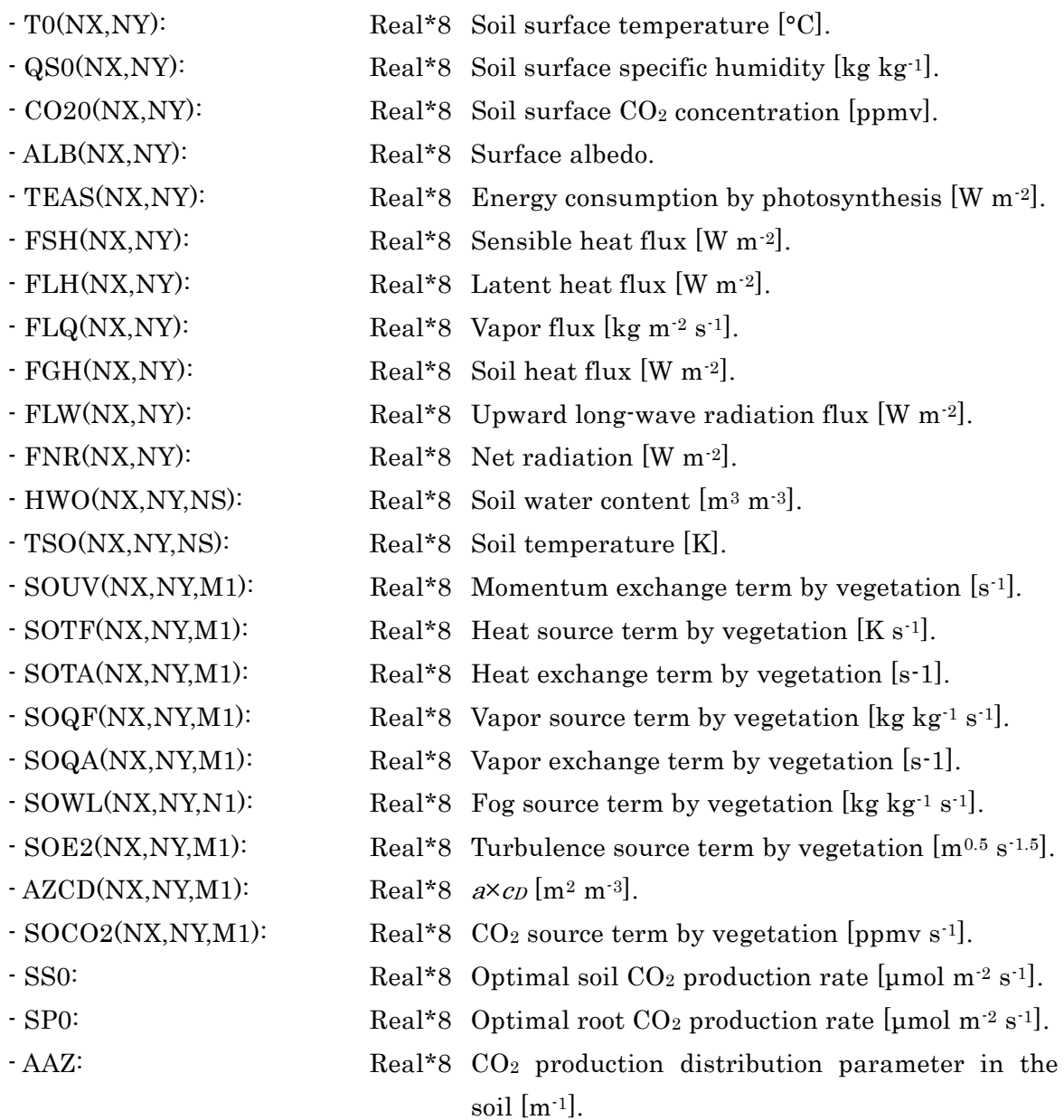

## UMAIN (SOUV) (pmain03.f)

Function:

- Calculating wind components u and v.

Include files: Inclnum, Inclcon1, Inclcon2, and Inclvari.

Variables:

- SOUV(NX,NY,M1): Real\*8 Momentum exchange term by vegetation [s-1].

## TMAIN (SOTF, SOTA, SOQF, SOQA, SOWL) (pmain03.f)

Function:

- Calculating temperature, specific humidity, and fog water.

Include files: Inclnum, Inclcon1, Inclcon2, and Inclvari.

Variables:

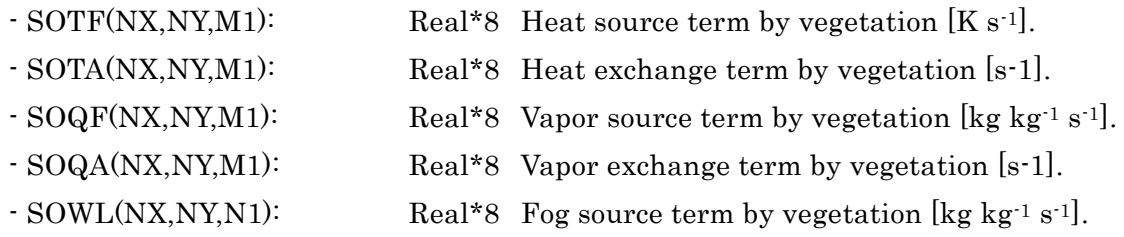

## EMAIN (SOE2) (pmain03.f)

Function:

- Calculating turbulence energy and length scale.

Include files: Inclnum, Inclcon1, Inclcon2, and Inclvari.

Variables:

 $-$  SOE2(NX,NY,M1): Real\*8 Turbulence source term by vegetation  $[m^{0.5} \text{ s}^{-1.5}].$ 

## CMAIN (SOCO2) (pmain03.f)

Function:

- Calculating atmospheric CO2 concentration.

Include files: Inclnum, Inclcon1, Inclcon2, and Inclvari.

Variables:

 $-$  SOCO2(NX,NY,M1): Real\*8 CO<sub>2</sub> source term by vegetation [ppmv s<sup>-1</sup>].

## SAVEOD (AZCD) (pfluxcal.f)

Function:

- Setting variables for the next time step.

- Calculating the top boundary values of turbulence energy and length scale.

Include files: Inclnum, Inclcon1, Inclcon2, and Inclvari.

Variables:

 $- AZCD(NX, NY, M1):$  Real\*8  $a \times c_D$  [m<sup>2</sup> m<sup>-3</sup>].

## A-3 Secondary Routines

## GZSOLVEG (NX, NY, NS, NC, UTY, ZS, ZC) (gzsolveg.f)

Function:

-Setting soil and vegetation grids from data in zmesh.grid\_3D and zmesh.model\_1D/3D. Include files: None.

Variables:

- NX: Integer Horizontal x-grid size.

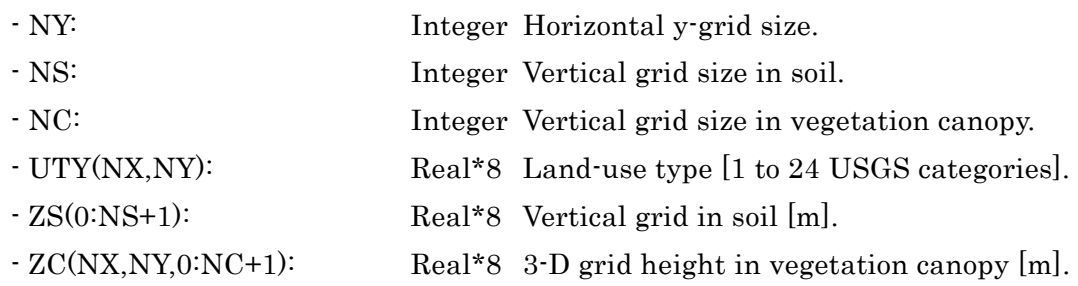

### GTABLE (gtable.f)

Function:

- Setting soil parameter from data in zoil.table.

Include files: None.

Variables: None.

# GVTABLE (CHANGD, CHANGEH, CHANGEE, WDSAT, WDEVP, FANGLE, REFLECT, TRANSMT, EMISSIV, RSSTMIN, PARCRT, FGRVGE, VMAX25, SLOPE) (gvtable.f)

Function:

- Setting vegetation parameter from data in zvege.table\_1D/3D.

Include files: None.

Variables:

- CHANGD(0:99): Real\*8 Aerodynamic resistance of leaf.
- CHANGEH(0:99): Real\*8 Heat exchange coefficient between leaf and air.
- CHANGEE(0:99): Real\*8 Vapor exchange coefficient between leaf and air.
- WDSAT(0:99): Real\*8 Maximum leaf surface water [kg m-2].
- WDEVP(0:99): Real\*8 Leaf surface water for max. evaporation [kg m-2].
- FANGLE(0:99): Real\*8 Mean zenith angle of leaf orientation [deg.].
- REFLECT(2,0:99): Real\*8 Leaf reflectivity for visible and near-infrared.
- TRANSMT(2,0:99): Real\*8 Leaf transmissivity for visible and near-infrared.
- EMISSIV(0:99): Real\*8 Leaf emissivity.
- RSSTMIN(0:99): Real\*8 Minimum stomatal resistance [s m-1].
- PARCRT(0:99): Real\*8 Critical value of PAR [W m<sup>-2</sup>].
- FGRVGE(0:99): Real\*8 Green leaf fraction [0 to 1 fraction].
- $-VMAX25(0:99)$ : Real\*8  $V_m$  at 25 °C [umol m<sup>-2</sup> s<sup>-1</sup>].
- SLOPE (0:99): Real\*8 Empirical constant m for stomatal resistance.

### WADSP0 (swadsp.f)

#### Function:

- Calculating water retention curve and phase change processes in the soil.

 $- 45 -$ 

Include files: Inclnum and prm\_soil. Variables: None.

### LINEINT (X, Y, XX, YY, N) (swadsp.f)

Function:

- Linearly interpolating the data.

Include files: prm\_soil.

Variables:

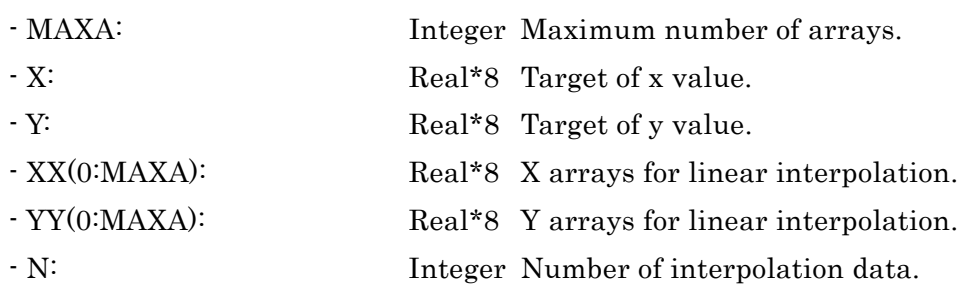

### GVPROFILE (NS, NC, IDATEV, ITIMEV, VTYPEI, AZI, RZI) (gvprofile.f)

Function:

- Setting vegetation profile from data in zvege.profile\_1D/3D.

Include files: None.

Variables:

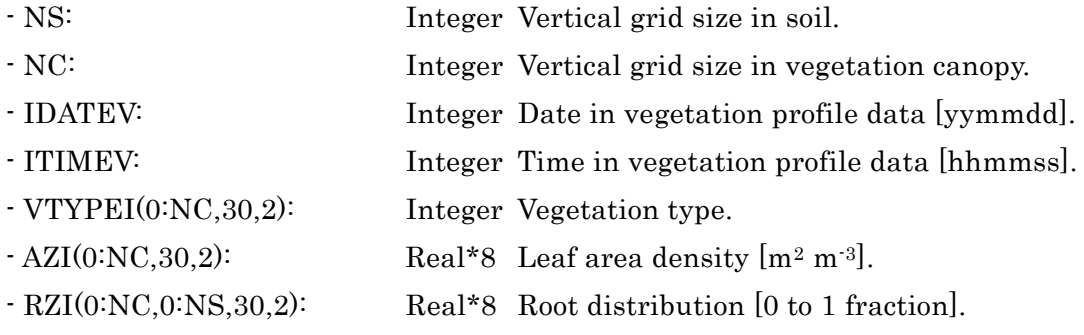

## PCAL (ppcal.f)

Function:

- Calculating air pressure profile. Include files: Inclnum, Inclcon1, Inclcon2, and Inclvari. Variables: None.

#### CLSL2A (pinitpf.f)

Function:

- Calculating turbulence variables by level 2.0 turbulence closure model.

Include files: Inclnum, Inclcon1, Inclcon2, and Inclvari.

 $- 46 -$ 

Variables: None.

## DEWTMP (QA, PHPS, TDEW) (ppread.f)

Function:

- Calculating dew temperature from specific humidity.

Include files: None.

Variables:

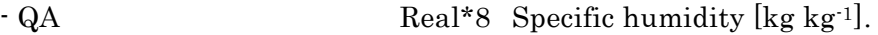

- PHPS Real\*8 Air pressure [hPa].
- TDEW Real\*8 Dew temperature [K].

# SFCRAD (ZC, AZ, FLAT, TLAGL, LDATEY, TIMEH, CNL, CNM, CNH, RSOL, RINF, PHPS, EMSVTY, ALBEDOD, ALBEDOS, PRECIP, TURBID, REFLECT, TRANSMT, EMISSIV, FANGLE, ROU, T, WL, TTC, WLC, TC, T0, PR, VF, RDDN, RSDN, RSUP, RLDN, RLUP, PARABS, SUNABS, FLIT, HR, ZENITH, RSMX, RSOLX, RINFX) (srad.f)

Function:

Include files: Inclnum.

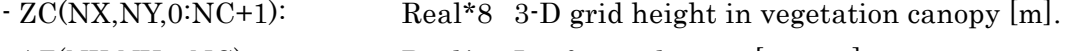

- $AZ(NX, NY, 0: NC):$  Real\*8 Leaf area density  $[m<sup>2</sup> m<sup>-3</sup>]$ .
- FLAT(NX,NY): Real\*8 Latitude of model grid [deg.].
- TLAGL(NX,NY): Real\*8 Local time difference from standard time [h].
- LDATEY: Integer Julian day [day].
- TIMEH: Real\*8 Local time [h].
- CNL(NX,NY): Real\*8 Low-level cloudiness [0 to 1 fraction].
- CNM(NX,NY): Real\*8 Middle-level cloudiness [0 to 1 fraction].
- CNH(NX,NY): Real\*8 High-level cloudiness [0 to 1 fraction].
- RSOL(NX,NY): Real\*8 Solar radiation flux [W m-2].
- RINF(NX,NY): Real\*8 Long-wave radiation flux [W m<sup>-2</sup>].
- PHPS(NX,NY): Real\*8 Surface air pressure [hPa].
- EMSVTY(NX,NY): Real\*8 Surface emissivity.
- ALBEDOD(2,NX,NY): Real\*8 Surface albedo for direct solar radiation.
- ALBEDOS(2,NX,NY): Real\*8 Surface albedo for diffuse solar radiation.
- PRECIP(NX,NY): Real\*8 Precipitability [cm].
- TURBID(NX,NY): Real\*8 Turbidity of air.
- REFLECT(2,NX,NY,0:NC): Real\*8 Leaf reflectivity for visible and near-infrared.

<sup>-</sup> Calculating radiation transmission in vegetation canopy.

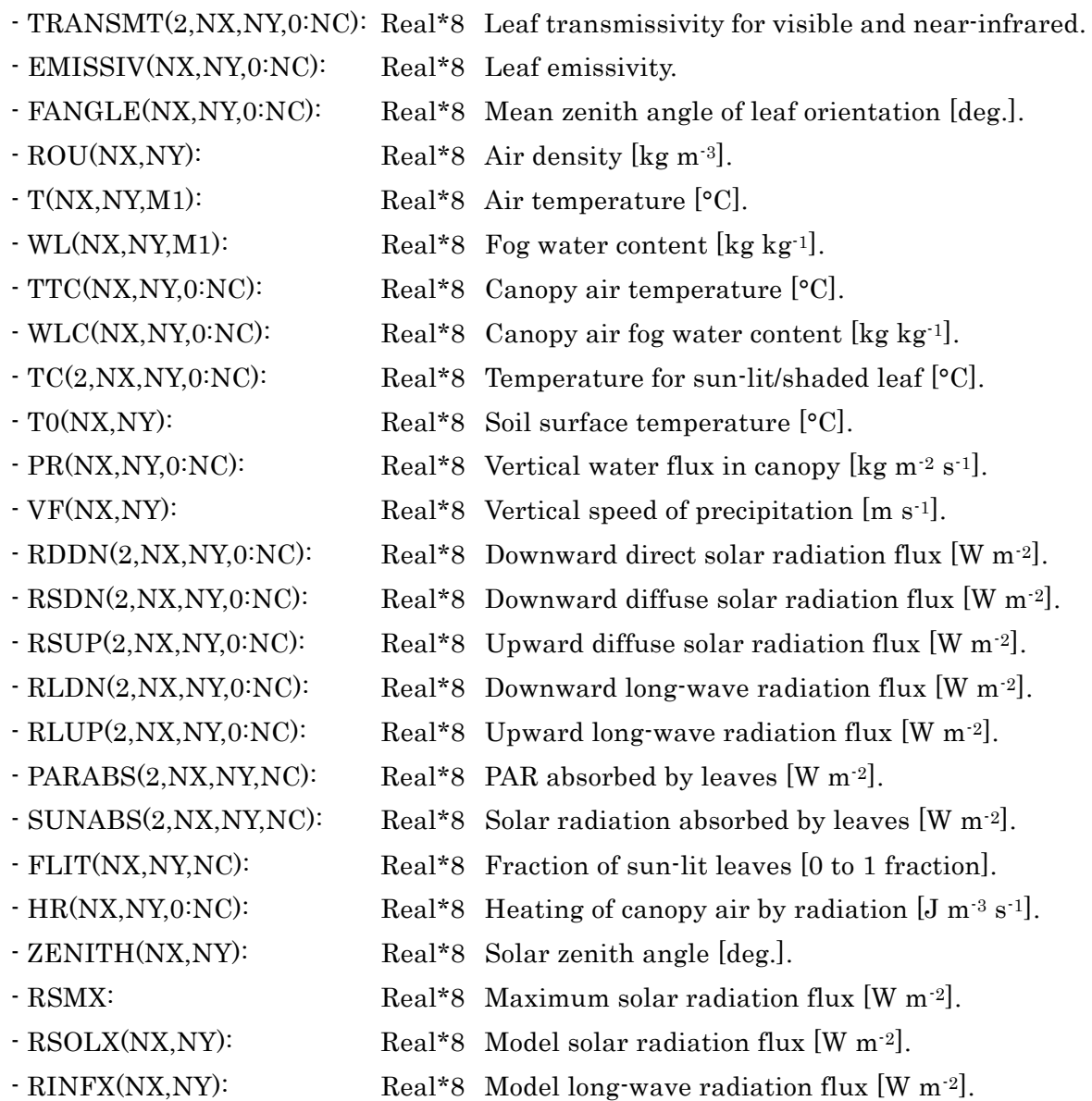

# RADIATION (DFLAT, TLAGL, DSLAT, TIME, PRECIP, TURBID, ALBEDO, TEMP, CNL, CNM, CNH, ZENITH, RSMX, RSOLX, RINFX) (sradiatn.f)

Function:

- Calculating solar and long-wave radiation flux.

Include files: None.

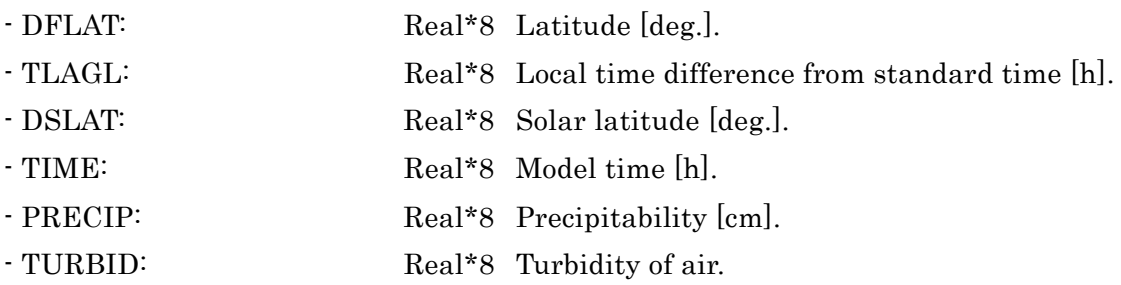

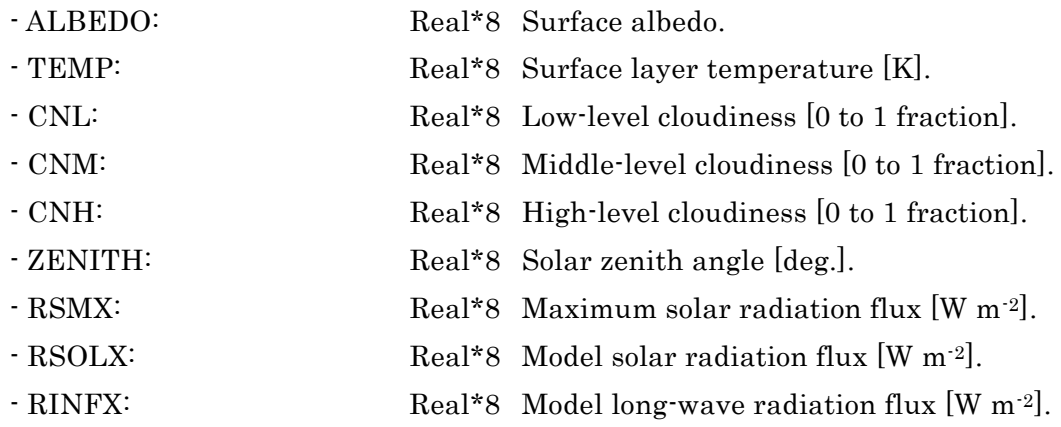

#### EPPARA (NC, DZC, AZ, FA, FR) (eppara.f)

Function:

- Calculating shielding coefficient of canopy layers.

Include files: None.

Variables:

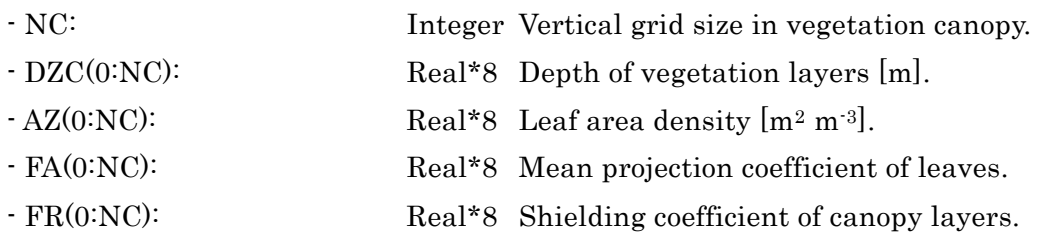

# SVAPO (Z, TEXTURE, MYU, DELT, PHPS, TR, UR, QR, CE0, AIRDEN, HW, EB, T, QS, VFS, RES) (svapo.f)

Function:

- Calculating vapor transport in soil.

Include files: Inclnum, prm\_soil.

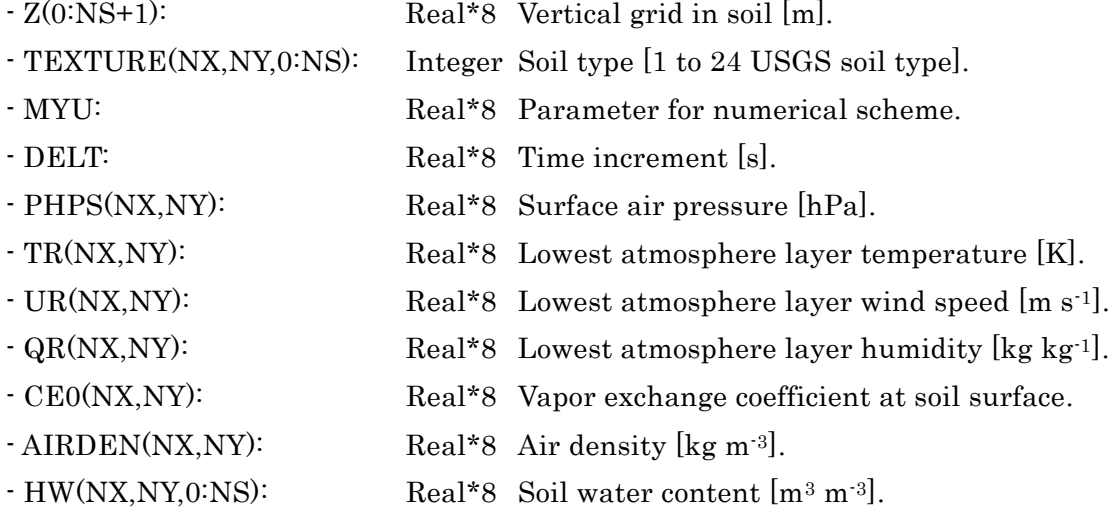

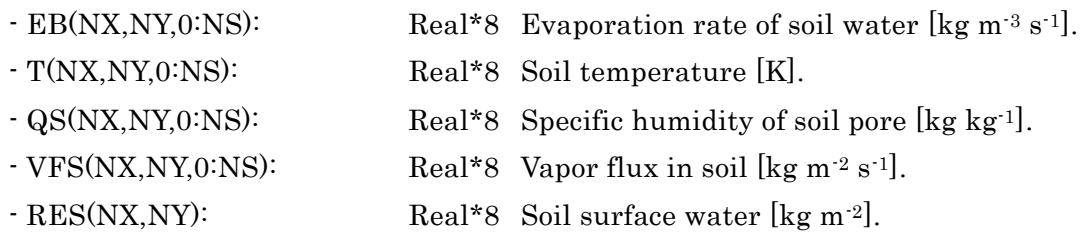

## SOLVE1 (NX, NY, NZ, A, B, C, D, Q, WK1, WK2) (solver1.f)

Function:

- Numerical scheme for diffusion equation in soil with constant bottom boundary. Include files: None.

Variables:

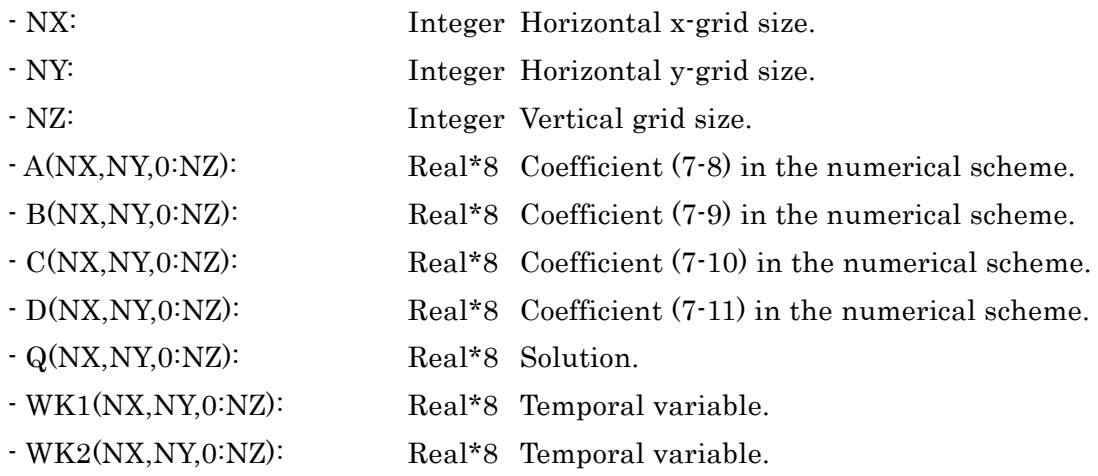

## EVPARA (NX, NY, NS, TEXTURE, HW, T, CDIF, RB) (evpara.f)

Function:

- Calculating vapor diffusivity in soil and evaporation resistance of soil water.

Include files: None.

Variables:

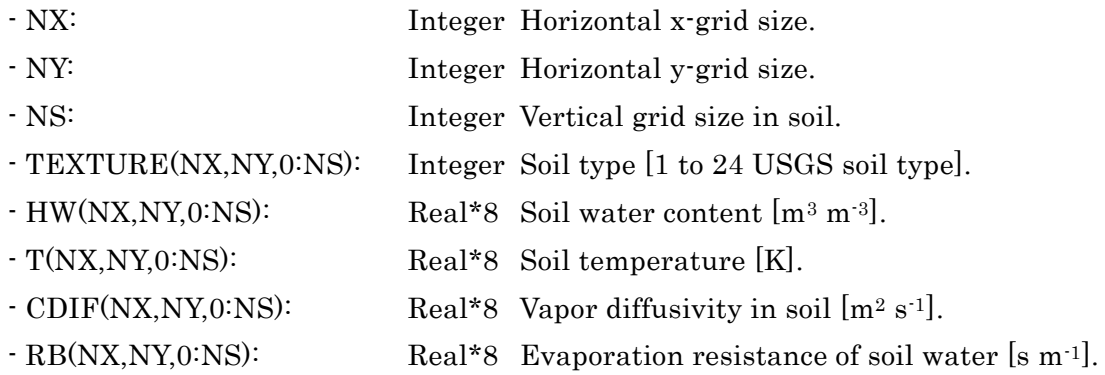

# EHWS (NX, NY, NS, TEXTURE, HWS) (ehws.f)

Function:

- Setting saturated soil water content.

Include files: None.

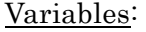

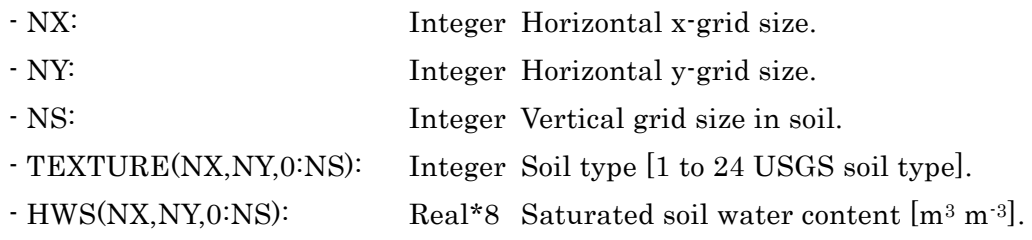

# SLIQU (Z, TEXTURE, MYU, DELT, ET, PR0, HW, EB, ER, T, RES, VFS, WF, WFR, IFLGFEED) (sliqu.f)

Function:

- Calculating water transport in soil.

Include files: Inclnum, prm\_soil.

Variables:

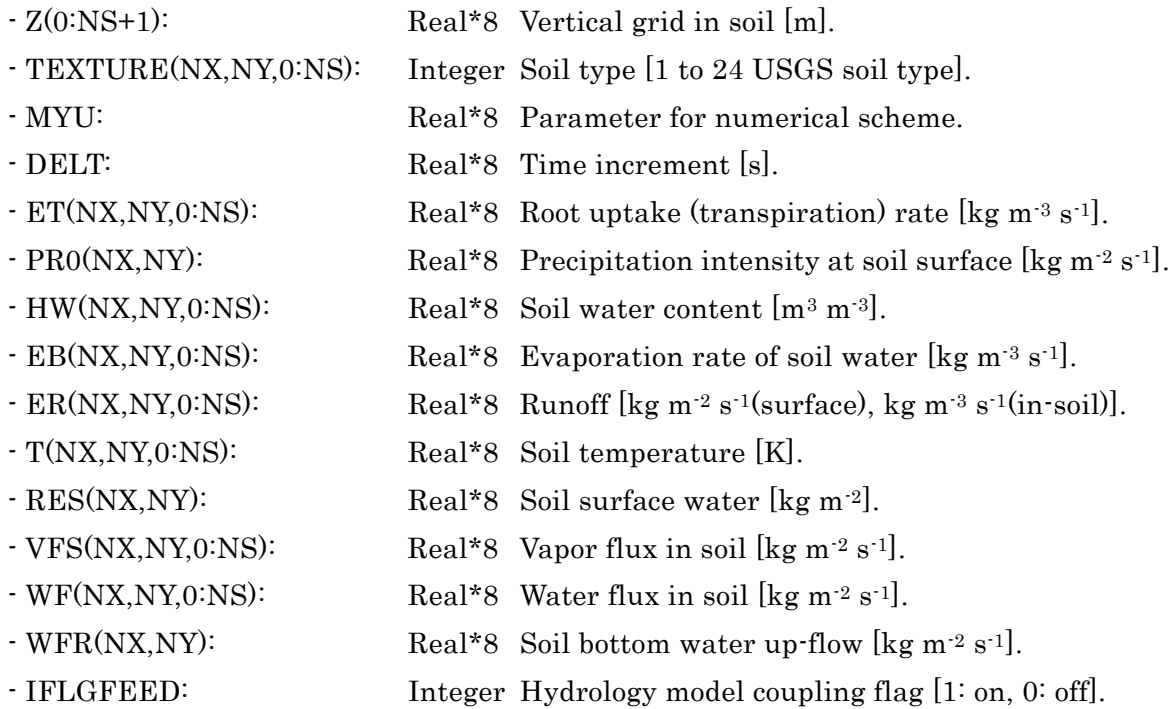

#### SOLVE2 (NX, NY, NZ, A, B, C, D, Q, WK1, WK2) (solver2.f)

Function:

- Numerical scheme for diffusion equation in soil with variable bottom boundary.

Include files: None.

Variables:

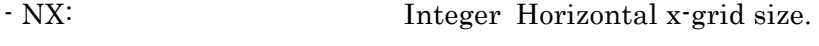

- NY: Integer Horizontal y-grid size.

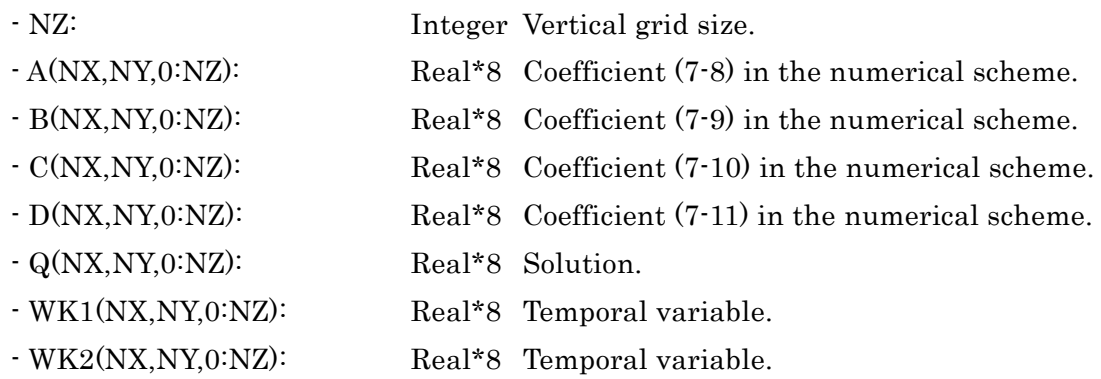

#### EWPARA (NX, NY, NS, TEXTURE, HW, DW, DDW, KW, DKW) (ewpara.f)

Function:

- Calculating diffusivity and hydraulic conductivity of soil water.

Include files: prm\_soil.

Variables:

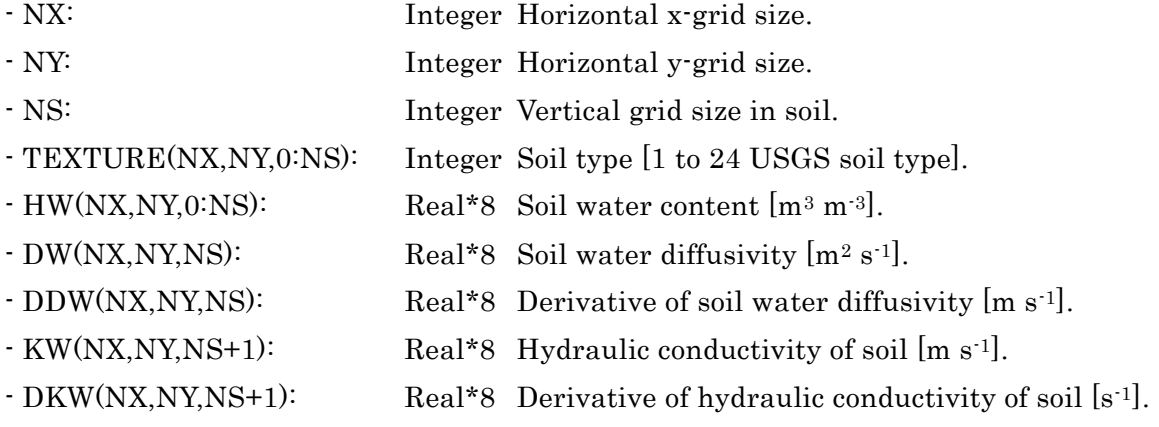

# STEMP (Z, TEXTURE, MYU, DELT, ZENITH, RS, RSD, RSS, RL, TR, UR, QR, CH0, AIRDEN, PR0, TP, HTOPF, HRADF, HTOPL, HGTOP, HW, EB, T, RES, VFS, ALBDD, ALBDS, EMIS) (stemp.f)

Function:

- Calculating heat conduction in soil.

Include files: Inclnum, prm\_soil.

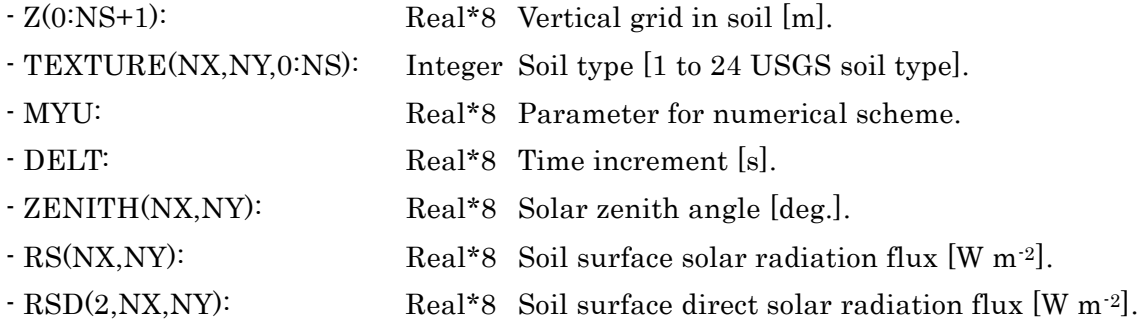

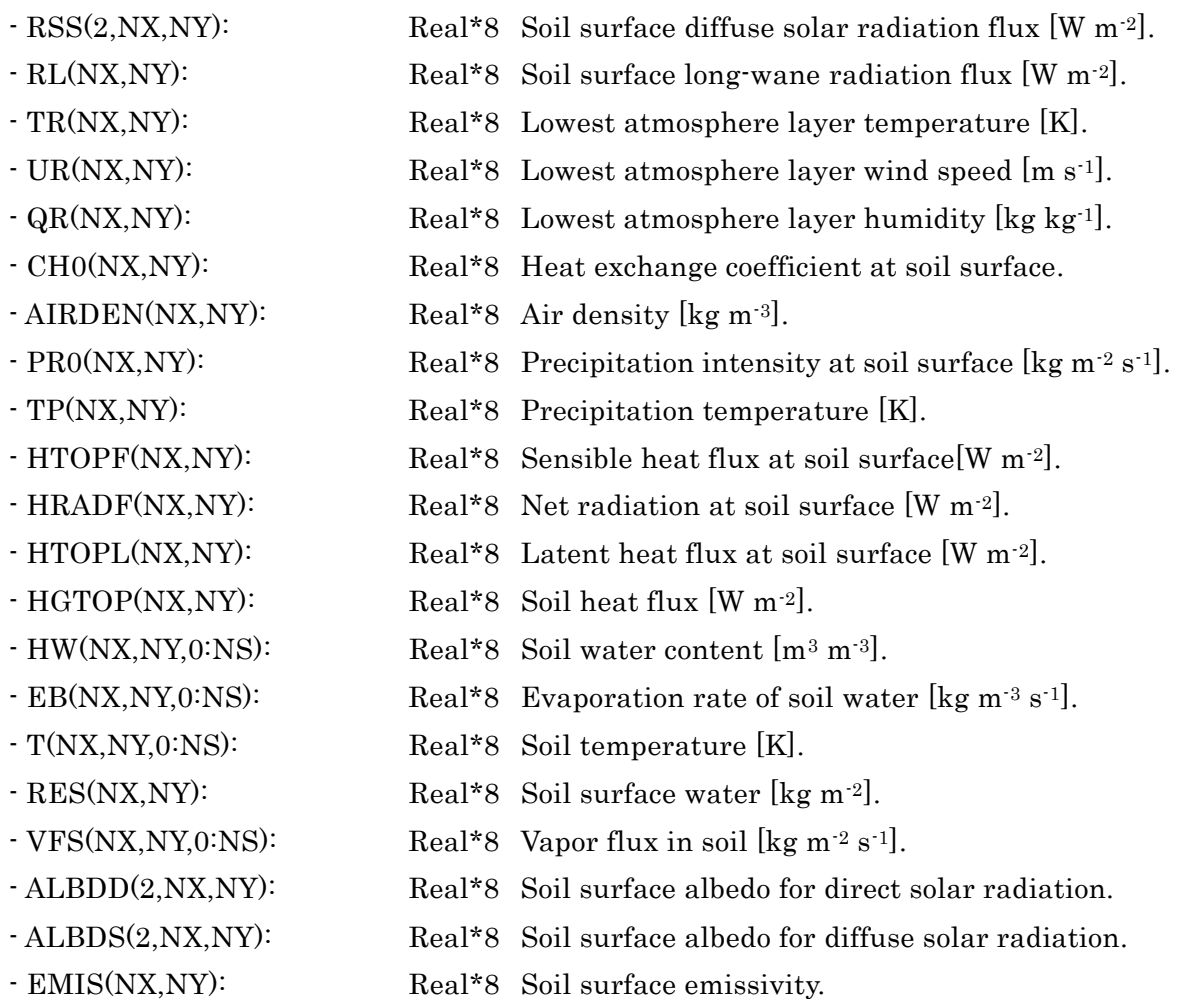

# ESPARA (NX, NY, NS, TEXTURE, HW, T, RES, CSRS, KS, WORK) (espara.f)

Function:

- Calculating heat capacity and thermal conductivity of soil.

Include files: prm\_soil.

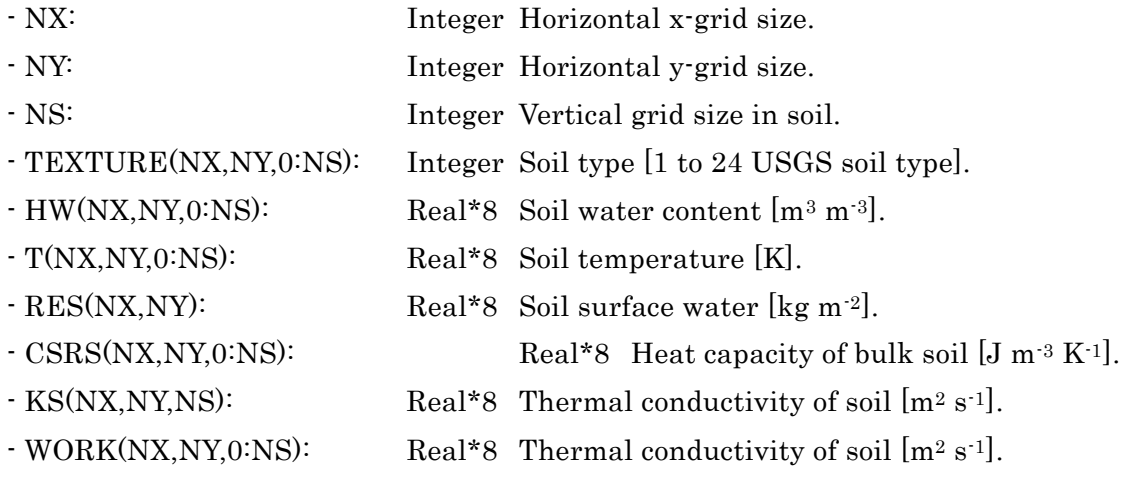

#### EALBED (NX, NY, NS, TEXTURE, HW, ZENITH, ALBDD, ALBDS, EMIS) (efalbedo.f)

Function:

- Calculating soil surface albedo and emissivity.

Include files: None.

Variables:

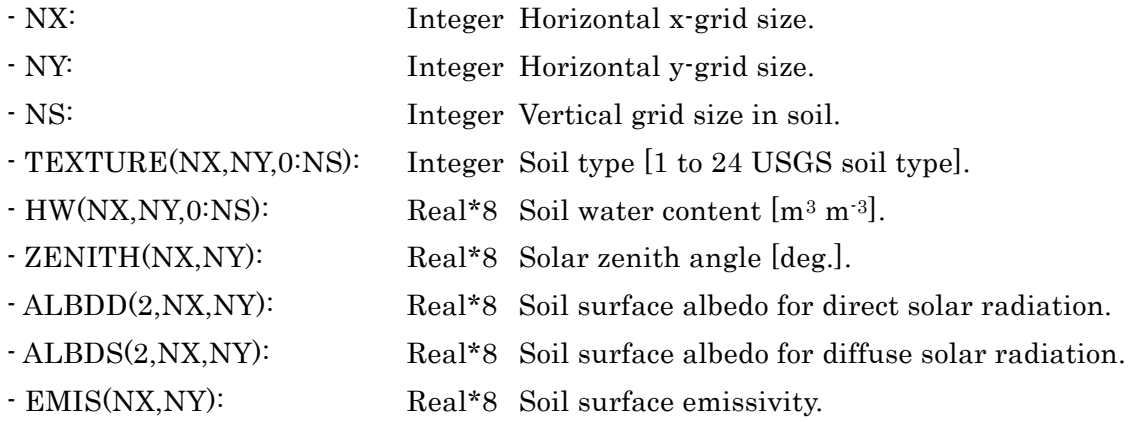

SLCO2 (Z, TEXTURE, MYU, DELT, FRZ, SRZ, IFDBG, PHPS, TR, UR, QR, CE0, AIRDEN, PR0, HW, TS, QS, ET, EB, ER, RES, WF, CO2BOT, CO2R, SS0, SP0, AAZ, CO2S, FCO2S, ETCO2, SSCO2, RTCO2, ACO2G, ACO2A, DCO2A, FSCO2) (slco2.f)

Function:

- Calculating CO2 transport in soil.

Include files: Inclnum.

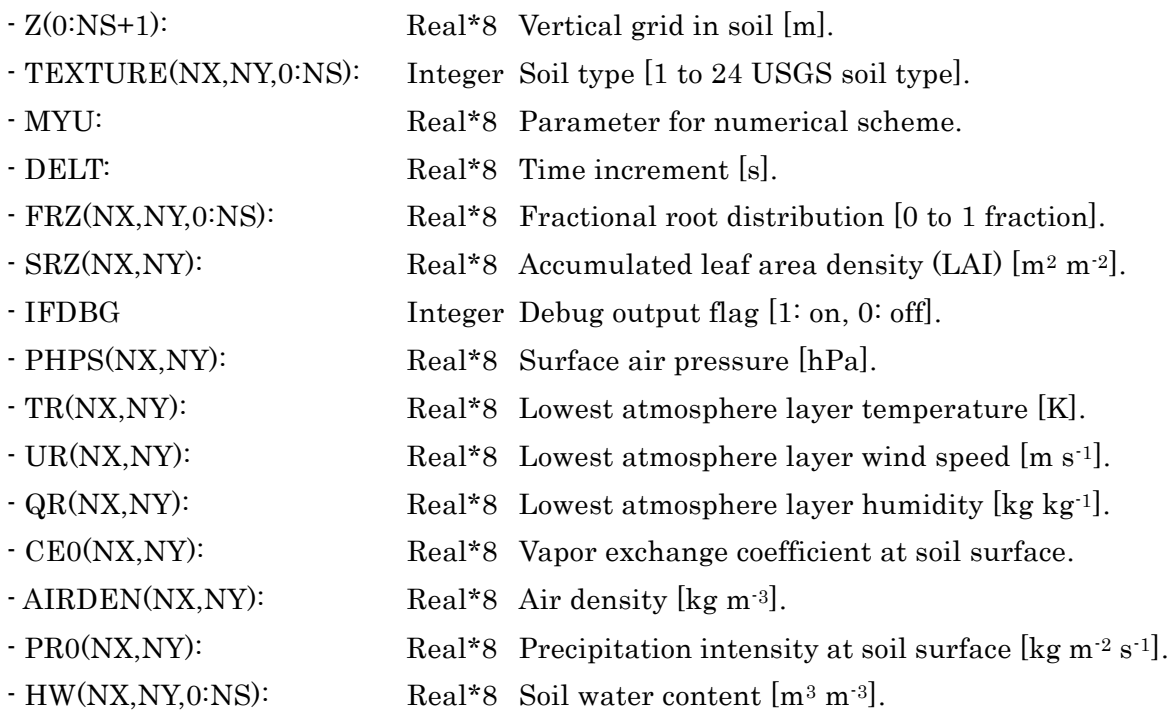

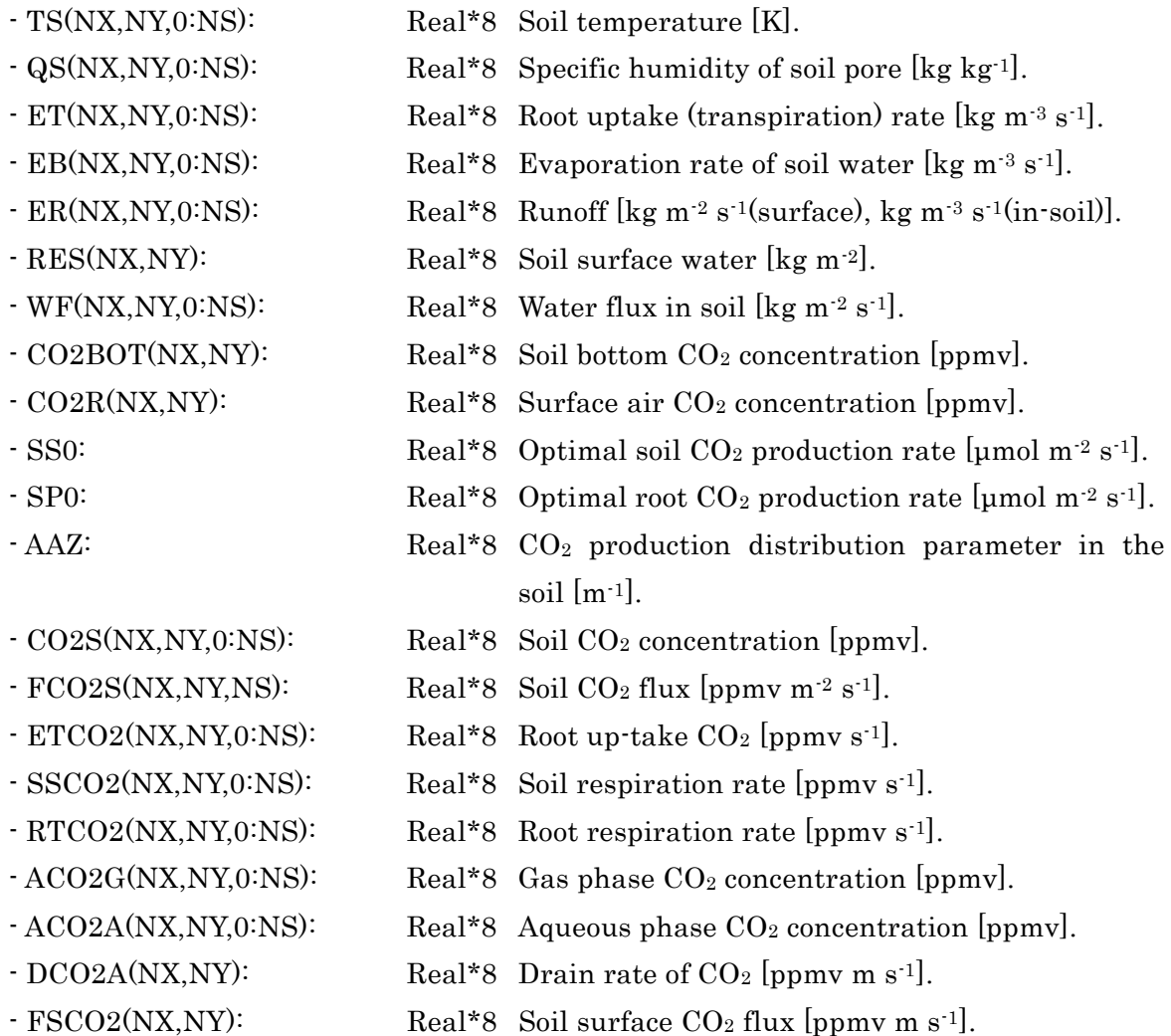

#### HIFI1(QN, Q, QQ0, QQ1, WI, DELT, DZ) (shifi1.f)

Function:

 $-$  One-dimensional HIFI scheme<sup>58)</sup> for advection term of  $CO<sub>2</sub>$  transport in soil.

Include files: Inclnum.

Variables:

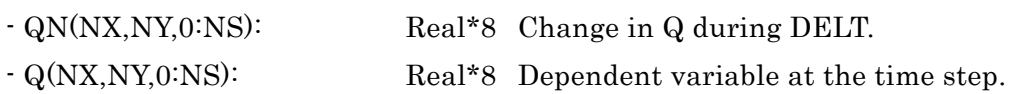

- QQ0(NX,NY): Real\*8 Top boundary value of Q.
- QQ1(NX,NY): Real\*8 Bottom boundary value of Q.
- WI(NX,NY,0:NS): Real\*8 Advection velocity [m s-1].
- DELT: Real\*8 Time increment.
- DZ(0:NS): Real\*8 Vertical grid [m].

# RSCO2 (NX, NY, NS, NC, ZS, ZC, TEXTURE, RZ, AZ, PARABS, HW, PHPS, ROU, CHANGEE, VMAX25, SLOPE, UU, VV, TT, QQ, CO2, TC, ES, ET, ETCO2,

# RS, AS, AF, AG, AP, IFDBG, TIMET) (svrsco2.f)

Function:

- Calculating CO2 assimilation by photosynthesis and stomatal resistance. Include files: None.

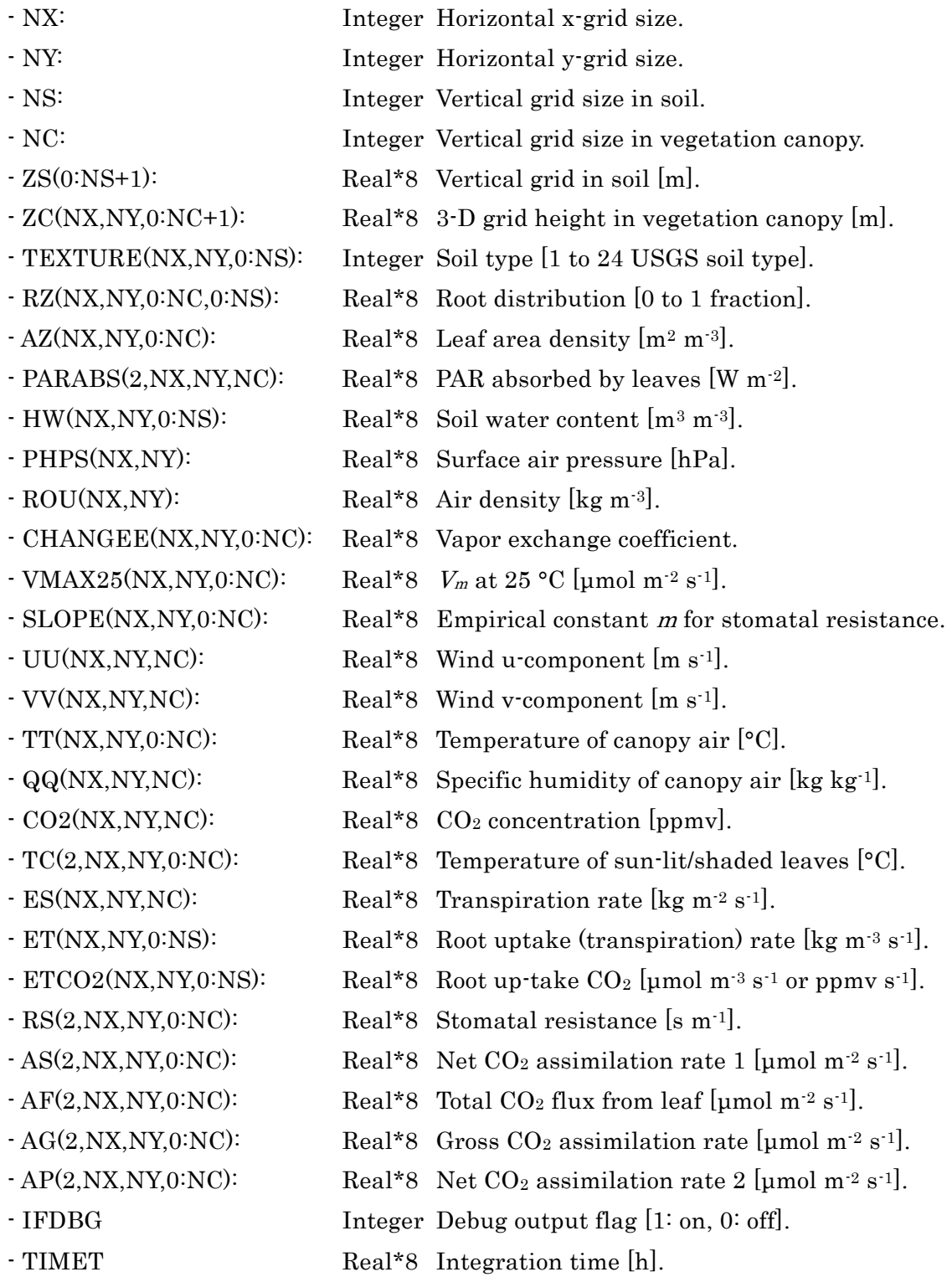

# RESISTS (NX, NY, NS, NC, ZS, TEXTURE, RZ, RSSTMIN, PARCRT, SMX, DDN, SDN, HW, QA, TA, PHPS, RRF, PARABS, SUNABS, FLIT, RS, FMX, FTX) (svrsst.f)

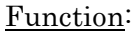

- Calculating stomatal resistance by Jarvis-type scheme.

Include files: None.

Variables:

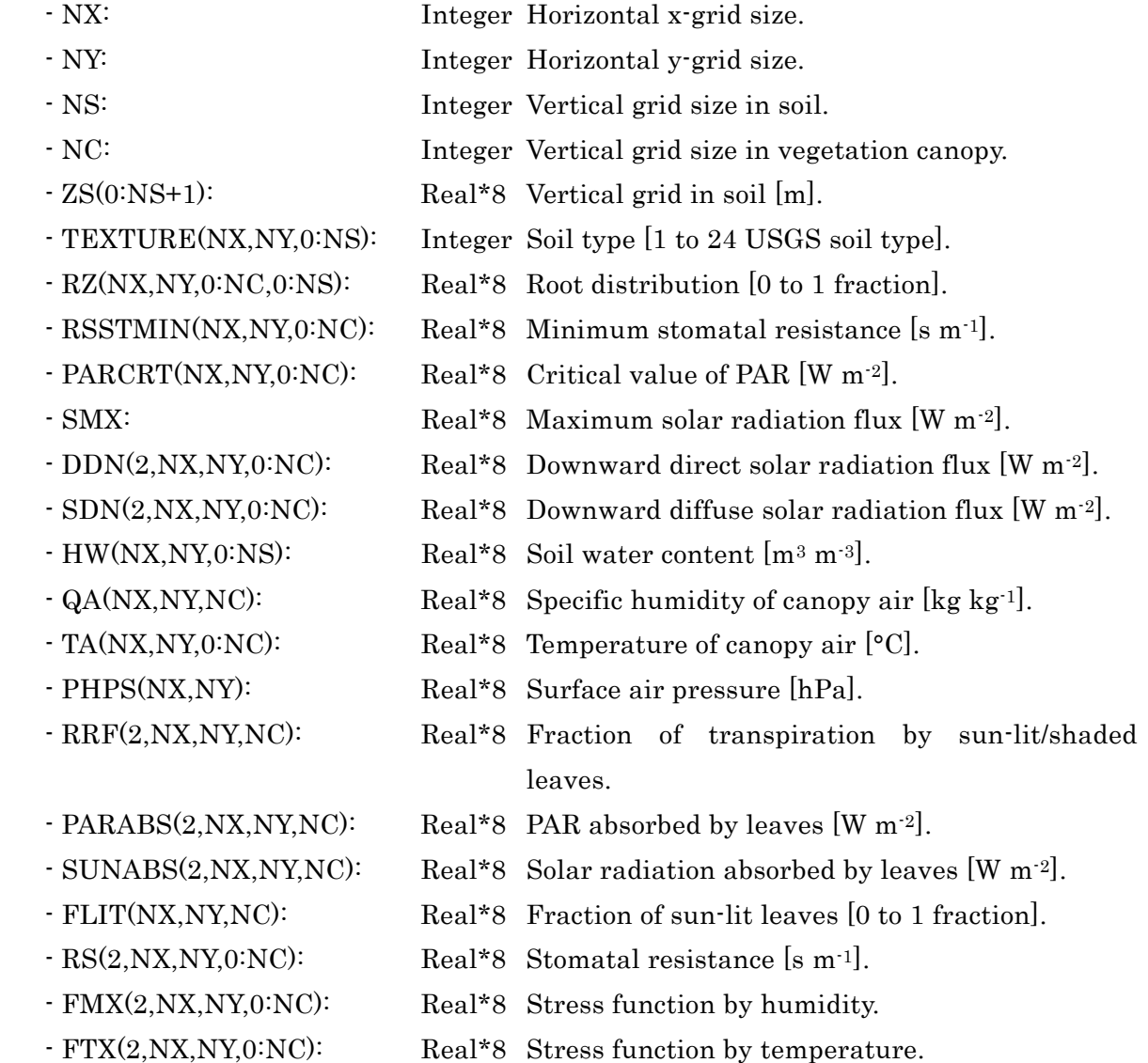

# VLIQU (ZC, AZ, DELT, CHANGEE, WDSAT, WDEVP, FANGLE, FGRVEGE, ROU, PHPS, UUC, VVC, TTC, QQC, WLC, PRT, TP, RP, TC, WDL, RS, FLIT, PD, RRD, RRS, RRF, EPR, ECL, ECP, PR, WDLN, VEGTYPE) (svliqu.f)

Function:

- Calculating leaf surface water and water flux in canopy.

Include files: Inclnum.

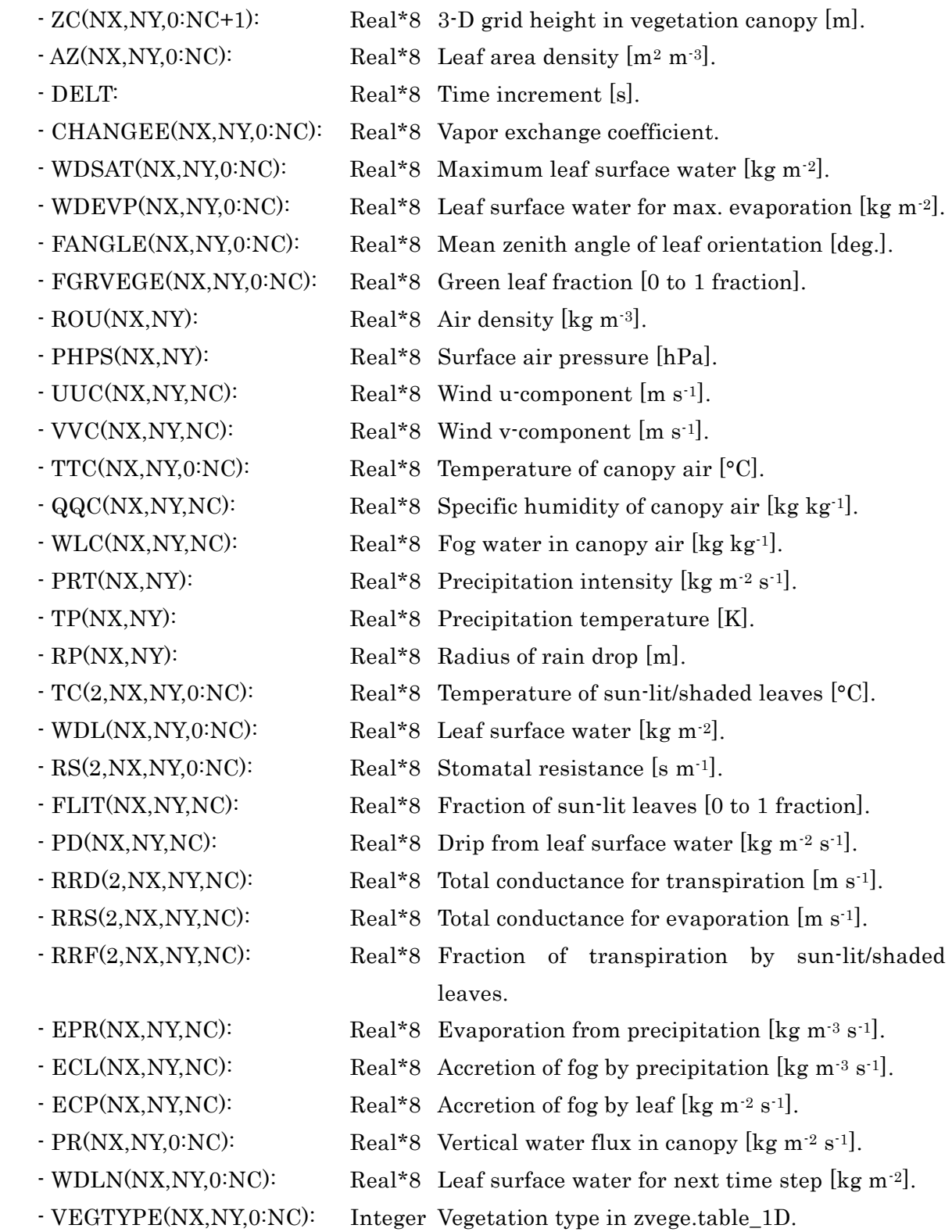

# FOGCAP (NL, DELT, FRW, ROU, WS, WL, ECP, ECL, FRV, VTYPE, AZ) (svfogcp.f)

## Function:

- Calculating cloud water collection rate by leaves.

Include files: Inclcon2, prm\_fog.

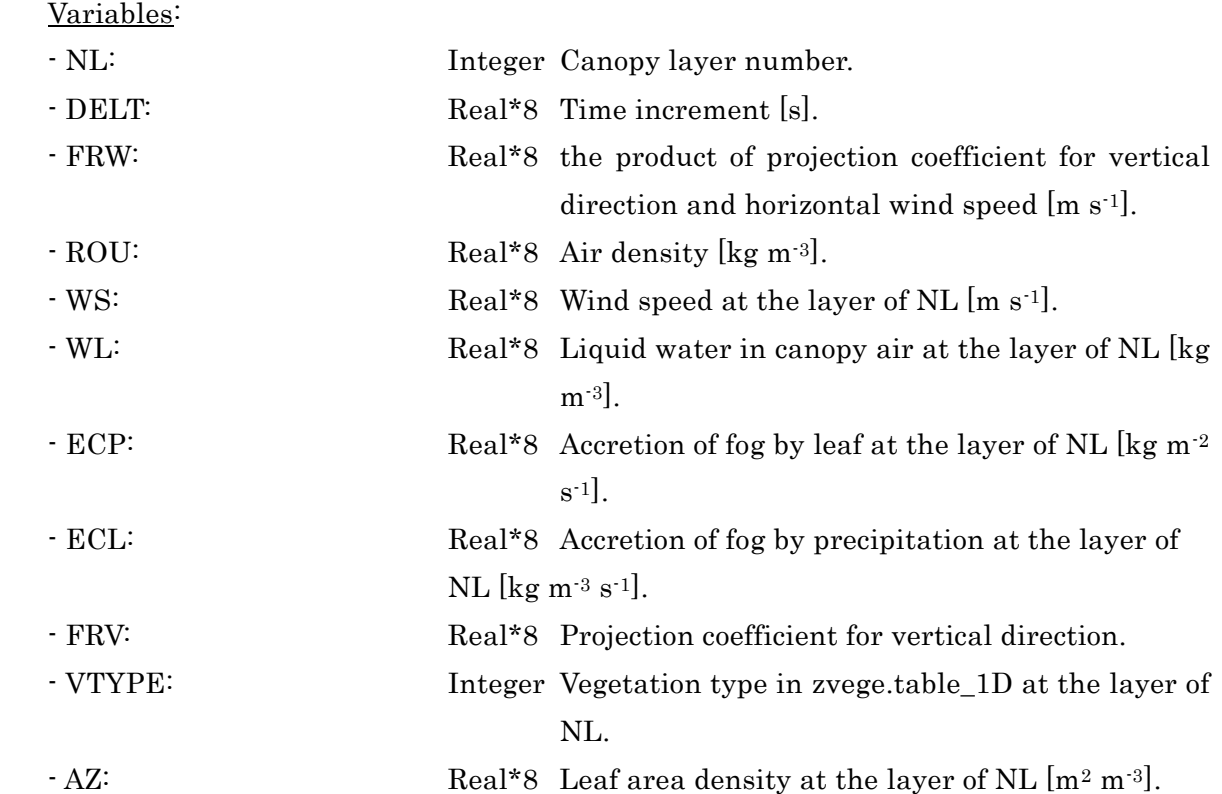

# VTEMP (ZC, AZ, DELT, CHANGEH, FANGLE, REFLECT, TRANSMT, EMISSIV, ROU, PHPS, UUC, VVC, TTC, QQC, WLC, PR, TP, RDDN, RSDN, RSUP, RLDN, RLUP, RRD, RRS, ED, ES, WDL, ZENITH, FLIT, TET, HS, HC, TC, ESL, ESS, ASCO2, EAS, RES) (svtemp.f)

Function:

- Calculating leaf surface heat budget.

Include files: Inclnum.

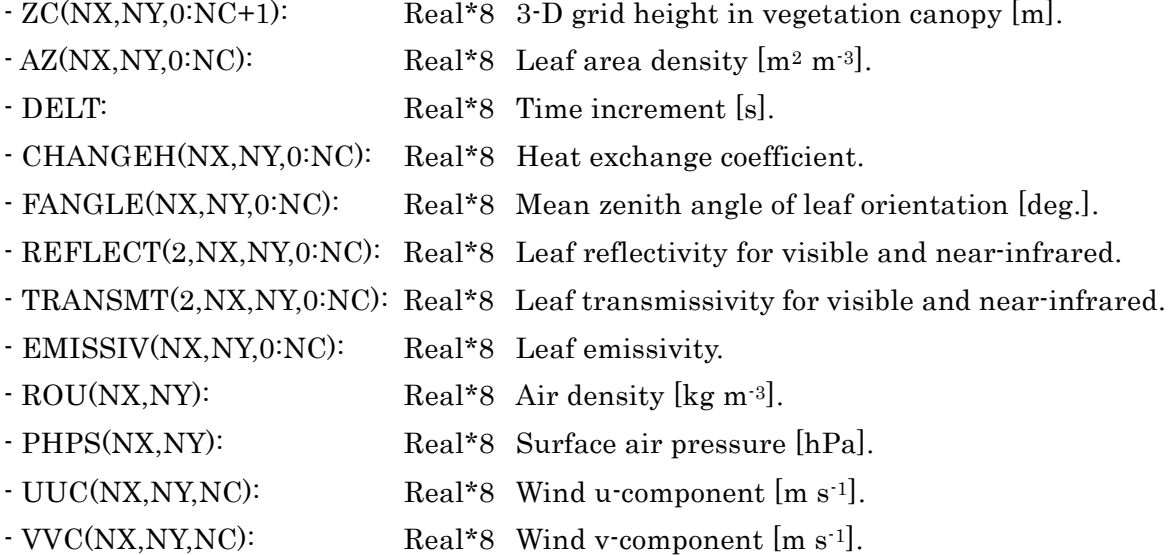

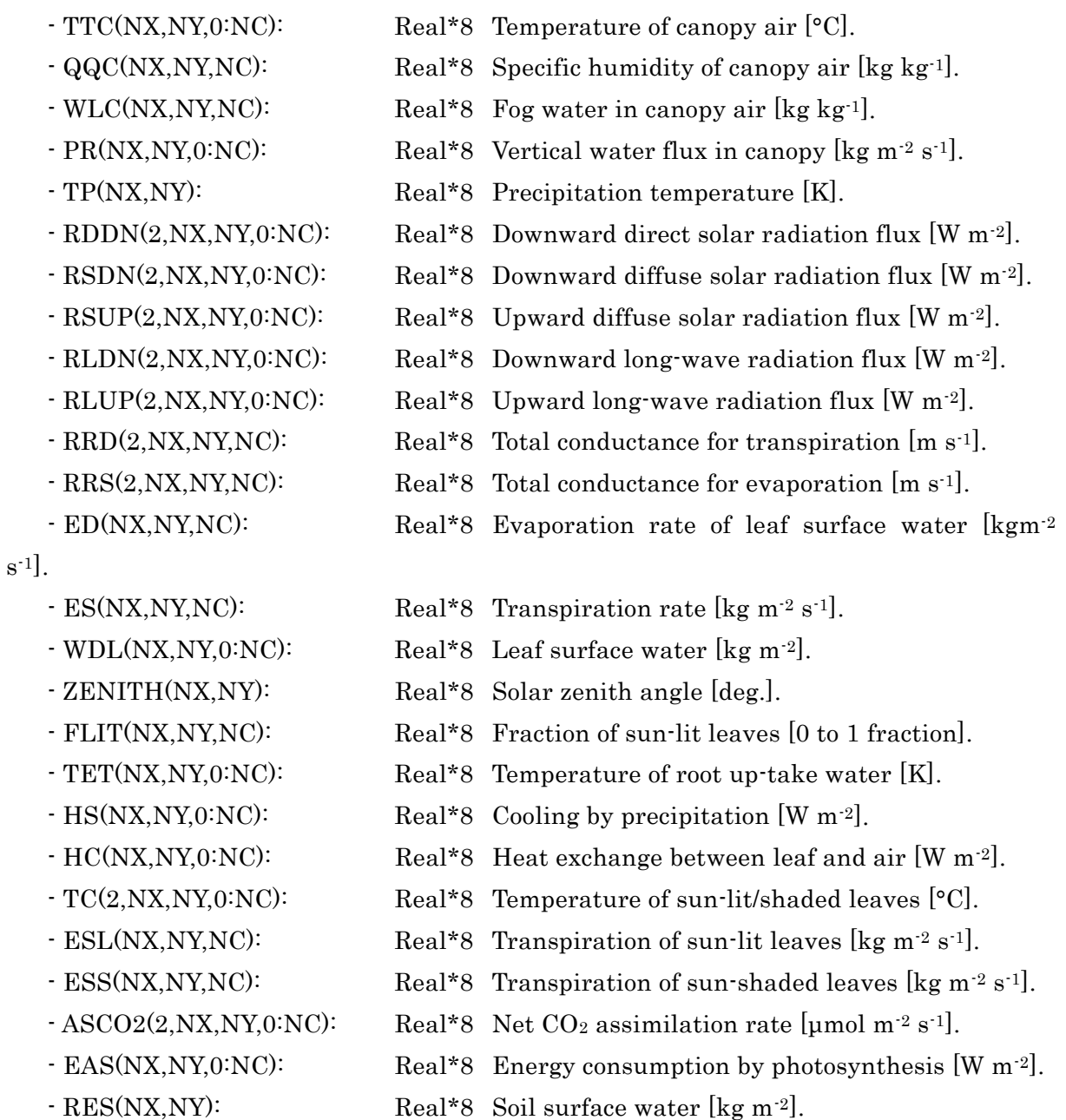

# GENER (I1, J1, ID, DK, A) (pgener.f)

### Function:

- Setting variables of numerical scheme for diffusion equation in atmosphere. Include files: Inclnum and Inclcon1.

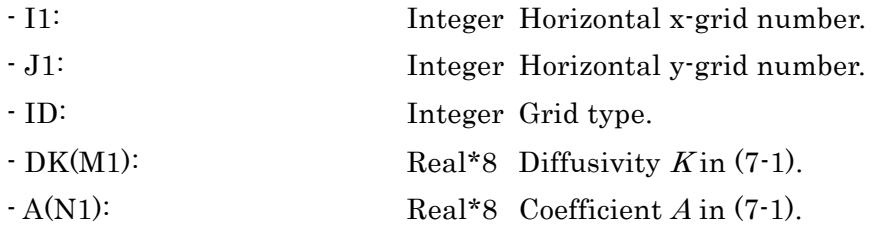

## DIREC2 (N, TOP, PE1, PF1, Q) (pgener.f)

Function:

- Numerical scheme for diffusion equation in atmosphere with variable top boundary. Include files: Inclnum, Inclcon1.

Variables:

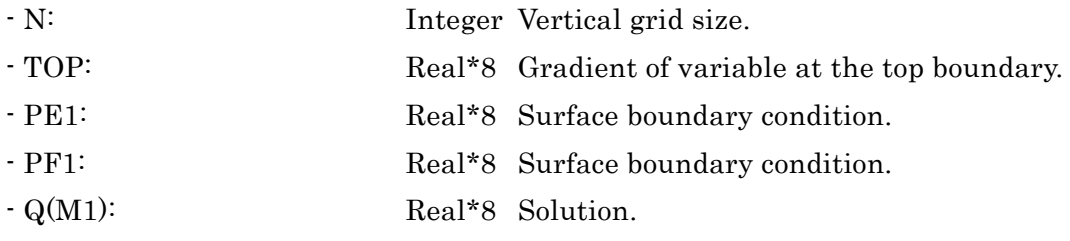

## DIREC1 (N, TOP, PE1, PF1, Q) (pgener.f)

### Function:

- Numerical scheme for diffusion equation in atmosphere with constant top boundary. Include files: Inclnum, Inclcon1.

Variables:

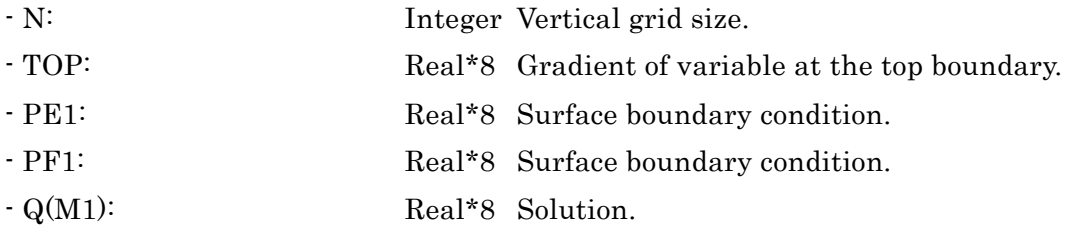

#### SED (NL, ROU, WL, SEDWL) (svsed.f)

Function:

- Calculating gravitational flux of cloud water.

Include files: Inclcon2, prm\_fog.

Variables:

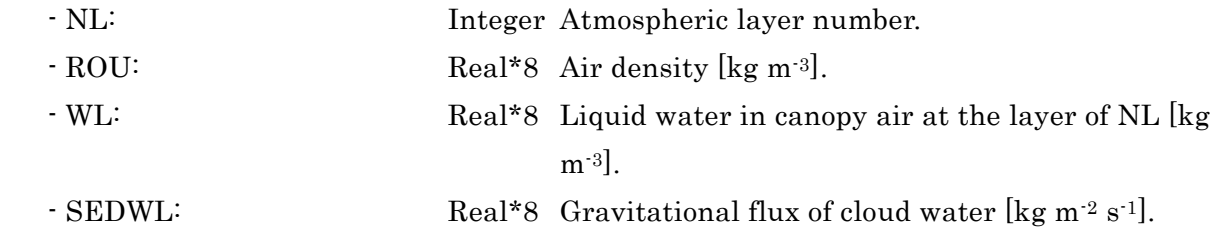

## ELI2VA(TA, QA, PHPA, RO, CP, CL, QASS, EFDT) (eli2va.f)

Function:

- Calculating temperature and specific humidity after evaporation.

Include files: None.

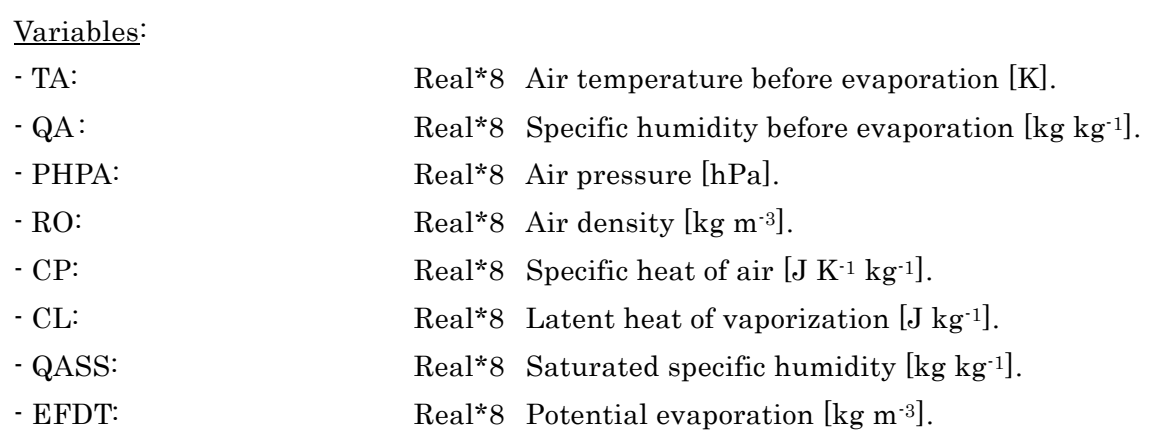

### A-4 Functions

## SHMD (TEMP, PRESSURE, JFLG) (faipsy.f)

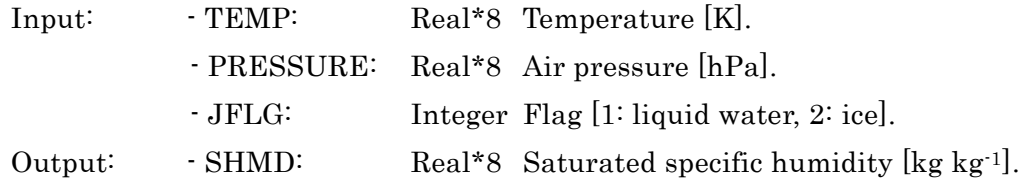

## PSYM (Z, STB, ZZER) (faipsy.f)

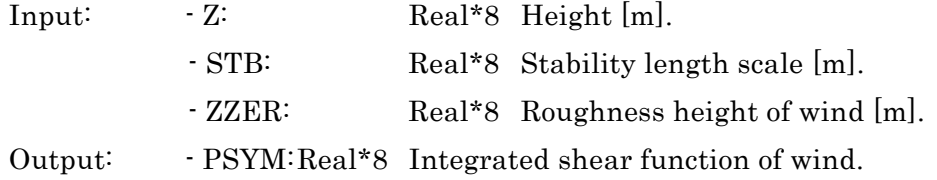

# PSYH (Z, STB, ZZER) (faipsy.f)

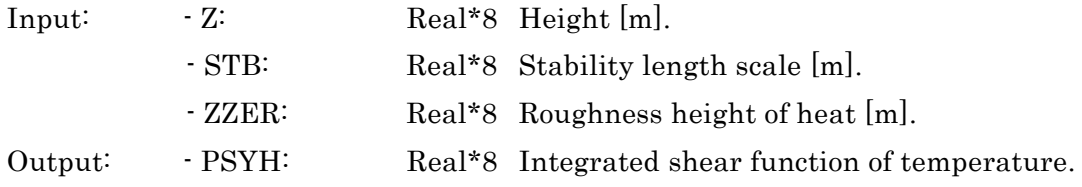

# FL (T) (fl.f)

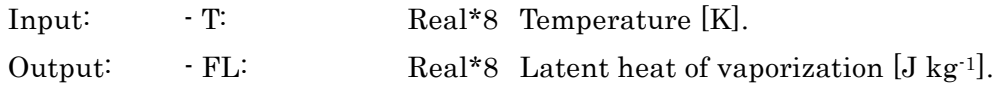

## FCPAIR (Q) (fcpair.f)

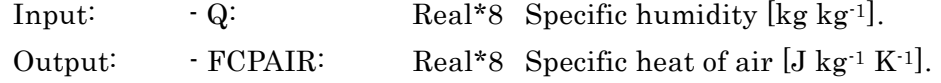

# FDENSA (D, Q, T, QQ, TT) (fdensa.f)

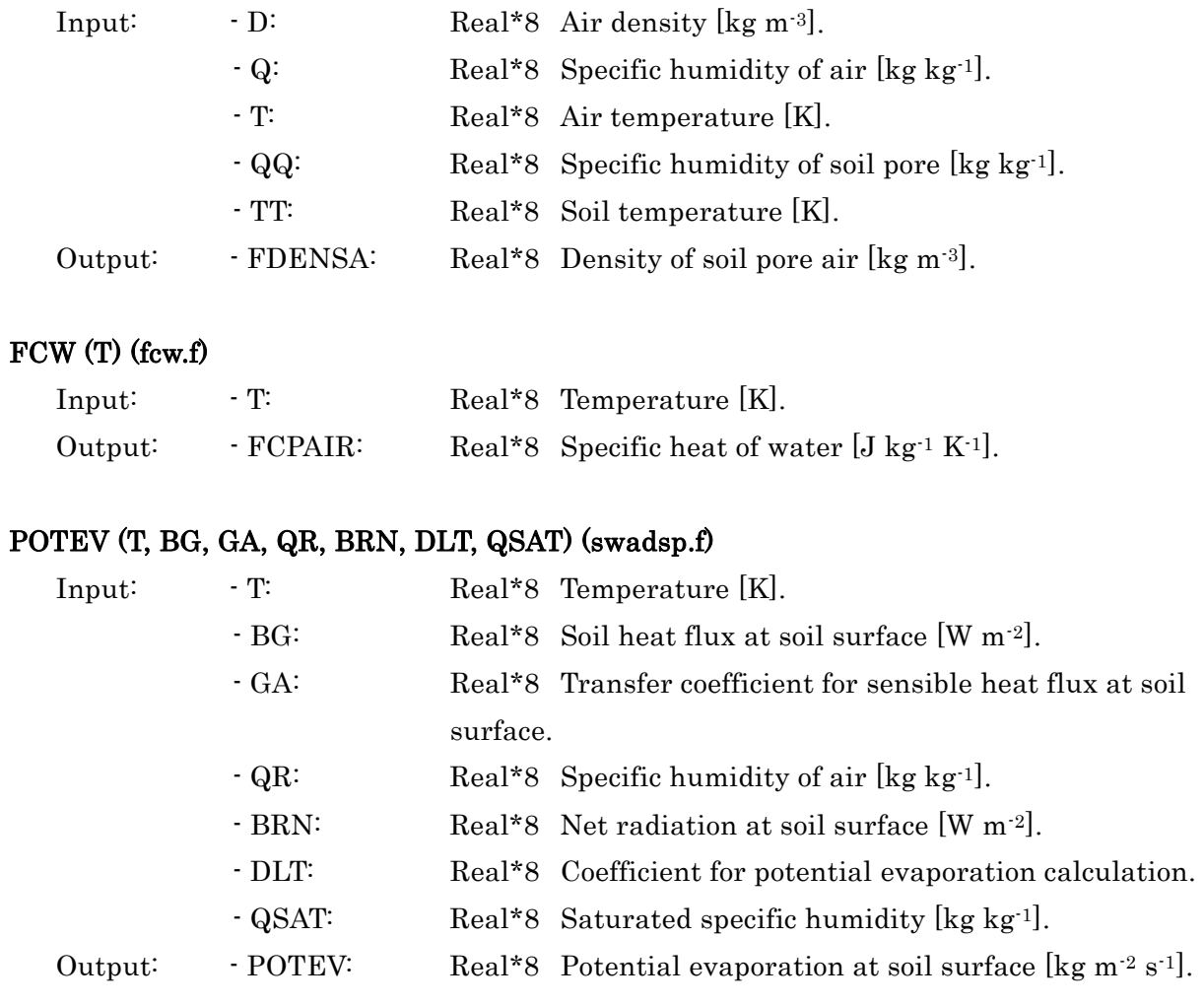

## EPS (DP, WS, VTYPE) (feps.f)

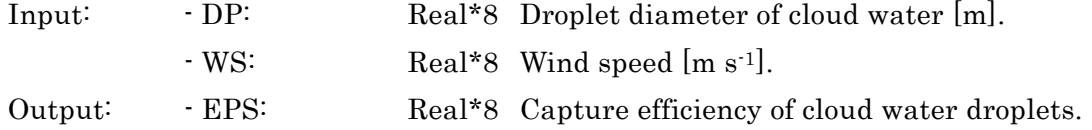

# FDIST (DDP, WL) (feps.f)

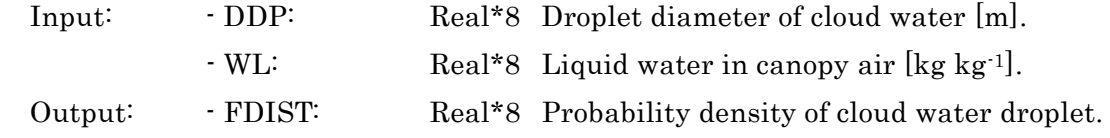

# DGL10 (a, b, AD, BD, PD, QD) (feps.f)

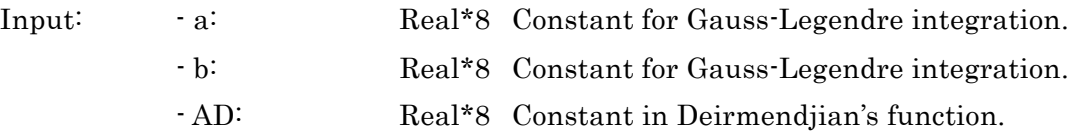

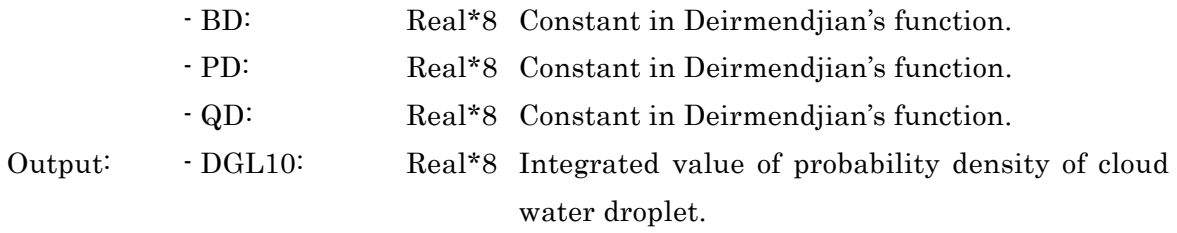

# DEIR (DP, AD, BD, PD, QD) (feps.f)

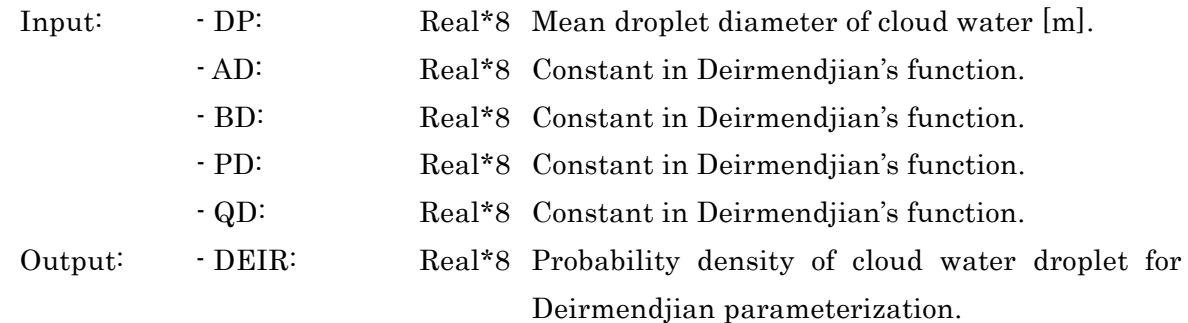

# VGRV (X) (svfopcp.f, svsed.f)

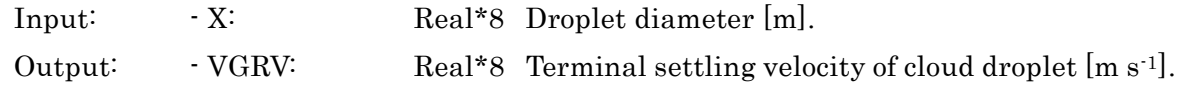

## SHMDD (TEMP, PRESSURE, JFLG) (faipsy.f)

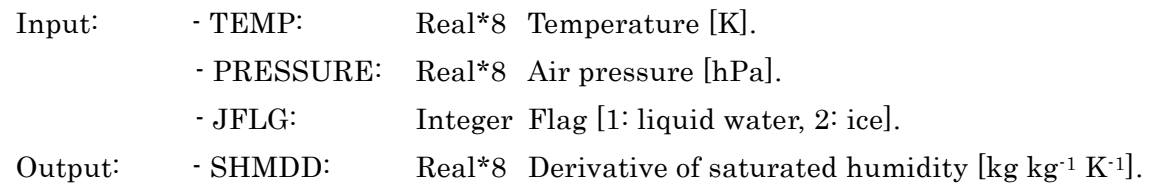

# FAIM (Z, STB) (faipsy.f)

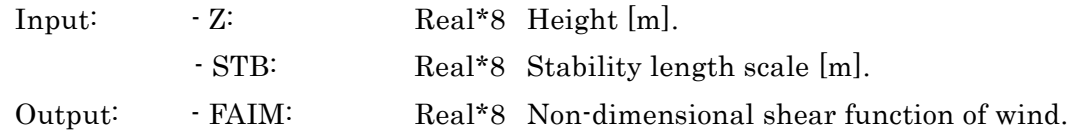

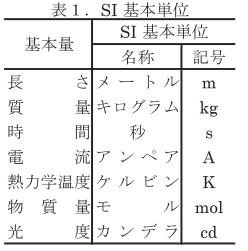

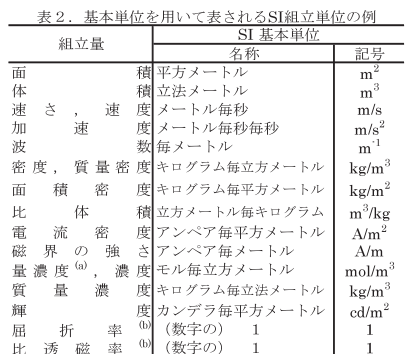

(a) 量濃度 (amount concentration) は臨床化学の分野では物質濃度 (a) 血液段 (anuouni concentration) しもは他不し子のカヨ いふ物員融没(substance concentration) ともよばれる。<br>(substance concentration)ともよばれる。<br>(b)これらは無次元量あるいは次元1をもつ量であるが、そのこと<br>を表す単位記号である数字の1は通常は表記しない。

表3. 固有の名称と記号で表されるSI組立単位

|                                                  | SI 組立単位                 |                         |                   |                                                      |
|--------------------------------------------------|-------------------------|-------------------------|-------------------|------------------------------------------------------|
| 組立量                                              | 名称                      | 記号                      | 他のSI単位による         | SI基本単位による                                            |
|                                                  |                         |                         | 表し方               | 表し方                                                  |
| 平<br>面                                           | 角ラジアン <sup>(b)</sup>    | rad                     | 1 <sup>(b)</sup>  | m/m                                                  |
| 立<br>体                                           | 角 ステラジアン <sup>(b)</sup> | $\mathrm{sr}^{(c)}$     | $1^{(b)}$         | $\mathbf{m}^{2\prime}\mathbf{m}^2$                   |
| 周<br>波                                           | 数ヘルツ <sup>(d)</sup>     | Hz                      |                   | $\mathbf{s}^{\cdot 1}$                               |
| 力                                                | ニュートン                   | N                       |                   | m kg $\rm s^{\cdot 2}$                               |
| 圧<br>応<br>力,                                     | 力パスカル                   | Pa                      | N/m <sup>2</sup>  | $m^{-1}$ kg s <sup>2</sup>                           |
| エネルギー、仕事、熱量ジュール                                  |                         | $\mathbf{J}$            | $N_{\rm m}$       | $m^2$ kg s <sup>-2</sup>                             |
| 仕事率, 工率, 放射束ワット                                  |                         | W                       | J/s               | $m^2$ kg s <sup>-3</sup>                             |
| 気<br>荷<br>電<br>雷<br><b>Contract</b>              | 量 クーロン                  | $\mathcal{C}$           |                   | s A                                                  |
| 電位差 (電圧)、起電力ボルト                                  |                         | $\overline{\mathbf{V}}$ | W/A               | $m^2$ kg s <sup>-3</sup> A <sup>-1</sup>             |
| 電<br>容<br>静                                      | 量ファラド                   | $_{\rm F}$              | C/V               | $m^2$ kg <sup>-1</sup> s <sup>4</sup> A <sup>2</sup> |
| 電<br>抵<br>気                                      | 抗 オーム                   | $\Omega$                | V/A               | $m^2$ kg s <sup>-3</sup> A <sup>-2</sup>             |
| $\n  M$<br>友<br>$\Box$<br>ソー                     | スジーメンス                  | S                       | AV                | $m^2$ kg <sup>-1</sup> s <sup>3</sup> A <sup>2</sup> |
| 磁                                                | 東ウエーバ                   | Wb                      | Vs                | $m^2$ kg s <sup>2</sup> A <sup>-1</sup>              |
| 磁<br>密<br>束                                      | 度テスラ                    | T                       | $Wb/m^2$          | $kg s^2 A^1$                                         |
| ンダー<br>Ħ<br>4<br>ヶ<br>$\overline{\mathscr{S}}$ . | ストンサー                   | H                       | Wb/A              | $m^2$ kg s <sup>2</sup> A <sup>-2</sup>              |
| セ<br>ウ<br>ル<br>シー<br>ス<br>温                      | 度 セルシウス度 <sup>(e)</sup> | Ċ                       |                   | K                                                    |
| 光                                                | 東ルーメン                   | lm                      | $cd$ sr $^{(c)}$  | $_{\rm cd}$                                          |
| 照                                                | 度ルクス                    | lx                      | $\mathrm{lm/m}^2$ | $\mathrm{m}^{\cdot 2}\,\mathrm{cd}$                  |
| 放射性核種の放射能 <sup>(f)</sup> ベクレル <sup>(d)</sup>     |                         | Bq                      |                   | $\mathrm{s}^{\cdot 1}$                               |
| 吸収線量,比エネルギー分与,                                   | グレイ                     | Gy                      | J/kg              | $\mathrm{m}^2\,\mathrm{s}^{\cdot 2}$                 |
| カーマ                                              |                         |                         |                   |                                                      |
| 線量当量, 周辺線量当量, 方向                                 | (g)<br>シーベルト            | Sv                      | J/kg              | $\mathrm{m}^{2}\,\mathrm{s}^{·2}$                    |
| 性線量当量, 個人線量当量                                    |                         |                         |                   |                                                      |
| 酸<br>素<br>活                                      | 性カタール                   | kat                     |                   | $s^{\text{-}1}\text{mol}$                            |

(a)SI接頭語は固有の名称と記号を持つ組立単位と組み合わせても使用できる。しかし接頭語を付した単位はもはや

(a)SI接頭語は固有の名称と記号を持つ組立単位と組み合わせても使用できる。しかし接頭語を付した単位はもはや<br>- コヒーレントではない。<br>(b)ラジアンとステラジアンは数字の1に対する単位の特別な名称で、量についての情報をつたえるために使われる。<br>(b)ラジアンとステラジアンは数字の1に対する単位の表も、電子の、電についての特報をつたえるために使われる。<br>- 実際には、使用する時には記号rad及びsrが用いられるが、習慣として組立単位と

表4. 単位の中に固有の名称と記号を含むSI組立単位の例

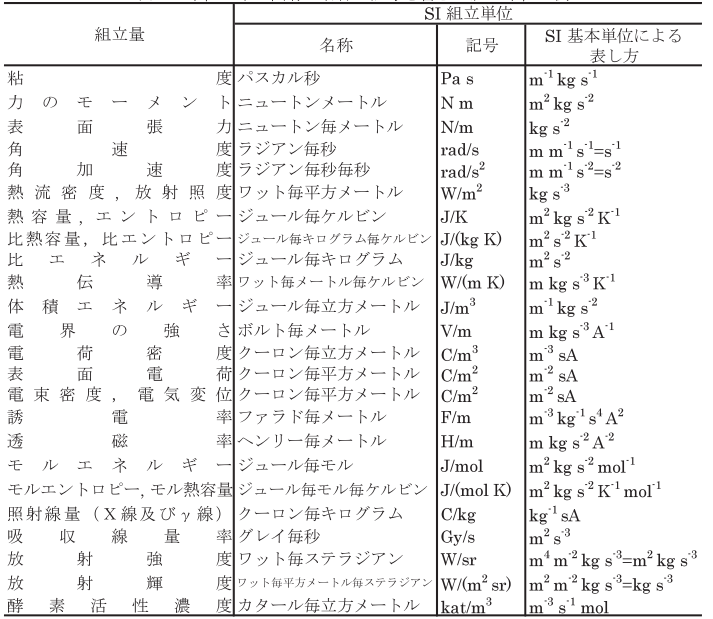

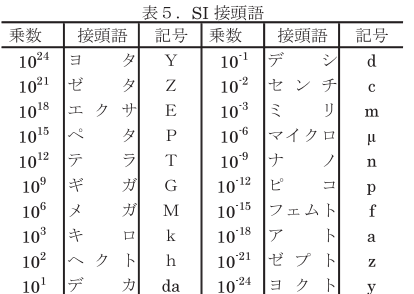

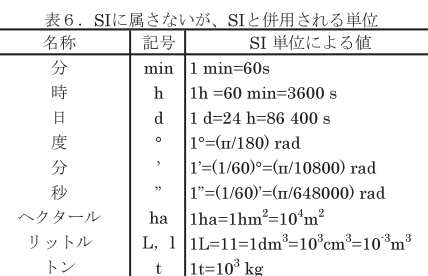

 $\overline{a}$ 

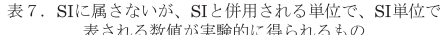

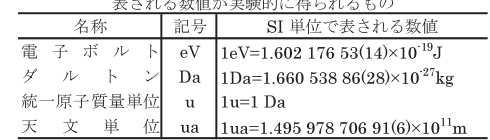

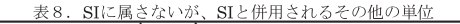

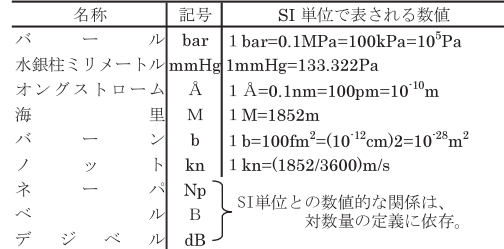

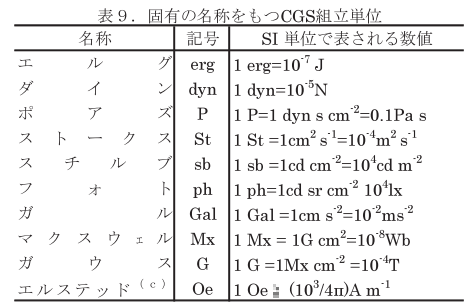

(c) 3元系のCGS単位系とSIでは直接比較できないため、等号「■」 は対応関係を示すものである。

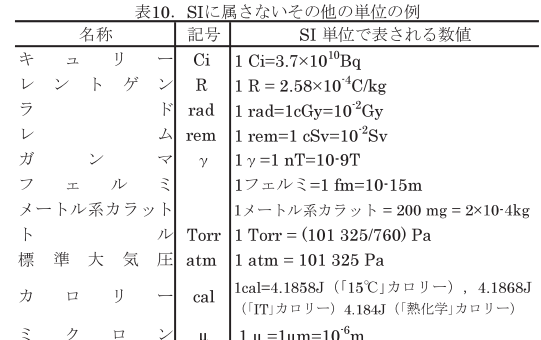

この印刷物は再生紙を使用しています